Chapitre 9 issu de :

E. Bourreau, G. Fleury et Ph. Lacomme. "Introduction à l'informatique quantique". ISBN 2416006533 - date de parution : 07/04/2022 - Editeur Eyrolles.

La page du livre est :

https://perso.isima.fr/~lacomme/Quantique/index.php

# **HAPITRHAPITCHAPITRE 9**

# **Rappels de Mathématiques et de Physique**

**Objectifs -** Les chapitres précédents utilisent des notions mathématiques et de physique qui ne sont pas explicitement introduites dans ce livre et supposent ces éléments connus ou admis. Seuls quelques éléments fondamentaux ont été donnés au lecteur. Ces annexes regroupent les fondamentaux que le lecteur doit posséder pour une lecture plus approfondie des chapitres précédents. Bien que la lecture soit non indispensable aux lecteurs de niveau Bac+4, elle est conseillée à ceux ayant un niveau d'étude inférieur. Ce chapitre fait abondamment usage de **supports divers qui sont cités à la fin de ce chapitre**. Dans un souci pédagogique des notions identiques sont abordées à plusieurs endroits différents sous des angles différents et certaines notions importantes sont répétées uniquement pour faciliter la lecture séquentielle des pages et éviter les couteuses relectures pour le lecteur.

# **9.1 Notions générales sur les ondes**

*9.1.1 Notions d'onde* 

**Les ondes de De Broglie**

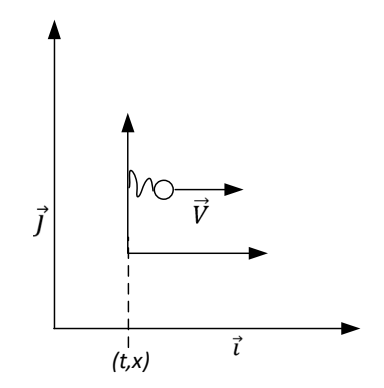

Il s'agit de considérer un électron qui est caractérisé en physique classique comme ayant une masse m et une vitesse  $\vec{V}$ définis par rapport au repère de l'observateur (Figure 9-1).

*Figure 9-1. Représentation d'un électron*  e - *en mécanique classique* 

Dans le cadre de la physique relativiste, il faut considérer les éléments suivants :

- un repère  $R_0$  lié à l'électron dans lequel l'électron à une vitesse nulle (en effet le repère est lié à l'électron) ;
- le repère  $R_L$  de l'observateur.

Notons  $m_0$  la masse dans le repère  $R_0$ , masse qu'on appelle masse propre. Les équations de Lorenz de la relativité restreinte donnent pour une particule de vitesse  $V$ :

$$
m = \frac{m_0}{\sqrt{1 - \frac{V^2}{c^2}}}
$$

L'énergie de masse :  $E_0 = m_0$ .  $c^2$  dans  $R_0$ L'énergie de masse :  $E_L = m.c^2$  dans  $R_L$ 

$$
E_L = m. c^2 = \frac{m_0}{\sqrt{1 - \frac{V^2}{c^2}}} . c^2
$$

De manière similaire il existe deux temps différents :

- $\bullet$  le temps dans le repère du laboratoire : t
- le temps propre qui est le temps dans le repère de l'électron :  $t'$

Les équations de Lorenz de la relativité restreinte montrent que pour une particule de vitesse  $V$  :

$$
t' = \frac{1}{\sqrt{1 - \frac{v^2}{c^2}}} \left( t - \frac{V}{c^2}, x \right)
$$

Louis de Broglie associe à toute particule (y compris l'électron) une vibration périodique de fréquence  $v_0$  dans le repère  $R_0$  lié à l'électron et dans lequel l'électron est immobile et une fréquence  $\nu$  ( $nu$ ) dans le repère  $R$  du laboratoire.

Notons la constante de Planck avec : *h* = 6.626 070 15 × 10−34 J.s

L'énergie d'une particule libre (non soumise à un potentiel) est alors (selon Louis de Broglie) :

- dans le repère du laboratoire :  $E = h \cdot v$
- dans le repère de l'électron :  $E_0 = h \cdot v_0$

La fréquence étant comprise entre 0 et 1 et le cosinus ayant une période de  $2 \pi$ , il est possible d'associer une vibration à l'électron comme :

$$
|\psi(t')\rangle = \cos(2\pi \cdot v_0 \cdot t') \cdot |\psi(0)\rangle
$$

Comme  $t' = \frac{1}{\sqrt{2\pi}}$  $\sqrt{1-\frac{V^2}{c^2}}$  $c<sup>2</sup>$  $\left(t - \frac{v}{c^2}, x\right)$ , dans le repère du laboratoire, l'expression devient

l'expression d'une onde plane puisque la formule fait maintenant intervenir une variable de temps et une variable d'espace :

$$
|\psi(x,t)\rangle = \cos \left[2.\pi.\nu_0.\frac{1}{\sqrt{1-\frac{V^2}{c^2}}}\left(t-\frac{V}{c^2}.x\right)\right].|\psi(x,0)\rangle
$$

#### **Remarque**

$$
\frac{E}{E_0} = \frac{h.v}{h.v_0} = \frac{v}{v_0} = \frac{m.c^2}{m_0.c^2} = \frac{m}{m_0}
$$

 $m_{\alpha}$ 

Comme  $m = \frac{m_0}{\sqrt{m_0}}$  $\sqrt{1-\frac{V^2}{c^2}}$  $c^2$ (équation de Lorentz) on a :

$$
\frac{E}{E_0} = \frac{h \cdot v}{h \cdot v_0} = \frac{v}{v_0} = \frac{m \cdot c^2}{m_0 \cdot c^2} = \frac{m}{m_0} = \frac{\frac{1}{\sqrt{1 - \frac{v^2}{c^2}}}}{m_0} = \frac{1}{\sqrt{1 - \frac{v^2}{c^2}}}
$$

Et donc

$$
\nu = \frac{\nu_0}{\sqrt{1 - \frac{V^2}{c^2}}}
$$

Donc en remplaçant l'expression  $\frac{v_0}{\sqrt{6}}$  $\sqrt{1-\frac{V^2}{c^2}}$  $c^2$ par $\nu$  :

$$
|\psi(x,t)\rangle = \cos\left[2.\pi.\nu.\left(t-\frac{V}{c^2}.x\right)\right].\,|\psi(x,0)\rangle
$$

Soit encore

$$
|\psi(x,t)\rangle = \cos\left(2.\pi.\nu.t - 2.\pi.\nu.\frac{V}{c^2}.x\right).|\psi(x,0)\rangle
$$

Posons

 $\omega = 2 \cdot \pi \cdot \nu$  pour la pulsation

$$
k = 2. \pi. \nu. \frac{v}{c^2} = 2. \pi \left(\frac{v \cdot v}{c^2}\right) = \frac{2. \pi}{\lambda}
$$
où  $\lambda$  est la longueur d'onde.

L'expression se réécrit comme :  $|\psi(x, t)\rangle = \cos(\omega \cdot t - k \cdot x) \cdot |\psi(x, 0)\rangle$ 

Et aussi comme  $|\psi(x, t)\rangle = \cos(k \cdot x - \omega \cdot t) \cdot |\psi(x, 0)\rangle$ 

Ceci correspond à l'expression d'une onde plane.

Pour des raisons liées à des facilités de calcul, on utilise l'exponentielle complexe car cela permet de remplacer la trigonométrie par des opérations de multiplications.

$$
|\psi(x,t)\rangle=e^{i.(k.x-\omega.t)}\psi(x,0)\rangle
$$

#### **Remarquons**

$$
k = 2. \pi. \nu. \frac{V}{c^2} = \frac{2. \pi}{\lambda}
$$

$$
\frac{\nu. V}{c^2} = \frac{1}{\lambda}
$$

$$
\lambda = \frac{c^2}{\nu. V}
$$

$$
\lambda = \frac{m. c^2}{m. \nu. V}
$$

Or  $E_l = m$ .  $c^2 = h$ .  $\nu$  et donc

$$
\lambda = \frac{h.v}{m.v.V}
$$

$$
\lambda = \frac{h}{m.V}
$$

# **Expression d'une onde**

Planck a postulé que l'énergie est un multiple de  $h$ .  $\omega$  avec  $\omega$  qui désigne une fréquence et  $\hbar$  la constante de Planck qui vaut environ 6.62.10<sup>-34</sup> joules secondes. Einstein montrera que le photon a quant à lui un niveau d'énergie valant exactement  $\hbar$ .  $\omega$  et que le moment du photon (quantité de mouvement ou impulsion) vaut exactement  $p = \hbar$ .  $k$  où  $k$  est le vecteur d'onde du photon.

Donc pour une particule quelconque de masse  $m$ :

$$
E = \hbar \cdot \omega
$$

$$
p = \hbar \cdot \mathbf{k}
$$

L'onde associée à la particule, dépend de la position et du temps puisque l'énergie dépend du temps et que la quantité de mouvement (impulsion) dépend de la position.

$$
|\psi(x,t)\rangle = e^{i(k.x-\omega.t)} \cdot |\psi(x,0)\rangle
$$

Si on suppose que  $|\psi(x, 0)\rangle$  est constant alors :

$$
|\psi(x,t)\rangle = A_0.e^{i(k.x-\omega.t)}
$$

Et par exemple, on peut prendre  $A_0 = 1$ 

$$
|\psi(x,t)\rangle=e^{i(k.x-\omega.t)}
$$

### **Origine de l'équation de Schrödinger indépendante du temps**

Le but de cette section est d'introduire l'équation de Schrödinger et notons que celle-ci doit être comprise comme un postulat de la physique quantique et qu'elle n'a pas à être démontrée. Dans cette section on suppose que  $E = E(x, t)$  ne dépend pas du temps et que par conséquent :  $E = E(x)$ .

Par analogie avec les ondes de De Broglie, on considère ;

$$
|\psi(x,t)\rangle = A_0 \cdot e^{i.(k.x-\omega.t)}
$$

Il faut remarquer que le signe - devant ω. t est caractéristique des ondes qui se déplacent dans le sens des valeurs de t croissantes.

Par exemple, on peut prendre  $A_0 = 1$  pour simplifier.

On a donc :

$$
\frac{\partial^2}{\partial x^2} |\psi(x, t)\rangle = k^2. |\psi(x, t)\rangle
$$

Mais on sait que  $p = \hbar$ . *k* donc  $k = \frac{p}{\hbar}$  ce qui donne

$$
\frac{\partial^2}{\partial x^2}|\psi(x,t)\rangle=\frac{p^2}{\hbar^2}.\,|\psi(x,t)\rangle
$$

Mais l'énergie cinétique  $E_c$  vaut :  $E_c(x) = \frac{1}{2}$  $\frac{1}{2}m. v^2 = \frac{p^2}{2m}$  $\frac{p^2}{2m} = \frac{\hbar^2 \cdot k^2}{2m}$  $\frac{\pi}{2m}$  d'où :

$$
E_c(x) = \frac{\hbar^2 \cdot k^2}{2m}
$$

$$
\frac{2m}{\hbar^2} \cdot E_c(x) = k^2
$$

Donc puisque

$$
\frac{\partial^2}{\partial x^2} |\psi(x, t)\rangle = k^2. |\psi(x, t)\rangle
$$

$$
\frac{\partial^2}{\partial x^2} |\psi(x, t)\rangle = \frac{2. m}{\hbar^2} . E_c(x). |\psi(x, t)\rangle
$$

soit encore :

$$
E_c(x).|\psi(x,t)\rangle = \frac{\hbar^2}{2.m}.\frac{\partial^2}{\partial x^2}|\psi(x,t)\rangle
$$

Donc l'énergie totale est égale à l'énergie cinétique plus l'énergie potentielle :

$$
E(x).|\psi(x,t)\rangle = \frac{\hbar^2}{2.m}.\frac{\partial^2}{\partial x^2}|\psi(x,t)\rangle + E_p(x).|\psi(x,t)\rangle
$$

C'est l'équation de Schrödinger indépendante du temps, puisque  $E$  ne dépend pas de  $t$ mais uniquement de  $x$ .

Elle s'écrit aussi sous la forme compacte :

$$
E(x).|\psi(x,t)\rangle = H(x).|\psi(x,t)\rangle
$$

L'opérateur Hamiltonien  $H(x) = \frac{\hbar^2}{2 \pi}$  $\frac{\hbar^2}{(2m)} \cdot \frac{\partial^2}{\partial x^2} + E_p(x)$  a un nombre fini de valeurs propres qui sont les différents niveaux d'énergie possibles de la particule.

#### **Equation de Schrödinger dépendante du temps**

Supposons maintenant que l'on ait E dépendant du temps i.e. que  $E = E(x, t)$ . Pour simplifier, supposons  $E_p = 0$  (l'énergie potentielle est nulle).

Alors, on a d'une part

$$
E_c(x, t) . |\psi(x, t)\rangle = \frac{\hbar^2}{2. m} . \frac{\partial^2}{\partial x^2} |\psi(x, t)\rangle
$$

et, d'autre part, comme  $|\psi(x, t)\rangle = e^{i(kx - \omega \cdot t)}$ , il vient :

$$
\frac{\partial}{\partial t}|\psi(x,t)\rangle = -i.\,\omega.\,|\psi(x,t)\rangle
$$

Mais on sait que  $E = \hbar$ .  $\omega$  ce qui donne  $\omega = \frac{E}{\hbar}$  $\frac{E}{\hbar}$  et donc :

$$
\frac{\partial}{\partial t}|\psi(x,t)\rangle = -i.\frac{E(x,t)}{\hbar}.\,|\psi(x,t)\rangle
$$

Ce qui se réécrit comme :

$$
E(x, t) . |\psi(x, t)\rangle = i . \hbar . \frac{\partial}{\partial t} |\psi(x, t)\rangle
$$

Il reste à rassembler cette équation avec celle-ci :

$$
E(x, t). |\psi(x, t)\rangle = \frac{\hbar^2}{2. m} \cdot \frac{\partial^2}{\partial x^2} |\psi(x, t)\rangle
$$

pour obtenir :

$$
i. \hbar. \frac{\partial}{\partial t} |\psi(x, t)\rangle = \frac{\hbar^2}{2. m} \cdot \frac{\partial^2}{\partial x^2} |\psi(x, t)\rangle
$$

soit, avec l'énergie potentielle :

$$
i. \hbar. \frac{\partial}{\partial t} |\psi(x, t)\rangle = \frac{\hbar^2}{2. m} \cdot \frac{\partial^2}{\partial x^2} |\psi(x, t)\rangle + E_p(x, t). |\psi(x, t)\rangle
$$

c'est-à-dire

$$
i. \hbar. \frac{\partial}{\partial t} |\psi(x, t)\rangle = H(x, t). |\psi(x, t)\rangle
$$

$$
H(x, t) = \frac{\hbar^2}{2. m}. \frac{\partial^2}{\partial x^2} + E_p(x, t)
$$

#### **Equation de Schrödinger : dimension 3**

En trois dimensions, avec le Laplacien, ces deux équations deviennent :

$$
E(x,t).|\psi(x,t)\rangle = \frac{\hbar^2}{2.m}.\Delta|\psi(x,t)\rangle + E_p(x,t).|\psi(x,t)\rangle
$$

et

$$
i. \hbar. \frac{\partial}{\partial t} |\psi(x, t)\rangle = \frac{\hbar^2}{2. m}. \Delta |\psi(x, t)\rangle + E_p(x, t). |\psi(x, t)\rangle
$$

Supposons que l'énergie potentielle ne dépende pas du temps i.e. que  $E_p(x, t) = E_p(x)$ et écrivons  $|\psi(x, t)\rangle$  sous la forme  $|\psi(x, t)\rangle = |\phi(x)\rangle$ .  $|\theta(t)\rangle$ , l'équation précédente devient :

$$
i. \hbar. |\phi(x)\rangle \cdot \frac{\partial}{\partial t} |\theta(t)\rangle = \frac{\hbar^2}{2. m}. |\theta(t)\rangle \cdot \Delta |\phi(x)\rangle + E_p(x). |\theta(t)\rangle . |\phi(x)\rangle
$$

soit, en divisant par  $|\phi(x)\rangle$ .  $|\theta(t)\rangle$ 

$$
i. \hbar. \frac{\frac{\partial}{\partial t}|\theta(t)\rangle}{|\theta(t)\rangle} = \frac{\hbar^2}{2. m}. \frac{\Delta|\phi(x)\rangle}{|\phi(x)\rangle} + E_p(x)
$$

Mais la partie droite est constante par rapport au temps, et la partie gauche étant constante par rapport aux coordonnées d'espace, on a :

$$
W = \frac{\hbar^2}{2.m} \cdot \frac{\Delta |\phi(x)\rangle}{|\phi(x)\rangle} + E_p(x)
$$

et

$$
W = i. \hbar \cdot \frac{\frac{\partial}{\partial t} |\theta(t)\rangle}{|\theta(t)\rangle}
$$

avec  $W$  indépendant de  $t$  et des variables d'espace. Ainsi l'équation

i. 
$$
\hbar \cdot \frac{\frac{\partial}{\partial t} |\theta(t)\rangle}{|\theta(t)\rangle} = \frac{\hbar^2}{2.m} \cdot \frac{\Delta |\phi(x)\rangle}{|\phi(x)\rangle} + E_p(x)
$$

devient

$$
\begin{cases}\ni \hbar.\frac{\frac{\partial}{\partial t}|\theta(t)\rangle}{|\theta(t)\rangle} = W \\
\frac{\hbar^2}{2.m}.\frac{\Delta|\phi(x)\rangle}{|\phi(x)\rangle} + E_p(x) = W\n\end{cases}
$$

soit :

$$
\begin{cases}\n\frac{\frac{\partial}{\partial t}|\theta(t)\rangle}{|\theta(t)\rangle} = -\frac{i}{\hbar}.W \\
\Delta|\phi(x)\rangle = \frac{2m}{\hbar^2}[W - E_p(x)].|\phi(x)\rangle\end{cases}
$$

ce qui donne :

$$
\begin{cases}\n|\theta(t)\rangle = e^{-\frac{i}{\hbar}W.t} \\
\Delta|\phi(x)\rangle = \frac{2m}{\hbar^2} [W - E_p(x)].|\phi(x)\rangle\n\end{cases}
$$

La solution s'écrit ainsi  $|\psi(x,t)\rangle = |\phi(x)\rangle$ .  $e^{-\frac{t}{\hbar}}$  $\frac{1}{\hbar}W.t$  avec :

$$
\Delta|\phi(x)\rangle = \frac{2m}{\hbar^2} \big[W - E_p(x)\big]. |\phi(x)\rangle
$$

Remarquons que la relation  $|\psi(x, t)\rangle = |\phi(x)\rangle$ .  $e^{-\frac{t}{\hbar}}$  $\bar{h}^{W.t}$  montre que :

$$
||\psi\rangle(x,t)(x)|^2 = ||\phi(x)\rangle|^2
$$

est indépendante du temps. On dit que  $|\psi(x, t)\rangle = |\phi(x)\rangle e^{-\frac{t}{\hbar}}$  $\overline{h}^{W,t}$  est une solution stationnaire de l'équation de Schrödinger.

#### *9.1.2 Energie d'une particule*

La position de la particule est uniquement repérée par sa position sur l'axe des  $x$ . Soit V la vitesse de la particule et soit  $m$  la masse.

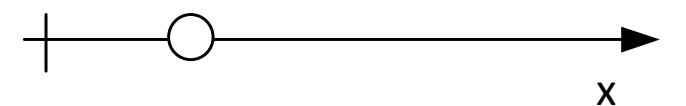

Notons  $E_c$  l'énergie cinétique.

Notons  $E_p$  l'énergie potentielle.

Soit  $E = E_c + E_p$  l'énergie totale de la particule.

On a: 
$$
E_c = \frac{1}{2}
$$
. m.  $V^2$ 

Et comme  $p = m. V$  il vient que  $V = \frac{p}{m}$ 

Et donc :

$$
E_c = \frac{1}{2} \cdot m \cdot \left(\frac{p}{m}\right)^2 = \frac{p^2}{2 \cdot m}
$$

Si on suppose que l'énergie potentielle est nulle, cela donne :

$$
E = E_c + 0 = \frac{1}{2} \cdot m \cdot \left(\frac{p}{m}\right)^2 = \frac{p^2}{2 \cdot m}
$$

Et on sait qu'on doit avoir  $E = \hbar$ .  $\omega$  et  $p = \hbar$ . k.

# **9.1.3** *Opérateur lié à la quantité de mouvement* p

En représentant les états sous cette forme ceci donne  $\hat{P} = \frac{\hbar}{i}$  $\frac{\partial}{\partial x}$ ,  $\frac{\partial}{\partial y}$  = -*i.h.*  $\frac{\partial}{\partial x}$  ( $\hat{P}$  et l'opérateur associé au moment) et en 3 dimensions cela donne  $\hat{\vec{P}} = \frac{\hbar}{i}$  $\frac{n}{i}$ .  $\nabla$  avec  $\hbar$  la

constante de Dirac qui vaut  $\hbar = \frac{\hbar}{2\pi}$  (*h* représente la constante de Planck) et  $\vec{\nabla}$  le vecteur gradient.

En résumé il est possible d'associer au moment  $p$  un opérateur qu'il est possible de présenter sous la forme  $\hat{P} = \frac{\hbar}{i}$ l  $\partial$ .  $\partial x$ 

Pour vérifier que  $\hat{P}$  est bien l'opérateur associé au moment, il suffit de faire le calcul.

$$
\hat{P}.|\psi(x)\rangle = \frac{\hbar}{i}\frac{\partial}{\partial x}|\psi(x)\rangle = \frac{\hbar}{i}\frac{\partial}{\partial x}\left[e^{i(k.x - \omega \cdot t)}\right] = \frac{\hbar}{i} \cdot i \cdot k \cdot e^{i(k.x - \omega \cdot t)}
$$

$$
\hat{P}.|\psi(x)\rangle = \hbar \cdot k \cdot e^{i(k.x - \omega \cdot t)}
$$

$$
\hat{P}.|\psi(x)\rangle = \hbar \cdot k \cdot |\psi(x)\rangle
$$

Ceci montre que  $\hat{P}$  appliqué à  $|\psi(x)\rangle$ , permet d'obtenir ħ. k qui est le moment de la particule. Ceci permet d'affirmer que  $\hbar$ .  $k$  est une valeur propre de  $\hat{P}$ .

# **9.1.4** *Opérateur lié à l'énergie*

On a montré que :

$$
p = \hbar. k \qquad \rightarrow \qquad \hat{P} = -i. \hbar. \frac{\partial}{\partial x}
$$

Et la question qui reste consiste, pour  $E = \hbar$ .  $\omega$  à définir l'opérateur associé ? On va montrer que :

$$
E = \hbar. \omega \qquad \rightarrow \qquad \hat{E} = i. \hbar. \frac{\partial}{\partial t}
$$

Pour cela il suffit de calculer  $\hat{E}$ .  $|\psi(x, t)\rangle$ :

$$
\hat{E}.|\psi(x,t)\rangle = i.\hbar.\frac{\partial}{\partial t}|\psi(x,t)\rangle
$$

$$
\hat{E}.|\psi(x,t)\rangle = i.\hbar.\frac{\partial}{\partial t}e^{i(k.x-\omega,t)}
$$

$$
\hat{E}.|\psi(x,t)\rangle = -i.\omega.i.\hbar.e^{i(k.x-\omega,t)}
$$

$$
\hat{E}.|\psi(x,t)\rangle = \hbar.\omega.e^{i(k.x-\omega,t)}
$$

$$
\hat{E}.|\psi(x,t)\rangle = \hbar.\omega.\,|\psi(x,t)\rangle
$$

**Conclusion** 

$$
i. \hbar. \frac{\partial}{\partial t} |\psi(x, t)\rangle = E. |\psi(x, t)\rangle
$$

$$
\frac{\partial}{\partial t} |\psi(x, t)\rangle = -\frac{i}{\hbar}. E. |\psi(x, t)\rangle
$$

# *9.1.5 Solution de l'équation de Schrödinger*

### **<u>Solution pour un x fixé</u>**

On peut constater que si  $|\psi_t\rangle = e^{-\frac{t}{\hbar}}$  $\frac{\partial}{\partial h} \int_0^t H(u)$  $\int_{0}^{H(u).du}$ .  $|\psi_0\rangle$ alors

$$
\frac{d\left(\left|\psi_{t}\right\rangle\right)}{dt}=\left[-\frac{i}{\hbar}.H(t).e^{-\frac{i}{\hbar}\int_{0}^{t}H(u).du}\right].\left|\psi_{0}\right\rangle
$$

$$
\frac{d\left(e^{-\frac{i}{\hbar}\int_0^t H(u).du}\cdot |\psi_0\rangle\right)}{dt} = \left[-\frac{i}{\hbar}.H(t).\,e^{-\frac{i}{\hbar}\int_0^t H_u.du}\right].\,|\psi_0\rangle
$$

Soit effectivement :

$$
\frac{d|\psi_t\rangle}{dt} = -\frac{i}{\hbar}H(t).\,|\psi_t\rangle
$$

Avec  $|\psi_0\rangle_{\{t=0\}} = |\psi_0\rangle$ .

#### **Solution pour un**  $x$  **fixé si**  $H$  **est constant**

On peut constater que si  $|\psi_t\rangle = e^{-\frac{t}{\hbar}}$  $\overline{h}^H$ .  $|\psi_0\rangle$ alors

$$
\frac{d\left(\left|\psi_{t}\right\rangle\right)}{dt} = \left[-\frac{i}{\hbar}, H, e^{-\frac{i}{\hbar}H}\right], \left|\psi_{0}\right\rangle
$$

Soit effectivement :

$$
\frac{d|\psi_t\rangle}{dt} = -\frac{i}{\hbar}.H.|\psi_t\rangle
$$

Avec  $|\psi_0\rangle_{\{t=0\}} = |\psi_0\rangle$ .

#### **Exemple d'une particule**

Soit  $p = mv$  qui note l'impulsion c'est-à-dire la quantité de mouvement. Donc  $v = \frac{p}{m}$  $\boldsymbol{m}$ 

Considérons une particule dont l'énergie totale  $E = E_c + E_p$  avec :

• L'énergie cinétique :  $\frac{1}{2}m. v^2$ 

• L'énergie **potentielle** notée  $E_p(x)$  car elle ne dépend que de la position  $x$ .

Donc

$$
E = \frac{1}{2}m.V^2 + E_p
$$

$$
E = \frac{p^2}{2.m} + E_p
$$

#### **Rappels**

Planck-Einstein ont montré

(voir https://cahier-de-prepa.fr/mpsi1-pothier/download?id=338) que

Et que

$$
E=\hbar.\,\omega
$$

 $p = k \cdot \hbar$ 

$$
(\omega \text{ est la pulsation})
$$

Donc l'équation

$$
E = \frac{1}{2}m.V^2 + E_p
$$

devient

$$
E = \frac{p^2}{2 \cdot m} + E_p
$$

L'impulsion  $p$  est un observable et il est donc possible de définir un opérateur  $\hat{P}$  associé à l'impulsion avec  $\hat{P} = -i \cdot \hbar \frac{\partial}{\partial x}$  et en 3 dimensions cela donne  $\hat{\vec{P}} = -i \cdot \hbar \cdot \vec{\nabla}$  avec ħ la constante de Dirac qui vaut  $\hbar = \frac{h}{2\pi} (h)$  représente la constante de Planck) et  $\vec{\nabla}$  le vecteur gradient.

#### **Définition de la notion d'onde.**

Source : https://fr.wikipedia.org/wiki/Onde

Dans une sinusoïde  $y = sin(\omega \cdot t + \varphi)$ 

 $\omega$  est la pulsation,  $f = \frac{\omega}{2\pi}$  est la fréquence et  $T = \frac{1}{f} = \frac{2\pi}{\omega}$  $\frac{\partial u}{\partial \omega}$  est la période.

Une onde sinusoïdale est de la forme :

 $\psi(x, t) = \psi(0)$ . cos( $\boldsymbol{\omega} \cdot \boldsymbol{t} - \boldsymbol{k} \cdot \boldsymbol{x} + \boldsymbol{\varphi}$ )

Avec

 $\psi(0)$ : l'amplitude

**La pulsation en t** est  $\omega$  avec la phase  $-k \cdot x + \varphi$ 

$$
\frac{\partial(\omega \cdot t - k \cdot x + \varphi)}{\partial t} = \omega
$$

**La pulsation en x** est k avec la phase  $\omega$ .  $t + \varphi$ 

$$
\frac{\partial(\omega \cdot t - k \cdot x + \varphi)}{\partial x} = -k
$$

La pulsation  $\omega$  est telle que, si  $\lambda$  est la période, on a :  $\lambda = \frac{2\pi}{\omega}$ . La fréquence  $f = \frac{1}{\lambda}$  vaut donc  $f = \frac{\omega}{2\pi}$ .

 $\varphi$  : la phase lorsque t et x sont nuls

 $\lambda$  la longueur d'onde d'une onde sinusoïdale, est la distance physique entre deux points de la courbe qui possèdent la même phase.

#### **Elément important**

$$
\frac{\partial}{\partial t}|\psi(x,t)\rangle = -\frac{i}{\hbar}E.|\psi(x,t)\rangle
$$

$$
E = \left[-\frac{\hbar^2}{2.m}\frac{\partial^2}{\partial x^2} + E_p(x)\right].|\psi(x,t)\rangle
$$

donc

$$
i. \hbar. \frac{\partial}{\partial t} |\psi(x, t)\rangle = E. |\psi(x, t)\rangle = \left[ -\frac{\hbar^2}{2. m} \frac{\partial^2}{\partial x^2} + E_p(x) \right]. |\psi(x, t)\rangle
$$

La solution recherchée est :  $|\psi(x, t)\rangle$ 

# *9.1.6 Exemple d'application de l'équation de Schrödinger*

#### **Mécanique classique**

Lorsqu'on étudie le mouvement d'une particule, on étudie le chemin au court du temps. Par exemple un déplacement de type ellipsoïde peut être décrit en donnant les positions successives au cours du temps selon les deux axes  $x$  et  $y$  (Figure 9-2).

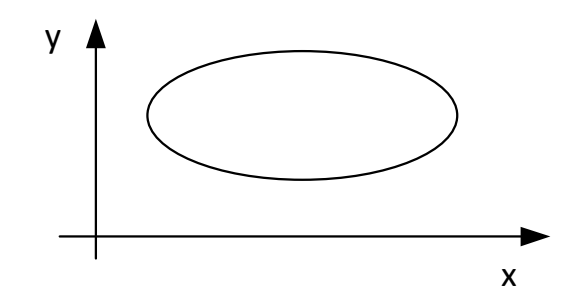

*Figure 9-2. Représentation d'une trajectoire* 

Soit  $\vec{r}(t) = (x(t), y(t))$  la fonction qui donne la position de la particule au cours du temps.

La loi de Newton dit que  $F = m$ .  $a = m \frac{dr(t)}{dt}$ , c'est-à-dire que les forces qui s'exercent sur la particule sont égales à sa masse fois l'accélération.

$$
F = m \cdot a = m \cdot \frac{d\vec{r}(t)}{dt}
$$

L'énergie potentielle mécanique est une énergie qui est échangée par un corps lorsqu'il se déplace et la variation d'énergie mécanique est mesurée comme la variation de  $F$ .

$$
\nabla W_{pot} = -\frac{dF}{dt} = -m.\frac{da}{dt} = -m.\frac{d^2\vec{r}(t)}{dt^2}
$$

Soit une vitesse initiale de la particule :  $\vec{v}(0)$ 

Soit une position initiale de la particule :  $\vec{r}(0)$ 

Trouver la trajectoire 
$$
\vec{r}(t)
$$
 de la particule revient à résoudre l'équation :  

$$
\nabla W_{pot} = -m.\frac{d^2\vec{r}(t)}{dt^2}
$$

### **Mécanique Quantique**

Il est impossible de connaitre la position et le moment  $p$  simultanément. Ainsi :  $\Delta x$ .  $\Delta p \geq \hbar$ 

**Donc au lieu de chercher la trajectoire d'une particule, il faut chercher**  $|\psi(\vec{r}, t)\rangle$  **qui** est une fonction qui dépend de  $\vec{r}$  et de t.

Si on reprend l'idée de deux coordonnées avec les notations les plus répandues :  $\vec{r} = (x, y)$ 

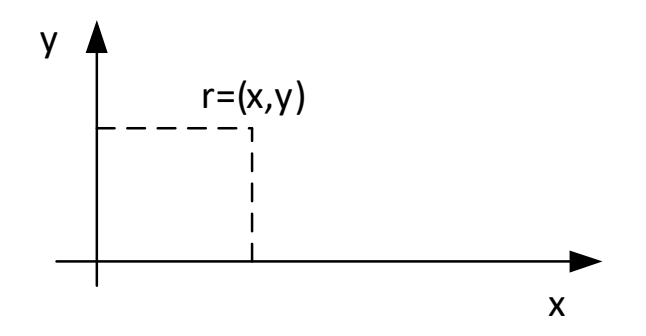

De manière générale, avec  $\vec{r} = (x, y)$ :

$$
i. \hbar. \frac{\partial}{\partial t}. |\psi(\vec{r}, t)\rangle = E. |\psi(\vec{r}, t)\rangle = \left[ -\frac{\hbar^2}{2. m} \frac{\partial^2}{\partial \vec{r}^2} + E_p(\vec{r}) \right]. |\psi(\vec{r}, t)\rangle
$$
  

$$
i. \hbar. \frac{\partial |\psi(\vec{r}, t)\rangle}{\partial t} = -\frac{\hbar^2}{2. m} \frac{\partial^2 |\psi(\vec{r}, t)\rangle}{\partial \vec{r}^2} + E_p(\vec{r}). |\psi(\vec{r}, t)\rangle
$$

# **Cas particulier en dimension 1 : dualité onde/particules**

La position de la particule est uniquement repérée par sa position sur l'axe des  $x$ . Soit  $v$ la vitesse de la particule et soit  $m$  la masse.

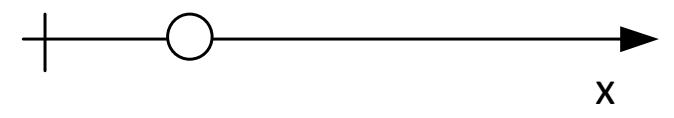

Notons  $E_c$  l'énergie cinétique.

Notons  $E_p$  l'énergie potentielle.

Soit  $E = E_c + E_p$  l'énergie totale de la particule.

La dualité onde/particule fait que la particule peut aussi être considéré comme une onde comme le montre la Figure 9-3.

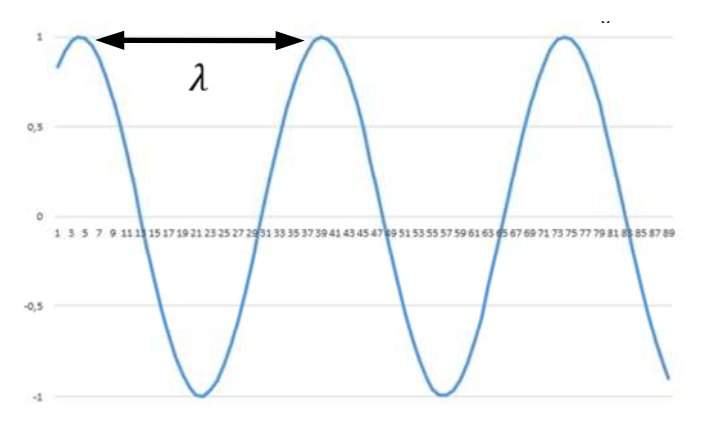

*Figure 9-3. Visualisation de la longueur d'onde* 

Une caractéristique importante d'une onde est la longueur d'onde :  $\lambda$ 

$$
\lambda = \frac{h}{p} = \frac{h}{m.V}
$$

La constante de Planck vaut environ  $h = 6.6 \cdot 10^{-34} j$ . S. Cette valeur particulièrement petite montre que pour une particule de masse importante  $\lambda \rightarrow 0$  i.e. que la longueur d'onde est nulle.

Pour une particule (de masse faible), on peut aussi écrire que :

$$
p = \frac{h}{\lambda} = k \cdot \hbar
$$
  
ou  $k = \frac{2\pi}{\lambda}$  soit encore  $\lambda = \frac{2\pi}{k}$ 

Donc  $p = \frac{h}{\lambda}$  $\frac{h}{\lambda} = \frac{h}{2.1}$  $\frac{1}{2\pi}$ .  $k$ Et  $\hbar = \frac{h}{2\pi}$  est la constante de Dirac (https://www.technoscience.net/definition/6675.html)

$$
Donc \, \mathbf{p} = \frac{h}{\lambda} = \hbar. \, \mathbf{k}
$$

# **Cas particulier de l'électron**

Considérons  $p = \frac{h}{\lambda}$  $\frac{h}{\lambda}$  et donc  $\lambda = \frac{h}{p}$ 

La longueur d'onde  $\lambda$  d'une particule est d'autant plus grande que p est petit. On peut s'intéresser par exemple au cas de l'électron et tenter d'analyser  $\psi(x, t)$ . Comme cela a été explicité précédemment, la vibration de l'électron dans le repère de l'électron devient une onde dans le repère du laboratoire (Figure 9-4).

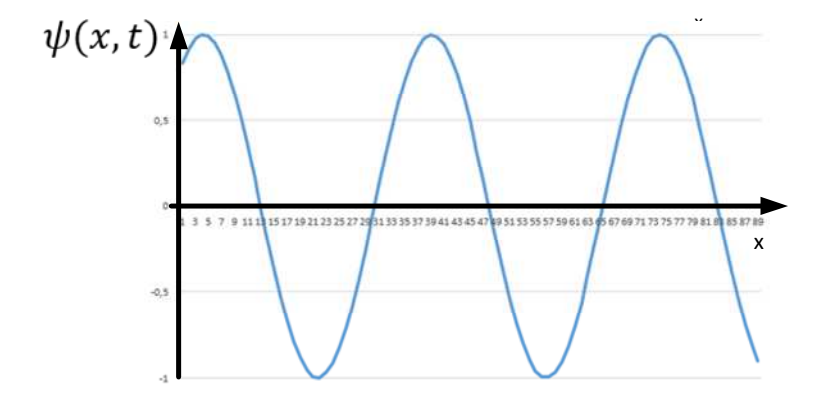

*Figure 9-4. Visualisation d'une onde périodique*

#### **Rappels sur les ondes**

De manière générale une onde se décrit par :

$$
\psi(x, t) = A \cdot \cos(k \cdot x - \omega \cdot t)
$$
  
ou  

$$
\psi(x, t) = A \cdot \sin(\omega \cdot t - k \cdot x)
$$

Dans le cas où pour  $(x, t) = (0, 0)$ , l'onde  $\psi(x, t)$  prenne une valeur particulière il faut ajouter un phase  $\varphi$  si on choisit l'expression  $\psi(x, t) = A$ . cos( $\mathbf{k} \cdot \mathbf{x} - \omega \cdot \mathbf{t}$ ) ou une phase  $\varphi'$  si on choisit l'expression  $\psi(x, t) = A \sin(\omega t - k \cdot x)$ :

Les expressions les plus générales sont donc :

$$
\psi(x, t) = A \cos(k \cdot x - \omega \cdot t + \varphi)
$$

$$
\psi(x, t) = A \sin(\omega \cdot t - k \cdot x + \varphi')
$$

Comme  $\psi(x, t) = A \cdot \cos(k \cdot x - \omega \cdot t + \varphi)$  alors

$$
\frac{d\psi(x,t)}{dt} = \omega.A.\sin(k.x - \omega.t + \varphi')
$$

 $A = \psi(x, 0)$ : l'amplitude (la longueur du vecteur dans le plan complexe)

 $\omega$ : la pulsation en t

#### $k:$  la pulsation en x

Remarque :

 $f = \frac{\omega}{2\pi}$  est la fréquence en temps et  $\lambda = \frac{1}{f} = \frac{2\pi}{\omega}$  $\frac{\partial n}{\partial \omega}$  est la période en temps.  $f' = \frac{k}{2\pi}$  est la fréquence en espace et  $\lambda' = \frac{1}{f} = \frac{2\pi}{k}$  $\frac{2\pi}{k}$  est la période en espace.

Ceci peut se réécrire comme :

$$
\psi(x, t) = A e^{i(k.x - \omega.t)}
$$

$$
\psi(x, t) = A \cdot [\cos(k.x - \omega.t) + i \cdot \sin(k.x - \omega.t)]
$$

Avec une telle convention de représentation, le dessin de l'onde peut se faire dans un plan avec en abscisse la partie réelle et en ordonnée la partie imaginaire.

Notons  $\varphi = k \cdot x - \omega \cdot t$  l'angle.

 $\psi(x, t)$  se représente comme sur la Figure 9-5.

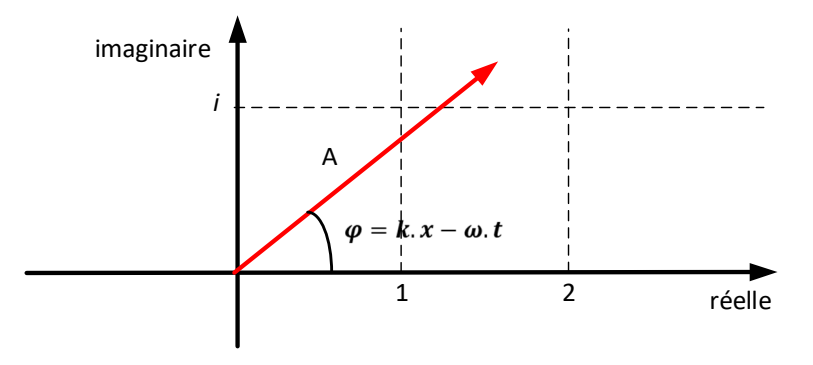

*Figure 9-5. Représentation de* ψ(x, t)

# **Rappels.**

Soit  $u = a + ib$ 

Alors on constate que :  $i \times (a + ib) = -b + a$ .  $i$ 

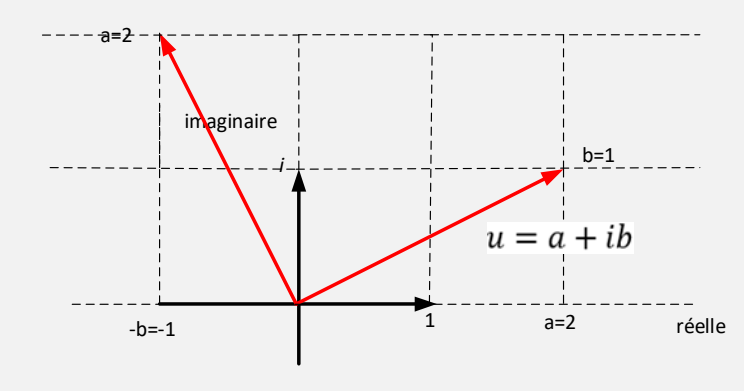

*Figure 9-6. Effet de l'opérateur* i

On peut constater que  $e^{i\frac{\pi}{2}} = \cos\left(\frac{\pi}{2}\right) + i \cdot \sin\left(\frac{\pi}{2}\right) = i$ .

Ainsi comme le montre la Figure 9-6,  $e^{i\frac{\pi}{2}} = i$  est un opérateur qui permet de faire pivoter un objet d'un angle de  $\frac{\pi}{2}$ .

De manière générale,  $e^{i\alpha}$  est un opérateur qui permet de faire pivoter un objet d'un angle de  $\alpha$ , comme le montre la Figure 9-7.

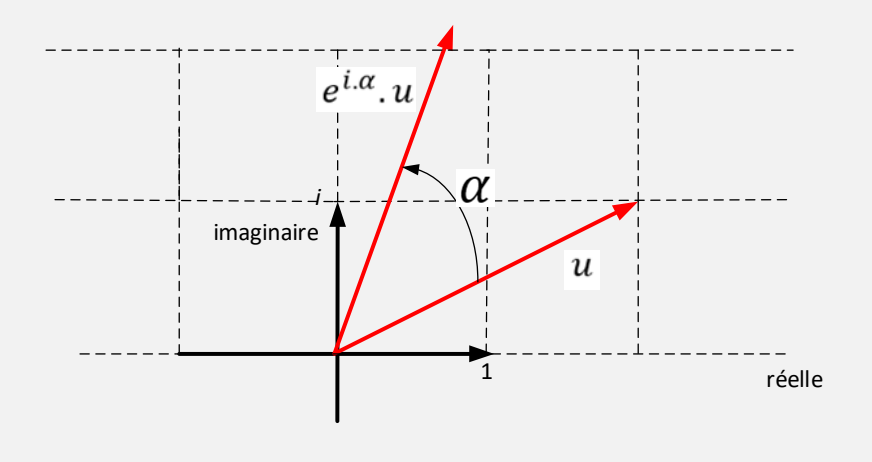

Figure 9-7. Effet de l'opérateur e<sup>i.a</sup>

L'équation de **Schrödinger est la suivante :** 

$$
i. \hbar. \frac{\partial}{\partial t}. |\psi(x, t)\rangle = E. |\psi(x, t)\rangle = \left[ -\frac{\hbar^2}{2. m} \frac{\partial^2}{\partial x^2} + E_p(x) \right]. |\psi(x, t)\rangle
$$
  

$$
i. \hbar. \frac{\partial |\psi(x, t)\rangle}{\partial t} = -\frac{\hbar^2}{2. m} \frac{\partial^2 |\psi(x, t)\rangle}{\partial x^2} + E_p(x). |\psi(x, t)\rangle
$$

La solution recherchée est :  $|\psi(x, t)\rangle$ 

La loi de conservation de l'énergie en mécanique classique :

$$
E = E_c + E_p
$$

Ce qui donne en mécanique quantique

$$
E. |\psi(x)\rangle = E_c. |\psi(x)\rangle + E_p. |\psi(x)\rangle
$$

en supposant que **l'énergie totale ne varie pas au cours du temps**.

L'équation d'Alembert permet d'écrire que (https://fr.wikipedia.org/wiki/%C3%89quation\_des\_ondes) :

$$
\frac{\partial^2 |\psi(x,t)\rangle}{\partial^2 x} = \frac{V^2}{c^4} \cdot \frac{d^2 |\psi(x,t)\rangle}{d^2 t}
$$

Dans le cas particulier d'un photon qui se déplace à la vitesse c l'équation devient :

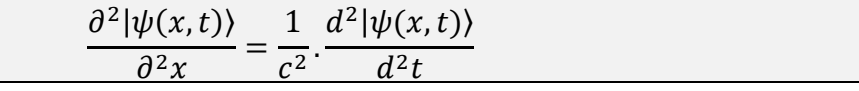

**Calcul du terme de gauche**  $\frac{\partial^2 |\psi(x,t)\rangle}{\partial x^2}$  $\partial x^2$  $\partial^2 |\psi(x,t)\rangle$  $\frac{1}{\partial x^2} =$  $\partial^2$  $\partial x^2$  $\left[A, e^{i(k.x - \omega \cdot t)}\right]$ On a :  $\frac{\partial |\psi(x,t)\rangle}{\partial x} = \frac{\partial}{\partial x} [A \cdot e^{i(k.x - \omega \cdot t)}] = A \cdot k \cdot i \cdot e^{i(k.x - \omega \cdot t)}$ Donc:  $\frac{\partial^2 |\psi(x,t)\rangle}{\partial x^2} = \frac{\partial^2}{\partial x^2}$  $\frac{\partial}{\partial x^2} [A, k, i, e^{i(k.x - \omega t)}] = -A, k^2, e^{i(k.x - \omega t)} = -k^2, A, e^{i(k.x - \omega t)}$  $\frac{\partial^2 |\psi(x,t)\rangle}{\partial x^2} = -k^2. |\psi(x,t)\rangle$ 

Dans le cas d'une particule :  $p = \frac{h}{\lambda}$  $\frac{\partial}{\partial \lambda} = \hbar \cdot \mathbf{k}$ Et de plus,  $k = \frac{p}{\hbar}$  soit encore  $k^2 = \frac{p^2}{\hbar^2}$  $\hbar^2$ 

Donc

$$
\frac{\partial^2 |\psi(x,t)\rangle}{\partial x^2} = -k^2. |\psi(x,t)\rangle = -\frac{p^2}{\hbar^2} |\psi(x,t)\rangle
$$

Or

$$
E_c = \frac{1}{2} \cdot m \cdot v^2
$$

Et comme  $p = m \cdot v$  il vient que  $v = \frac{p}{m}$  $\frac{p}{m}$ , soit :

$$
E_c = \frac{1}{2} \cdot m \cdot \left(\frac{p}{m}\right)^2 = \frac{p^2}{2 \cdot m}
$$

Et donc  $p^2 = 2 \cdot m \cdot E_c$ 

Donc on peut réécrire :

$$
\frac{\partial^2 |\psi(x,t)\rangle}{\partial x^2} = -k^2. |\psi(x,t)\rangle = -\frac{p^2}{\hbar^2} |\psi(x,t)\rangle
$$

comme

$$
\frac{\partial^2 |\psi(x,t)\rangle}{\partial x^2} = -k^2. |\psi(x,t)\rangle = -\frac{2.m.E_c}{\hbar^2} |\psi(x,t)\rangle
$$

$$
\frac{\partial^2 |\psi(x,t)\rangle}{\partial x^2} = -k^2. |\psi(x,t)\rangle = -\frac{2.m}{\hbar^2}. E_c. |\psi(x,t)\rangle
$$

$$
E_c. |\psi(x, t)\rangle = -\frac{\partial^2 |\psi(x, t)\rangle}{\partial x^2} \frac{\hbar^2}{2.m}
$$

$$
E_c. |\psi(x, t)\rangle = -\frac{\hbar^2}{2.m} \frac{\partial^2 |\psi(x, t)\rangle}{\partial x^2}
$$

Si l'on suppose que  $|\psi(x, t)\rangle$  est indépendant du temps  $(|\psi(x, t)\rangle \rightarrow |\psi(x)\rangle)$ alors la formule :

$$
E. |\psi(x)\rangle = \mathbf{E}_c. |\psi(x)\rangle + E_p. |\psi(x)\rangle
$$

devient

$$
E. |\psi(x)\rangle = -\frac{\hbar^2}{2.m} \frac{\partial^2 |\psi(x)\rangle}{\partial x^2} + E_p. |\psi(x)\rangle
$$

Et ceci correspond à l'équation **à une dimension et indépendante du temps**.

On peut remarquer que :  $|\psi(x, t)|^2 \ge 0$ 

Ainsi on peut considérer que  $|\psi(x, t)|^2$  définit une densité de probabilités.

Dans le cas à une dimension,  $|\psi(x, t)|^2$  donne la probabilité par *cm* si x est exprimé en  $cm$  ou en  $m$  si  $x$  est exprimé en  $m$ .

Dans le cas à plusieurs dimensions x serait remplacé par un vecteur position  $\vec{r} = (x, y, z)$ et on obtiendrait  $|\psi(\vec{r},t)\rangle|^2$  qui donnerait la probabilité par  $cm^3$  ou en  $m^3$ .

Dans le cas à une dimension,

$$
P_{ab}(t) = \int_a^b |\psi(x, t)|^2 dx
$$

représente la probabilité que la particule soit entre  $a$  et  $b$ .

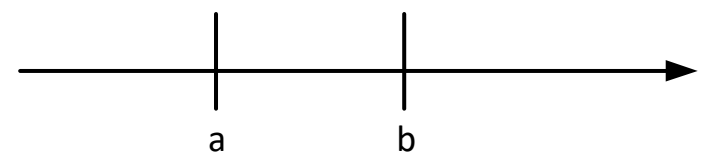

De manière générale ceci donne une loi de probabilité pour x (Figure 9-8) et  $P_{ab}(t)$  se visualise comme étant l'aire qui se trouve sous la courbe.

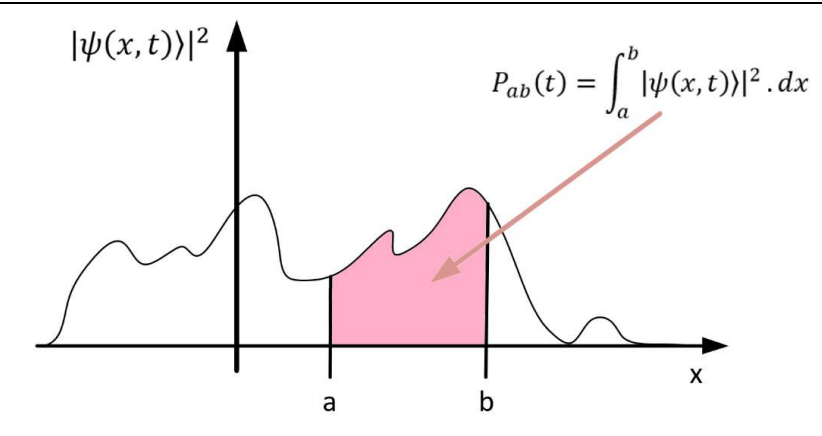

*Figure 9-8.* Visualisation de la loi de probabilité

De manière évidente :

$$
P_{aa}(t) = \int_a^a |\psi(x, t)\rangle|^2 \cdot dx = 0
$$

Et d'autre part :

$$
P_{-\infty;+\infty}(t)=\int_{-\infty}^{-\infty}|\psi(x,t)\rangle|^2\,dx=1
$$

ce qui veut dire que la particule se trouve nécessairement à un endroit donné.

Si on sait a priori que la particule se trouve entre  $a$  et  $b$  par exemple, il faut s'assurer que

$$
P_{ab}(t) = \int_{a}^{b} |\psi(x, t)\rangle|^{2} \, dx = 1
$$

Considérons que  $d = |b - a|$  (la longueur de l'intervalle vaut d) comme sur la Figure 9-9.

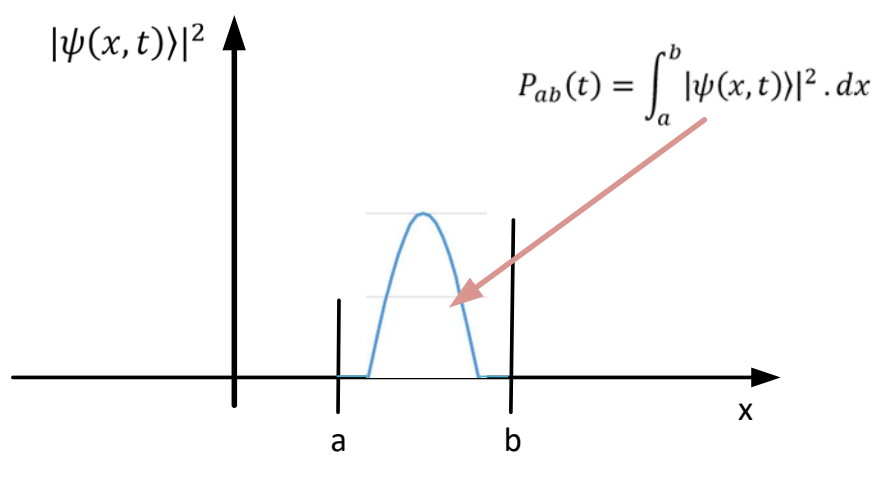

*Figure 9-9.* Normalisation

On a  $\psi(x, t) = A e^{i(kx - \omega \cdot t)}$ 

avec  $A$  qui est une inconnue.

Donc :

$$
|\psi(x,t)\rangle|^2 = |A \cdot e^{i(k.x - \omega.t)}|^2
$$

$$
|\psi(x,t)\rangle|^2 = |A|^2 |e^{i(k.x - \omega.t)}|^2
$$

$$
|\psi(x,t)\rangle|^2 = |A|^2
$$

Donc :

$$
P_{ab}(t) = \int_{a}^{b} |\psi(x, t)\rangle|^{2} \cdot dx = 1
$$

$$
P_{ab}(t) = \int_{a}^{b} |A|^{2} \cdot dx = 1
$$

$$
P_{ab}(t) = |A|^{2} (b - a) = 1
$$

$$
P_{ab}(t) = |A|^{2} \cdot d = 1
$$

Ce qui implique que :  $A^2 = \frac{1}{\sqrt{b}}$  $rac{1}{\sqrt{b-a}} = \frac{1}{\sqrt{a}}$  $\sqrt{d}$ 

Donc pour obtenir une fonction d'onde normalisée, il faut transformer

$$
\psi(x,t) = A \cdot e^{i(k.x - \omega \cdot t)}
$$

comme ceci :

$$
\psi(x,t) = \frac{1}{\sqrt{d}} \cdot e^{i(k.x - \omega.t)}
$$

De manière générale on a :

$$
\psi(\vec{r},t) = \frac{1}{\sqrt{d^3}}. e^{i(k.x - \omega.t)}
$$

La valeur moyenne de  $x$  est notée  $\lt x$   $>$ .

L'équation de Schrödinger est la suivante :

$$
i. \hbar. \frac{1}{dt}. |\psi(x, t)\rangle = E. |\psi(x, t)\rangle = \left[ -\frac{\hbar^2}{2. m} \frac{\partial^2}{\partial x^2} + E_p(x) \right]. |\psi(x, t)\rangle
$$

$$
i. \hbar. \frac{d|\psi(x, t)\rangle}{dt} = -\frac{\hbar^2}{2. m} \frac{\partial^2 |\psi(x, t)\rangle}{\partial x^2} + E_p(x). |\psi(x, t)\rangle
$$

On repart de :

$$
E. |\psi(x, t)\rangle = \left[ -\frac{\hbar^2}{2. m} \frac{\partial^2}{\partial x^2} + E_p(x) \right]. |\psi(x, t)\rangle
$$
  
\n
$$
E. |\psi(x, t)\rangle = -\frac{\hbar^2}{2. m} \frac{\partial^2}{\partial x^2} |\psi(x, t)\rangle + E_p(x). |\psi(x, t)\rangle
$$
  
\n
$$
E. |\psi(x, t)\rangle - E_p(x) |\psi(x, t)\rangle = -\frac{\hbar^2}{2. m} \frac{\partial^2}{\partial x^2} |\psi(x, t)\rangle
$$
  
\n
$$
(E - E_p(x)) |\psi(x, t)\rangle = -\frac{\hbar^2}{2. m} \frac{\partial^2}{\partial x^2} |\psi(x, t)\rangle
$$

Dans cette expression,  $E_p(x)$  représente l'énergie potentielle et sur la Figure 9-10 elle est représentée sur l'axe des ordonnées. De manière évidente elle dépend de  $x$ .

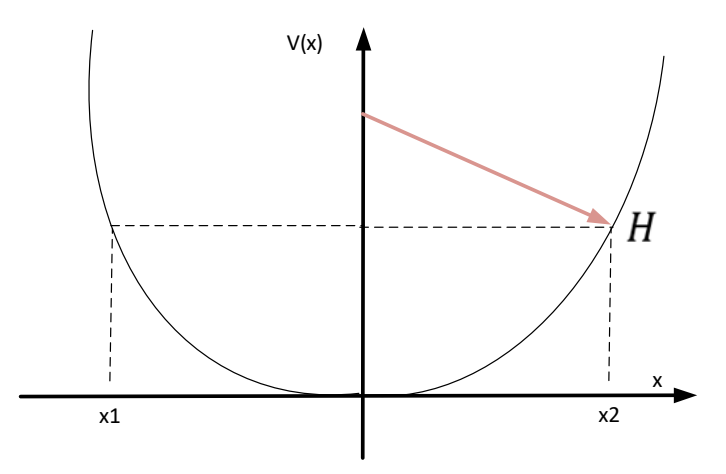

*Figure 9-10. Energie potentielle*  $E_p(x)$  *de valeur* **E** 

Sur le schéma de la Figure 9-10, si  $x < x_1$  ou  $x > x_2$  alors  $E_p(x)$  est plus grand que E. Comme

$$
(E - E_p(x)) |\psi(x, t)\rangle = -\frac{\hbar^2}{2 \cdot m} \frac{\partial^2}{\partial x^2} |\psi(x, t)\rangle
$$

si  $x < x_1$  ou  $x > x_2$  alors  $E - E_p(x) < 0$ 

Ceci correspond à une énergie potentielle  $E_p(x)$  plus grande que l'énergie  $E$ .

Donc le terme  $-\frac{\hbar^2}{2n}$  $2.m$  $\partial^2$ .  $\frac{\partial}{\partial x^2}$  qui est l'opérateur associé à l'énergie cinétique  $E_c$  est négatif  $(E_c = \frac{1}{2})$  $\frac{1}{2}m$ .  $V^2$  < 0). En mécanique classique, ceci est impossible mais en mécanique quantique, on peut avoir  $x < x_1$  ou  $x > x_2$  puisque la position x est une loi de probabilités comme l'illustre la Figure 9-11.

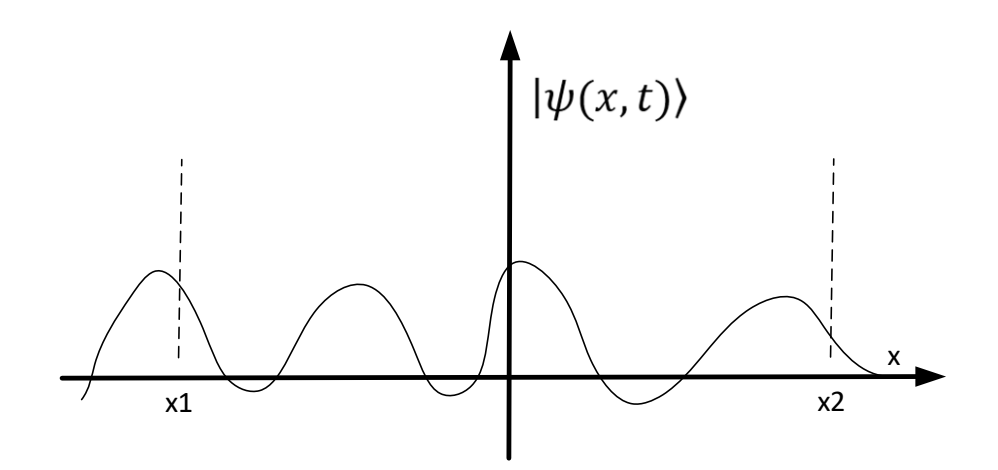

*Figure 9-11. Onde liée à la position* 

L'énergie que la particule peut avoir est quantifiée en niveaux d'énergie qu'on appelle des quantas (Figure 9-12).

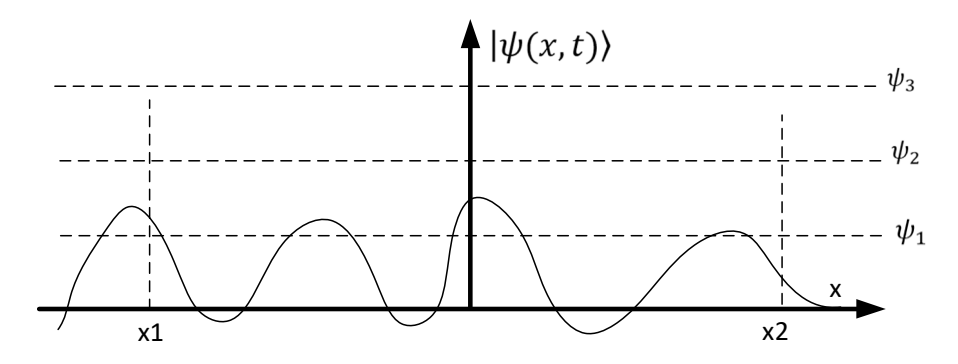

*Figure 9-12. Niveaux d'énergies ou quantas* 

Ces éléments de réflexion restent vrais en remplaçant x par  $\vec{r} = (x, y, z)$ 

$$
E. |\psi(\vec{r}, t)\rangle = -\frac{\hbar^2}{2. m} \frac{\partial^2}{\partial \vec{r}^2} |\psi(\vec{r}, t)\rangle + E_p(\vec{r}). |\psi(\vec{r}, t)\rangle
$$
  
\n
$$
E. |\psi(\vec{r}, t)\rangle = -\frac{\hbar^2}{2. m} \left[ \frac{\partial^2 |\psi(\vec{r}, t)\rangle}{\partial x^2} + \frac{\partial^2 |\psi(\vec{r}, t)\rangle}{\partial y^2} + \frac{\partial^2 |\psi(\vec{r}, t)\rangle}{\partial z^2} \right] + E_p(\vec{r}). |\psi(\vec{r}, t)\rangle
$$
  
\n
$$
E. |\psi(\vec{r}, t)\rangle = -\frac{\hbar^2}{2. m} \left[ \frac{\partial^2}{\partial x^2} + \frac{\partial^2}{\partial y^2} + \frac{\partial^2}{\partial z^2} \right] |\psi(\vec{r}, t)\rangle + E_p(\vec{r}). |\psi(\vec{r}, t)\rangle
$$
  
\n
$$
E. |\psi(\vec{r}, t)\rangle = -\frac{\hbar^2}{2. m} \cdot \nabla^2 |\psi(\vec{r}, t)\rangle + E_p(\vec{r}). |\psi(\vec{r}, t)\rangle
$$
  
\n
$$
E. |\psi(\vec{r}, t)\rangle = \left[ -\frac{\hbar^2}{2. m} \cdot \nabla^2 + E_p(\vec{r}) \right] |\psi(\vec{r}, t)\rangle
$$

Ce qu'on appelle Hamiltonien c'est l'opérateur  $H = -\frac{\hbar^2}{2\pi}$  $\frac{n}{2m} \cdot \nabla^2 + E_p(\vec{r})$ 

$$
E. |\psi(\vec{r}, t)\rangle = H. |\psi(\vec{r}, t)\rangle
$$

Ceci montre que la valeur propre associé à  $H$  est la valeur  $E$ .

#### **Equation de Schrödinger dépendante du temps : commentaires et remarques**

Ceci se produit par exemple si la particule interagit avec d'autres particules. L'énergie d'une particule évolue au cours du temps et on peut écrire  $E(t)$ .

Dans le cas d'un problème à 1 dimension et en considérant que  $E_p(x) = 0$ , l'équation devient, puisque l'énergie totale se réduit à de l'énergie cinétique :

$$
E_c(t) \cdot |\psi(x, t)\rangle = E(t) \cdot |\psi(x, t)\rangle = \left[ -\frac{\hbar^2}{2. m} \cdot \frac{\partial^2}{\partial x^2} \right] |\psi(x, t)\rangle
$$

$$
E_c(t) \cdot |\psi(x, t)\rangle = -\frac{\hbar^2}{2. m} \cdot \frac{\partial^2}{\partial x^2} |\psi(x, t)\rangle
$$

$$
-\frac{2. m}{\hbar^2} E_c(t) \cdot |\psi(x, t)\rangle = \frac{\partial^2}{\partial x^2} |\psi(x, t)\rangle
$$

$$
\frac{\partial^2}{\partial^2 x} |\psi(x, t)\rangle = -\frac{2. m}{\hbar^2} E_c(t) \cdot |\psi(x, t)\rangle
$$

Soit

$$
\psi(x,t) = A \cdot e^{i(k.x - \omega \cdot t)}
$$

On constate que

$$
\frac{\partial}{\partial t}|\psi(x,t)\rangle = \frac{\partial}{\partial t}[A \cdot e^{i(k.x - \omega \cdot t)}]
$$

$$
\frac{\partial}{\partial t}|\psi(x,t)\rangle = -i.\omega.A.\ e^{i(k.x - \omega \cdot t)}
$$

$$
\frac{\partial}{\partial t}|\psi(x,t)\rangle = -i.\omega.\ |\psi(x,t)\rangle
$$

L'énergie totale correspond à l'énergie cinétique :  $E(t) = E_c(t)$ Dans l'expression  $\psi(x, t) = A e^{i(k.x - \omega \cdot t)}$ 

le terme  $\omega$  représente la pulsation de l'onde :

$$
E_c(t)=\boldsymbol{\omega}.\,\mathbf{h}
$$

Et donc

$$
\frac{E_c(t)}{\hbar} = \omega
$$

#### **Conclusion**

$$
\frac{\partial}{\partial t} |\psi(x, t)\rangle = -i.\omega. |\psi(x, t)\rangle
$$

$$
\frac{\partial}{\partial t} |\psi(x, t)\rangle = -i.\frac{E_c(t)}{\hbar}. |\psi(x, t)\rangle
$$

$$
E_c(t). |\psi(x, t)\rangle = -\frac{\hbar}{i}.\frac{\partial}{\partial t} |\psi(x, t)\rangle
$$

$$
E_c(t). |\psi(x, t)\rangle = \hbar. i.\frac{\partial}{\partial t} |\psi(x, t)\rangle
$$

Revenons à l'équation de départ :

$$
\frac{\partial^2}{\partial x^2} |\psi(x, t)\rangle = -\frac{2 \cdot m}{\hbar^2} E_c(t) . |\psi(x, t)\rangle
$$

$$
-\frac{\hbar^2}{2 \cdot m} . \frac{\partial^2}{\partial x^2} |\psi(x, t)\rangle = E_c(t) . |\psi(x, t)\rangle = \hbar . i . \frac{\partial}{\partial t} |\psi(x, t)\rangle
$$

Donc :

$$
\frac{\hbar^2}{2.m} \cdot \frac{\partial^2}{\partial x^2} |\psi(x, t)\rangle = -\hbar \cdot i \cdot \frac{\partial}{\partial t} |\psi(x, t)\rangle
$$
  

$$
\hbar \cdot i \cdot \frac{\partial}{\partial t} |\psi(x, t)\rangle = -\frac{\hbar^2}{2.m} \cdot \frac{\partial^2}{\partial x^2} |\psi(x, t)\rangle
$$

Dans ce cas général où il y a une énergie potentielle on aura :

$$
\hbar. \, i. \frac{\partial}{\partial t} |\psi(x, t)\rangle = -\frac{\hbar^2}{2. \, m} \cdot \frac{\partial^2}{\partial x^2} |\psi(x, t)\rangle + E_p(x). |\psi(x, t)\rangle
$$

Ceci est la version à une dimension **de l'équation de Schrödinger qui dépend du temps.** 

La version dépendante du temps peut être étendue au cas en trois dimensions.

$$
\hbar. i. \frac{\partial}{\partial t} |\psi(x, t)\rangle = -\frac{\hbar^2}{2. m}. \nabla^2 |\psi(x, t)\rangle + E_p(x). |\psi(x, t)\rangle
$$

On peut décomposer cette équation en deux équations l'une dépendant du temps  $t$  et l'autre de la variable espace  $x$ .

On introduit :  $|\psi(x)\rangle$  et  $|\varphi(t)\rangle$  telles que  $|\psi(x,t)\rangle = |\psi(x)\rangle$ .  $|\varphi(t)\rangle$ 

Ce qui correspond à :

$$
|\psi(x,t)\rangle = c_1. |\psi_1(x)\rangle . |\varphi_1(t)\rangle + c_2. |\psi_2(x)\rangle . |\varphi_2(t)\rangle + \cdots
$$

Considérons :  $|\psi(x, t)\rangle = |\psi(x)\rangle$ .  $|\varphi(t)\rangle$ 

Dérivée numéro 1.

$$
\frac{\partial}{\partial t}|\psi(x,t)\rangle = |\psi(x)\rangle \cdot \frac{\partial}{\partial t}|\varphi(t)\rangle
$$

Dérivée numéro 2.

$$
\frac{\partial}{\partial x} |\psi(x, t)\rangle = |\varphi(t)\rangle \cdot \frac{\partial}{\partial x} |\psi(x)\rangle
$$

$$
\frac{\partial^2}{\partial x^2} |\psi(x, t)\rangle = |\varphi(t)\rangle \cdot \frac{\partial^2}{\partial x^2} |\psi(x)\rangle
$$

Revenons à :

$$
\hbar. i. \frac{\partial}{\partial t} |\psi(x, t)\rangle = -\frac{\hbar^2}{2.m} \cdot \frac{\partial^2}{\partial x^2} |\psi(x, t)\rangle + E_p(x). |\psi(x, t)\rangle
$$
\n
$$
\hbar. i. |\psi(x)\rangle \cdot \frac{\partial}{\partial t} |\varphi(t)\rangle = -\frac{\hbar^2}{2.m} \cdot |\varphi(t)\rangle \cdot \frac{\partial^2}{\partial x^2} |\psi(x)\rangle + E_p(x). |\psi(x)\rangle . |\varphi(t)\rangle
$$
\n
$$
\hbar. i. |\psi(x)\rangle \cdot \frac{d}{dt} |\varphi(t)\rangle = -\frac{\hbar^2}{2.m} \cdot |\varphi(t)\rangle \cdot \frac{d^2}{dx^2} |\psi(x)\rangle + E_p(x). |\psi(x)\rangle . |\varphi(t)\rangle
$$
\n
$$
\hbar. i. \frac{|\psi(x)\rangle}{|\psi(x)\rangle . |\varphi(t)\rangle} \cdot \frac{d}{dt} |\varphi(t)\rangle = -\frac{\hbar^2}{2.m} \cdot \frac{|\varphi(t)\rangle}{|\psi(x)\rangle . |\varphi(t)\rangle} \cdot \frac{d^2}{dx^2} |\psi(x)\rangle + E_p(x)
$$
\n
$$
\hbar. i. \frac{1}{|\varphi(t)\rangle} \cdot \frac{d}{dt} |\varphi(t)\rangle = -\frac{\hbar^2}{2.m} \cdot \frac{1}{|\psi(x)\rangle} \cdot \frac{d^2}{dx^2} |\psi(x)\rangle + E_p(x)
$$

La partie droite ne dépend pas du temps et donc

$$
\hbar. i. \frac{1}{|\varphi(t)\rangle} \cdot \frac{d}{dt} |\varphi(t)\rangle = E(x)
$$

où  $E(x)$  est constante par rapport au temps.

$$
\frac{1}{|\varphi(t)\rangle} \cdot \frac{d}{dt} |\varphi(t)\rangle = \frac{1}{\hbar \cdot i} E(x)
$$

$$
\frac{1}{|\varphi(t)\rangle} \cdot \frac{d}{dt} |\varphi(t)\rangle = -\frac{i}{\hbar} \cdot E(x)
$$

donc

$$
\frac{dt}{|\varphi(t)\rangle} \cdot \frac{d|\varphi(t)\rangle}{dt} = -\frac{i}{\hbar} \cdot E(x) \cdot dt
$$

$$
\frac{\frac{d|\varphi(t)\rangle}{dt}}{|\varphi(t)\rangle} \cdot dt = -\frac{i}{\hbar} \cdot E(x) \cdot dt
$$

$$
\int \frac{\frac{d|\varphi(t)\rangle}{dt}}{|\varphi(t)\rangle} \, dt = -\frac{i}{\hbar} \, E(x) \, \int \, dt
$$

#### **Remarque :**

Considérons l'équation différentielle

$$
\begin{cases} \frac{dy}{dt} = a. y\\ y(0) = y_0 \end{cases}
$$

Où y est une fonction à valeurs réelles strictement positives. L'équation peut alors s'écrire :

$$
\begin{cases}\n\frac{y'}{y} = a \\
y(0) = y_0\n\end{cases}
$$

Soit :

$$
\begin{cases} \frac{d \ln(y)}{dt} = a \\ y(0) = y_0 \end{cases}
$$

Dont la solution est

$$
\ln(y) = a \cdot t + \ln(y_0)
$$

Soit encore :

$$
y(t) = y_0 \cdot e^{a \cdot t}
$$

Si la fonction y est à valeurs strictement négatives, en posant  $z = -y$  on a :  $z' = -y'$ donc la première partie de l'équation s'écrit également

$$
\frac{dz}{dt} = a.z
$$

Ce qui nous ramène au cas précédent et donne :

$$
z(t) = z(0).e^{a.t}
$$

Soit encore

$$
y(t) = y_0 e^{a \cdot t}
$$

Si la fonction  $y$  et/ou le coefficient  $a$  sont complexes, on vérifie aisément que

$$
y(t) = y_0 e^{a.t}
$$

est solution de l'équation

$$
\begin{cases} \frac{dy}{dt} = a. y\\ y(0) = y_0 \end{cases}
$$

**Donc** 
$$
ln(|\varphi(t)\rangle) = -\frac{i}{\hbar} E(x).
$$

 $\boldsymbol{t}$ 

Et donc

$$
|\varphi(t)\rangle=e^{-\frac{i}{\hbar}E(x).t}
$$

On avait :  $|\psi(x, t)\rangle = |\psi(x)\rangle$ .  $|\varphi(t)\rangle$ Donc :

$$
|\psi(x,t)\rangle = |\psi(x)\rangle. |\varphi(t)\rangle
$$
  

$$
|\psi(x,t)\rangle = |\psi(x)\rangle. e^{-\frac{i}{\hbar}E(x)t}
$$

Comme  $\left| |\psi(x, t)\rangle|^2$  est constant au cours du temps, on a:

$$
||\psi(x,t)\rangle||^2 = ||\psi(x)\rangle||^2
$$

### *9.1.7 Analyse des ondes*

#### **Définition d'une onde**

Une fonction d'onde est de la forme :  $|\psi(x, t)\rangle = \sqrt{\rho(x)} \cdot e^{i.(k.x - \omega \cdot t)}$ Soit le coefficient  $\sqrt{\rho(x)}$  tel que  $\int_{-\infty}^{\infty} \rho(x) dx = 1$  $|\psi(x, t)\rangle = \sqrt{\rho(x)e^{i \phi(x)}}$  $|\psi(x,t)\rangle = \sqrt{\rho(x)e^{i.(k.x-\omega,t)}}$  $|\psi(x,t)\rangle = \sqrt{\rho(x)} \cdot e^{i.(k.x)} \cdot e^{-i.(\omega,t)}$  $|\psi(x,t)\rangle = \sqrt{\rho(x)} \cdot e^{i.k.x} \cdot e^{-i.\omega \cdot t}$ 

# **Distribution initiale de probabilités**

La densité de probabilité de la loi normale de moyenne  $x_0$  et d'écart type  $\sigma$ :

$$
f(x) = \frac{1}{\sigma \sqrt{2\pi}} e^{-\frac{1}{2} \cdot \frac{(x - x_0)^2}{\sigma^2}}
$$

Une conséquence du principe d'incertitude d'Heisenberg est que la position d'une particule n'est connue que par une loi normale, autrement dit :

$$
||\psi(x,0)\rangle|^2 = \frac{1}{\sigma.\sqrt{2.\pi}}.\mathrm{e}^{\left(-\frac{1}{2}\left[\frac{x-x_0}{\sigma}\right]^2\right)}
$$

Autrement dit :

$$
|\psi(x,t)\rangle = \sqrt{\rho(x)} \cdot e^{i.k.x} \cdot e^{-i.\omega \cdot t}
$$

Avec  $t = 0$ , l'expression devient

$$
|\psi(x,t)\rangle = \sqrt{\rho(x)} \cdot e^{i.k.x} \cdot e^{-i.\omega \cdot t}
$$

$$
|\psi(x,t)\rangle = \sqrt{\rho(x)} \cdot e^{i.k.x}
$$

Donc comme pour la loi normale on a  $f(x) = \frac{1}{\sigma \sqrt{x}}$  $\frac{1}{\sigma\sqrt{2\pi}}e^{-\frac{1}{2}}$  $\frac{1}{2} \cdot \frac{(x-x_0)^2}{\sigma^2}$  $\sigma^2$ 

Il vient qu'à  $t = 0$  on a :

$$
|\psi(x,t)\rangle = \sqrt{\rho(x).e^{i.k.x}}
$$

$$
|\psi(x,0)\rangle = \sqrt{\frac{1}{\sigma.\sqrt{2.\pi}} \cdot e^{\left(-\frac{1}{2}\left[\frac{x-x_0}{\sigma}\right]^2\right)} \cdot e^{i\theta} \cdot e^{ik.x}} = \sqrt{\frac{1}{\sigma.\sqrt{2.\pi}} \cdot \sqrt{e^{\left(-\frac{1}{4}\left[\frac{x-x_0}{\sigma}\right]^2\right)} \cdot e^{i\theta} \cdot e^{ik.x}}
$$

$$
|\psi(x,0)\rangle = \sqrt{\frac{1}{\sigma.\sqrt{2.\pi}} \cdot e^{\left(-\frac{1}{2}\left[\frac{x-x_0}{\sigma}\right]^2\right)} \cdot e^{ik.x+i.\theta}} = \sqrt{\frac{1}{\sigma.\sqrt{2.\pi}} \cdot e^{\left(-\frac{1}{4}\left[\frac{x-x_0}{\sigma}\right]^2\right)} \cdot e^{ik.x} \cdot e^{i\theta}}
$$

Comme la phase est sans importance, on prend  $e^{i\theta} = 1$ :

$$
|\psi(x,0)\rangle = \sqrt{\frac{1}{\sigma.\sqrt{2\cdot\pi}}} \cdot e^{\left(-\frac{1}{4}\left[\frac{x-x_0}{\sigma}\right]^2\right)} \cdot e^{ik.x}
$$

# **Equation de Schrödinger**

$$
i. \hbar. \frac{\partial}{\partial t} |\psi(x, t)\rangle = H(x, t). |\psi(x, t)\rangle
$$

Ou encore

$$
\frac{\partial}{\partial t}|\psi(x,t)\rangle = -\frac{i}{\hbar}.H(x,t).|\psi(x,t)\rangle
$$

En supposant  $H$  indépendant de  $t$  il vient :

$$
i.\hbar.\frac{\partial}{\partial t}|\psi(x,t)\rangle = H(x).|\psi(x,t)\rangle
$$

Ou encore

$$
\frac{\partial}{\partial t}|\psi(x,t)\rangle=-\frac{i}{\hbar}.H(x).|\psi(x,t)\rangle
$$

Dont la solution est :

$$
|\psi(x,t)\rangle = e^{\left(-\frac{i}{\hbar}H(x).t\right)}\cdot |\psi(x,0)\rangle
$$

### **Remarque**

$$
|\psi(x,t)\rangle = e^{-\frac{t}{\hbar}t.H} \cdot |\psi(x,0)\rangle
$$
  
Donc  

$$
|\psi(x,t+\Delta t)\rangle = e^{-\frac{t}{\hbar}(t+\Delta t).H} \cdot |\psi(x,0)\rangle
$$

$$
|\psi(x,t+\Delta t)\rangle = e^{-\frac{t}{\hbar}t.H} \cdot e^{-\frac{t}{\hbar}\Delta t.H} \cdot |\psi(x,0)\rangle
$$

$$
|\psi(x,t+\Delta t)\rangle = e^{-\frac{t}{\hbar}\Delta t.H} \cdot e^{-\frac{t}{\hbar}t.H} \cdot |\psi(x,0)\rangle
$$

$$
|\psi(x,t+\Delta t)\rangle = e^{-\frac{t}{\hbar}\Delta t.H} \cdot |\psi(x,t)\rangle
$$

Ceci montre que

$$
|\psi(x, t + \Delta t)\rangle = U(\Delta t). |\psi(x, t)\rangle
$$

$$
U(\Delta t) = e^{-\frac{i}{\hbar}\Delta t . H}
$$

Ceci donne une visualisation comme celle de la Figure 9-13, où l'axe vertical peut représenter soit la partie réelle soit la partie imaginaire selon les cas.

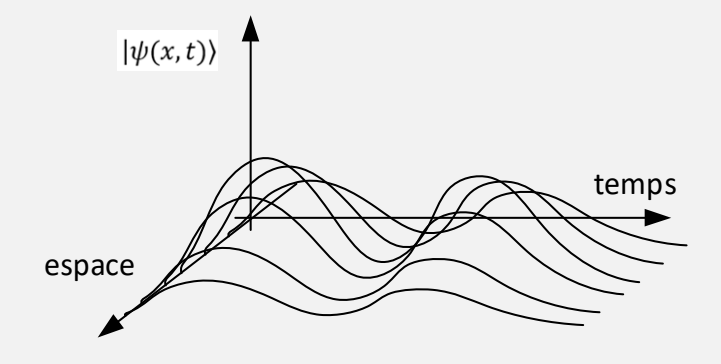

*Figure 9-13. Visualisation de l'onde* 

Comme

$$
|\psi(x,0)\rangle=\sqrt{\frac{1}{\sigma.\sqrt{2.\pi}}}.\,e^{\left(-\frac{1}{4}\left[\frac{x-x_0}{\sigma}\right]^2\right)}.\,e^{ik.x}
$$

Il vient

$$
|\psi(x,t)\rangle = e^{\left(-\frac{i}{\hbar}H(x),t\right)} \cdot \left[\sqrt{\frac{1}{\sigma.\sqrt{2.\pi}}}\cdot e^{\left(-\frac{1}{4}\left[\frac{x-x_0}{\sigma}\right]^2\right)}\cdot e^{ikx}\right]
$$

Remarquons que l'on a :

$$
||\psi(x,t)||^2 = \left[ e^{\left(-\frac{i}{\hbar}H(x).t\right)} \cdot \sqrt{\frac{1}{\sigma \cdot \sqrt{2}.\pi}} \cdot e^{\left(-\frac{1}{4}\left[\frac{x-x_0}{\sigma}\right]^2\right)} \cdot e^{ik.x} \right]^2
$$

$$
||\psi(x,t)||^2 = \left| e^{\left(-\frac{i}{\hbar}H(x).t\right)} \right|^2 \cdot \frac{1}{\sigma \cdot \sqrt{2}.\pi} \cdot e^{\left(-\frac{1}{4}\left[\frac{x-x_0}{\sigma}\right]^2\right)} \cdot \left| e^{ik.x} \right|^2
$$

$$
||\psi(x,t)||^2 = \frac{1}{\sigma \cdot \sqrt{2}.\pi} \cdot e^{\left(-\frac{1}{2}\left[\frac{x-x_0}{\sigma}\right]^2\right)}
$$

On retrouve ici l'expression d'une loi normale (sa densité est une courbe en cloche), et donc :

$$
\int_{-\infty}^{\infty} ||\psi(x,t)\rangle|^2 dt = 1
$$

$$
\mathbb{E}\left(||\psi(x,t)\rangle||^2\right) = x_0
$$

$$
\sigma(||\psi(x,t)\rangle|^2) = \sigma
$$

# Analyse de la solution pour une valeur de *t* fixée

$$
|\psi(x,t)\rangle = e^{\left(-\frac{i}{\hbar}H(x).t\right)} \cdot \sqrt{\frac{1}{\sigma.\sqrt{2.\pi}}} \cdot e^{\left(-\frac{1}{4}\left[\frac{x-x_0}{\sigma}\right]^2\right)} \cdot e^{ik.x}
$$

$$
|\psi(x,t)\rangle = e^{\left(-\frac{i}{\hbar}H(x).t\right)} \cdot \sqrt{\frac{1}{\sigma.\sqrt{2.\pi}}} \cdot e^{\left(-\frac{1}{4}\left[\frac{x-x_0}{\sigma}\right]^2\right)} \cdot e^{ik.x}
$$

Comme

$$
|\psi(x,0)\rangle = \sqrt{\frac{1}{\sigma.\sqrt{2.\pi}}}.e^{\left(-\frac{1}{4}\left[\frac{x-x_0}{\sigma}\right]^2\right)}.e^{ik.x}
$$

alors

$$
|\psi(x,t)\rangle = e^{\left(-\frac{i}{\hbar}H(x).t\right)}\cdot |\psi(x,0)\rangle
$$

C'est-à-dire que  $|\psi(x, t)\rangle$  définit la même courbe en cloche que celle de  $|\psi(x, 0)\rangle$ , mais multipliée par le complexe  $z = e^{\left(-\frac{i}{\hbar}\right)}$  $\frac{1}{\hbar}H(x).t$  de module 1, que l'on peut voir comme le même vecteur mais ayant subi une rotation.

# **Rappels.**

De manière générale,  $e^{i\alpha}$  est un opérateur qui permet de faire pivoter un objet d'un angle de valeur  $\alpha$ .

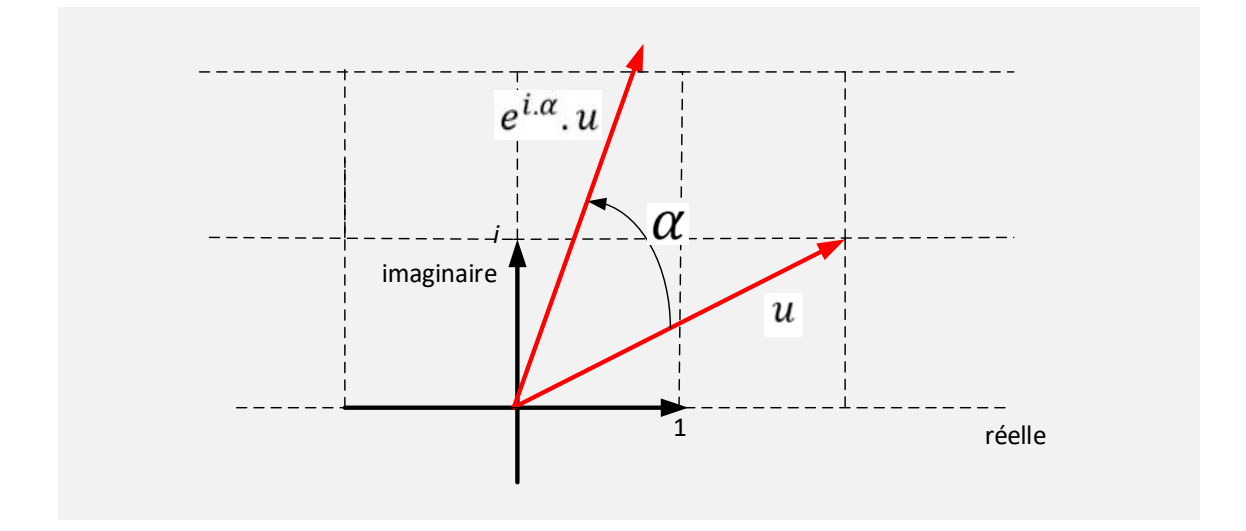

Donc  $e^{\left(-\frac{l}{\hbar}\right)}$  $\hat{\pi}^{H(x),t}$  appliqué à  $|\psi(x,0)\rangle$  décrit pour un x donné, si on fait évoluer t, un mouvement de rotation à cause de l'opérateur  $e^{\left(-\frac{l}{\hbar}\right)}$  $\bar{\hbar}^{H(x),t}$  comme le montre la Figure 9-14.

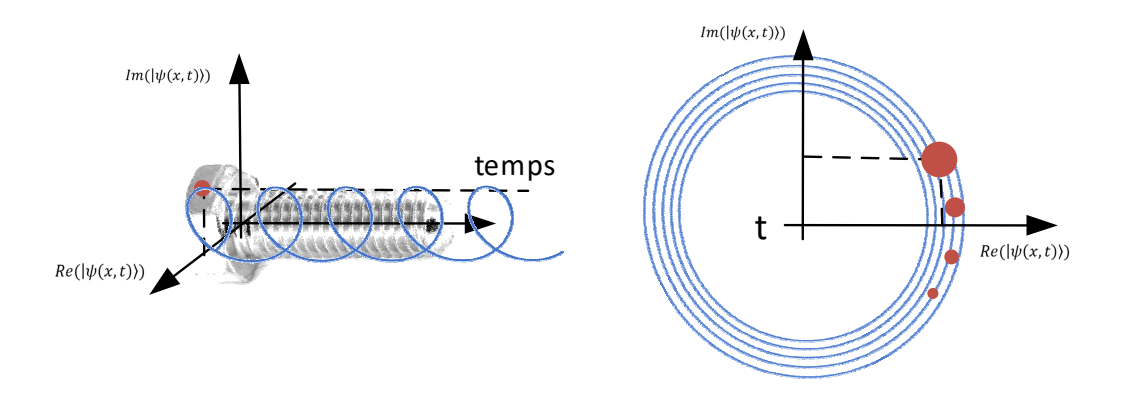

*Figure 9-14. Visualisation de la rotation* 

Tous les points x subissent la même rotation de sorte que si à  $t = 0$ , on a pour  $|\psi(x, 0)\rangle$ une loi normale, à tout instant  $t$  on a toujours une loi normale qui a subi une rotation  $e^{\left(-\frac{i}{\hbar}\right)}$  $\frac{1}{\hbar}H(x).t$ .

A un instant donné t, pour une valeur spécifique de  $x$ , on une valeur de l'onde  $|\psi(x, t)\rangle =$  $a + b$ . *i* qui se compose :

- $\bullet$  d'une partie réelle : a
- $\bullet$  d'une partie imaginaire : b

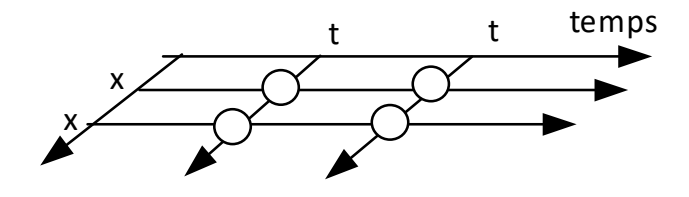

$$
Figure 9-15. Représentation de
$$

$$
de \left| \psi(x, t) \right\rangle = e^{\left( -\frac{i}{\hbar} H(x), t \right)} \cdot \sqrt{\frac{1}{\sigma \sqrt{2\pi}}} \cdot e^{\left( -\frac{1}{4} \left[ \frac{x - x_0}{\sigma} \right]^2 \right)} \cdot e^{i k x}
$$

Une visualisation est proposée sur la Figure 9-15, où à l'intersection d'une ligne de temps (une valeur spécifique de  $t$ ) et d'une valeur spécifique de  $x$ , on trouve un nombre complexe qui représente  $|\psi(x, t)\rangle$ .

Pour une valeur de y particulière,  $|\psi(y, t)\rangle$  est de la forme,  $|\psi(y, t)\rangle = a + b \cdot i$ , subit l'opérateur de rotation  $e^{\left(-\frac{l}{\hbar}\right)}$  $\overline{h}^{H(y),t}$ , ce qui fait que pour une autre valeur de temps  $t'$ ,  $|\psi(y, t')\rangle = a' + b'.$  *i*. La Figure 9-16 propose une visualisation du phénomène.

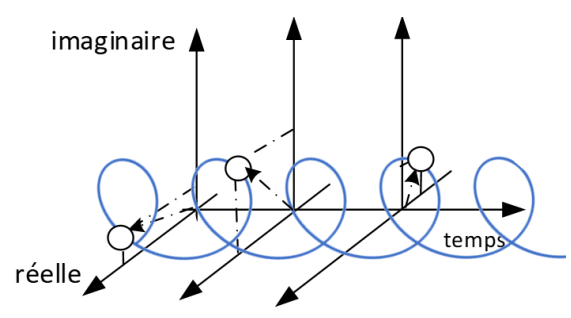

*Figure 9-16. Représentation de*  $|\psi(y, t)\rangle$  *pour une valeur de y particulière à*  $t = 0$ *, puis à* t *puis enfin à* t′

En résumé pour une valeur de t fixée et une valeur  $x$  fixée i.e.  $(x, t)$  fixée, on associe  $|\psi(x, t)\rangle$  qui est un nombre complexe de la forme  $a + b$ . i

Pour une valeur de x donnée la partie réelle de  $|\psi(x, t)\rangle$  évolue au cours du temps : comme on applique à  $|\psi(x, t)\rangle$  un opérateur de rotation, lorsque la partie réelle augmente, la partie imaginaire diminue et vice versa. Pour un x donné, la partie réelle de  $|\psi(x, t)\rangle$ , décrit une sinusoïde (Figure 9-17).

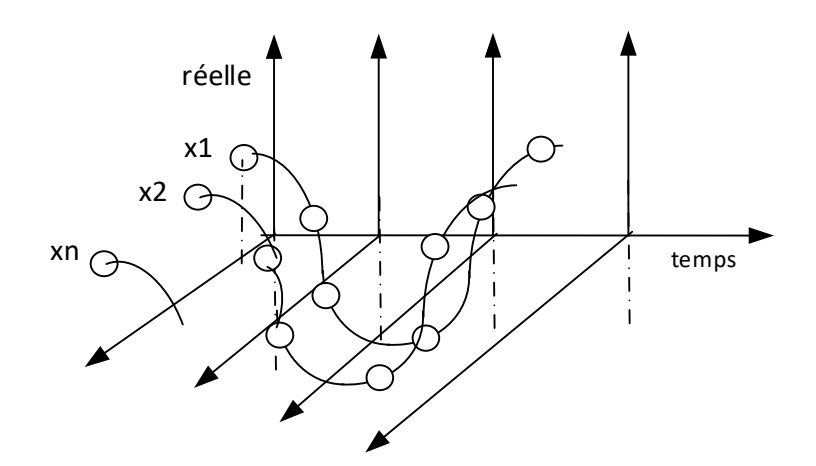

*Figure 9-17. Pour un* x *donné, évolution de la partie réelle de* |ψ(x, t)⟩

La valeur de l'onde change au cours du temps mais la propriété intrinsèque qui est la loi de probabilité ne change pas puisque l'ensemble des points de la distribution ont une position relative les uns par rapport aux autres qui est inchangée.

# **Conclusion**

En général, si  $f$  est une densité de probabilité ( $f \ge 0$  et  $\int_{-\infty}^{+\infty} f(x) dx = 1$ ) on a :

$$
|\psi(x,0)\rangle = \sqrt{f(x)}\cdot e^{ik.x}
$$

et

$$
|\psi(x,t)\rangle = e^{\left(-\frac{i}{\hbar}H(x).t\right)}\cdot |\psi(x,0)\rangle
$$

Soit

$$
|\psi(x,t)\rangle = e^{\left(-\frac{i}{\hbar}H(x).t\right)}\sqrt{f(x)}.e^{ik.x}
$$

#### Analyse de la solution pour une valeur de *x* fixée

$$
|\psi(x,t)\rangle = e^{\left(-\frac{i}{\hbar}H(x).t\right)} \cdot \sqrt{\frac{1}{\sigma.\sqrt{2.\pi}}}.e^{\left(-\frac{1}{4}\left[\frac{x-x_0}{\sigma}\right]^2\right)}.e^{ik.x}
$$

$$
|\psi(x,t)\rangle = e^{\left(-\frac{i}{\hbar}H(x).t\right)}.C
$$

Avec

$$
C = \sqrt{\frac{1}{\sigma.\sqrt{2.\pi}}} \cdot e^{\left(-\frac{1}{4}\left[\frac{x-x_0}{\sigma}\right]^2\right)} \cdot e^{ik.x}
$$

Et, en général

$$
C=\sqrt{f(x)}\, e^{ik.x}
$$

Ou encore :

$$
|\psi(x,t)\rangle = \left[\cos\left(-\frac{i}{\hbar}.H(x).t\right) - i.\sin\left(-\frac{i}{\hbar}.H(x).t\right)\right] \times C
$$

Pour simplifier notons

$$
u(x)=-\frac{1}{\hbar}.H(x)
$$

Et donc

$$
|\psi(x,t)\rangle=e^{(-i.u(x).t)}\cdot C
$$

Soit enfin :

$$
|\psi(x,t)\rangle = C.\left[\cos(u(x),t) - i.\sin(u(x),t)\right]
$$

C'est-à-dire une sinusoïde multipliée par une constante issue de la courbe en cloche.

Remarquons que

$$
|\psi(x,t)\rangle = C.\left[\cos(x,t) - i.\sin(x,t)\right]
$$

$$
|\psi(x,t)\rangle = C.\left[\cos(x,t) + i.\cos\left(x,t + \frac{\pi}{2}\right)\right]
$$

Ses composantes sont deux sinusoïdes déphasées de  $\frac{\pi}{2}$ .

On peut représenter simultanément les deux axes de la partie réelle et imaginaire comme sur la Figure 9-18. Attention toutefois, car il existe toutes les combinaisons possibles entre la partie imaginaire et la partie réelle et ceci n'est pas représenté sur la figure.

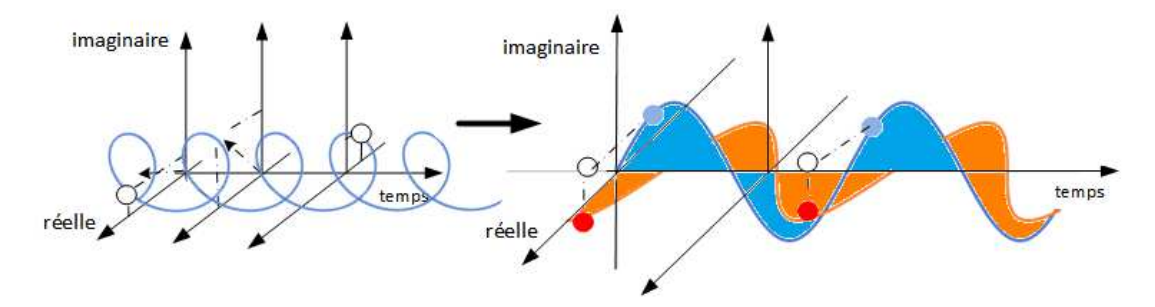

*Figure 9-18.* Pour un  $x$  donné, visualisation des deux sinusoïdes déphasées (représentation simultanée)

#### **Cas général : visualisation simple**

Dans le cas général :

$$
i. \hbar. \frac{1}{dt}. |\psi(x, t)\rangle = E. |\psi(x, t)\rangle
$$

L'énergie E d'une particule se compose :

- D'une énergie **cinétique** :  $\frac{1}{2}$  $\frac{1}{2}m. v^2$
- D'une énergie **potentielle** notée  $V(x)$  car elle ne dépend que de la position  $x$ .

Soit  $p = mv$  qui note l'impulsion c'est-à-dire la quantité de mouvement

Donc  $v = \frac{p}{m}$  $\boldsymbol{m}$ 

#### **Rappels**

Planck-Einstein ont montré

(voir https://cahier-de-prepa.fr/mpsi1-pothier/download?id=338) que

 $p = k.$  ħ

Et que

```
E = \hbar \omega
```

```
(\omega est la pulsation)
```
Donc l'équation

$$
E = H = \frac{1}{2}m. v^2 + V
$$

devient

$$
E = H = \frac{p^2}{2 \cdot m} + V
$$

L'impulsion p est un observable et il est donc possible de définir un opérateur  $\hat{P}$  associée à l'impulsion avec  $\hat{P} = -i$ . ħ.  $\frac{\partial}{\partial x}$  et en 3 dimensions cela donne  $\hat{\vec{P}} = -i$ . ħ.  $\vec{\nabla}$  avec ħ la constante de Dirac qui vaut  $\hbar = \frac{h}{2\pi} (h)$  représente la constante de Planck) et  $\vec{\nabla}$  le vecteur gradient.

### <u>Code Java permettant de visualiser  $\psi(x, t) = \psi(0)$ .  $\sin(\omega t - k x + \varphi)$ </u>

```
import numpy as np
import matplotlib.pyplot as plt 
import math as m
from mpl toolkits.mplot3d import axes3d # Fonction pour la 3D
# -------- generation de l onde -----------------
fichier = open("\ldots).\data3D.txt", "w")
phi = 0phi = 1omega=1 
k=1t=0
```
*Rappels de Mathématiques et de Physique 449*

```
while (t<15): 
    x=0while (x<8):
         valeur = phi0 * m.sin(omega*t-k*x+phi) 
        fichier.write(str(t)+" "+ str(x)+ " "+ str(valeur)+"\n")
         x=x+0.1 
    t = t + 1 fichier.flush() 
fichier.close() 
# -------- lecture fichier ----------------------
M = np.loadtxt('..\..\data3D.txt') 
fig = plt.figure()ax = fig.gca(projection='3d') # Affichage en 3D 
# B = np.copy(M[:-5000]) 
ax.scatter(M[:,0], M[:,1], M[:,2], label='Courbe') # Tracé des points 3D 
plt.title("Points 3D") 
ax.set_xlabel('X') 
ax.set_ylabel('Y') 
ax.set_zlabel('Z') 
plt.savefig("courbe_3D.png") 
plt.show() 
# -------------------------------------------
t=0while (t<5): 
    nom_fichier2 = str("..\..\data_ "+str(t)+".txt") fichier2 = open(nom_fichier2, "w") 
    x=0while (x<8):
         valeur = phi0 * m.sin(omega*t-k*x+phi) 
        fichier2.write(str(x)+ " "+ str(valeur)+"\n")
         x=x+0.1 
    t = t + 1 fichier2.close() 
t=0while (t<5): 
    nom_fichier2 = str("..\,. \data"+str(t)+".txt")
     M = np.loadtxt(nom_fichier2) 
     plt.plot(M[:,0], M[:,1],color='blue') 
    nom_fichier = "\dots \dessin_"+str(t)+".png"
     plt.savefig(nom_fichier, dpi=72) 
     plt.show() 
   t=t+1
```
Soit les paramètres suivants :

 $1,5$ 

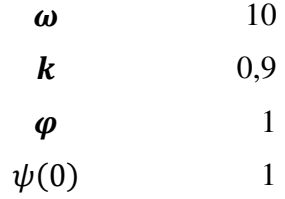

Ceci permet d'obtenir les deux courbes de la Figure 9-19 et de la Figure 9-20. Les courbes représentent les variations en x à deux instants différents qui sont  $t = 0$  et  $t = 1$ . Le décalage entre les deux courbes est dû au facteur  $k$ .

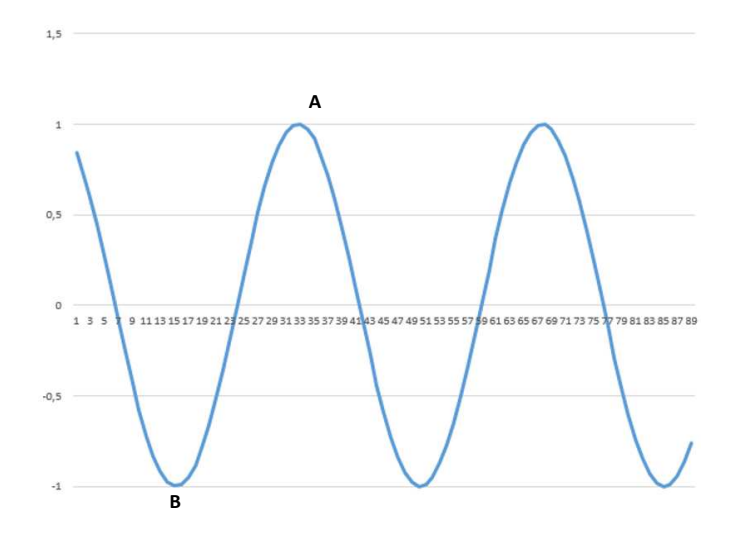

*Figure 9-19. Visualisation de*  $\psi(x, t) = \psi(0)$ .  $\sin(\omega t - k \cdot x + \varphi)$  *à t=0* 

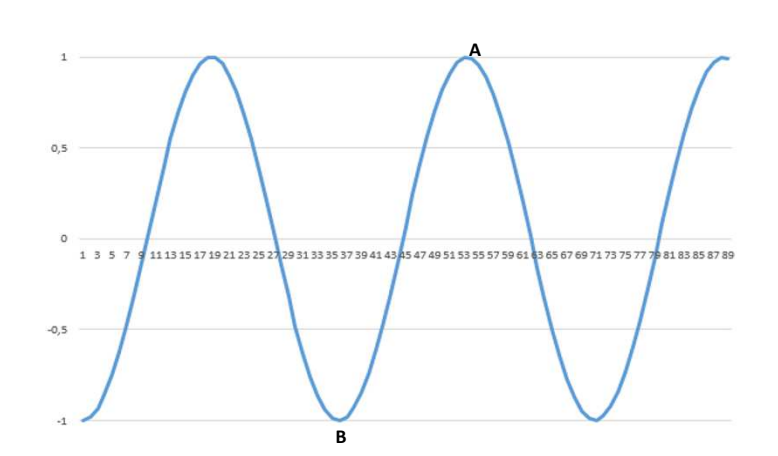

*Figure 9-20. Visualisation de*  $\psi(x, t) = \psi(0)$ .  $\sin(\omega t - k \cdot x + \varphi)$  à t=1

# **<u>Démontrons que</u> −***i***. ħ. <mark>∂. est bien l'opérateur associé à** *p*</mark>

La valeur moyenne du moment p se calcule en faisant l'intégrale de  $|\psi(x)\rangle$  de  $-\infty$  à  $+\infty$ ce qui revient à considérer la valeur du moment sur des intervalles  $dx$  suffisamment petits.

$$
\langle P \rangle = \int_{-\infty}^{+\infty} \langle \psi^*(x) | \cdot \left[ \frac{\hbar}{i} \cdot \frac{\partial}{\partial x} \right] \cdot |\psi(x) \rangle dx
$$

et où  $|\psi(x)\rangle$  représente la fonction d'onde et donc indirectement la loi de probabilité d'avoir une valeur de  $x$  particulière.

On a montré précédemment que :

$$
|\psi(x,t)\rangle = e^{\left(-\frac{i}{\hbar}H(x).t\right)} \cdot |\psi(x,0)\rangle
$$

$$
|\psi(x,0)\rangle = \sqrt{\frac{1}{\sigma.\sqrt{2.\pi}} \cdot e^{\left(-\frac{1}{4}\left[\frac{x-x_0}{\sigma}\right]^2\right)} \cdot e^{ik.x}}
$$

En posant  $\left| |\psi(x, 0)\rangle \right|^2 = N(x)$  on a :

$$
|\psi(x,t)\rangle = e^{\left(-\frac{i}{\hbar}H(x).t\right)}\sqrt{N(x)}.e^{ikx}
$$

L'équation de Schrödinger :

$$
i. \hbar. \frac{\partial}{\partial t} |\psi(x, t)\rangle = H(x, t). |\psi(x, t)\rangle
$$

$$
\frac{\partial}{\partial t} |\psi(x, t)\rangle = \frac{1}{i. \hbar} H(x, t). |\psi(x, t)\rangle
$$

$$
\frac{\partial}{\partial t} |\psi(x, t)\rangle = -\frac{i}{\hbar} H(x, t). |\psi(x, t)\rangle
$$

Comme

$$
|\psi(x,t)\rangle = e^{\left(-\frac{i}{\hbar}H(x).t\right)}\sqrt{N(x)}.e^{ikx}
$$

On a aussi :

$$
\frac{\partial}{\partial x} [\psi(x, t)] = e^{\left(-\frac{i}{\hbar}H.t\right)} \frac{\partial}{\partial x} \left[\sqrt{N(x)}, e^{ik.x}\right]
$$

$$
\frac{\partial}{\partial x} [\psi(x, t)] = e^{\left(-\frac{i}{\hbar}H.t\right)} \left[\frac{N'(x)}{2 \cdot \sqrt{N(x)}} \cdot e^{ik.x} + i \cdot k \cdot \sqrt{N(x)} \cdot e^{ik.x}\right]
$$

On peut maintenant facilement faire le calcul de :

$$
I = \int_{-\infty}^{+\infty} \langle \psi^*(x) | \cdot \frac{\hbar}{i} \cdot \left[ \frac{\partial}{\partial x} \right] \cdot |\psi(x) \rangle dx
$$

Donc avec

$$
|\psi(x,t)\rangle = e^{\left(-\frac{i}{\hbar}H(x).t\right)} \cdot \sqrt{N(x)}. e^{ikx}
$$

$$
\frac{\partial}{\partial x} [|\psi(x,t)\rangle] = e^{\left(-\frac{i}{\hbar}H,t\right)} \cdot \left[\frac{N'(x)}{2.\sqrt{N(x)}}. e^{ikx} + i.k. \sqrt{N(x)}. e^{ikx}\right]
$$

Il vient

$$
I = \int_{-\infty}^{+\infty} \langle \psi^*(x) | \cdot \frac{\hbar}{i} \cdot \left[ \frac{\partial}{\partial x} \right] \cdot |\psi(x) \rangle dx
$$
  
\n
$$
I = \frac{\hbar}{i} \int_{-\infty}^{+\infty} \left[ e^{\left( \frac{i}{\hbar} H(x) \cdot t \right)}, \sqrt{N(x)} \cdot e^{-ikx} \right] \left[ e^{\left( -\frac{i}{\hbar} H \cdot t \right)} \cdot \left[ \frac{N'(x)}{2 \cdot \sqrt{N(x)}} \cdot e^{ikx} \right] \right]
$$
  
\n
$$
I = \frac{\hbar}{i} \int_{-\infty}^{+\infty} e^{\left( \frac{i}{\hbar} H(x) \cdot t \right)} \cdot e^{\left( -\frac{i}{\hbar} H \cdot t \right)} \cdot \sqrt{N(x)} \cdot e^{-ikx} \cdot \left[ \frac{N'(x)}{2 \cdot \sqrt{N(x)}} \cdot e^{ikx} + i \cdot k \cdot \sqrt{N(x)} \cdot e^{ikx} \right] dx
$$
  
\n
$$
I = \frac{\hbar}{i} \int_{-\infty}^{+\infty} \sqrt{N(x)} \cdot \left[ \frac{N'(x)}{2 \cdot \sqrt{N(x)}} + i \cdot k \cdot \sqrt{N(x)} \right] dx
$$
  
\n
$$
I = \frac{\hbar}{i} \int_{-\infty}^{+\infty} \left[ \frac{N'(x)}{2} + i \cdot k \cdot N(x) \right] dx
$$
  
\n
$$
I = \frac{1}{2} \cdot \frac{\hbar}{i} \int_{-\infty}^{+\infty} N'(x) dx + \hbar \cdot k \cdot \int_{-\infty}^{+\infty} N(x) dx
$$
  
\n
$$
I = \frac{1}{2} \cdot \frac{\hbar}{i} \cdot [N(x)]_{-\infty}^{+\infty} + \hbar \cdot k \cdot 1 = 0 + \hbar \cdot k = \hbar \cdot k
$$

**Conclusion** 

$$
\left[\frac{\hbar}{i} \cdot \frac{\partial}{\partial x}\right]
$$
est l'opérateur associé à  $p = m \cdot v = \hbar \cdot k$ 

# *9.1.8 Visualisation des ondes*

Soit  $\psi(x, t) = A \cdot \cos(k \cdot x - \omega \cdot t + \varphi)$ Et considérons

$$
f(x) = \frac{1}{\sigma \sqrt{2 \cdot \pi}} e^{-\frac{1}{2} \cdot \frac{(x - x_0)^2}{\sigma^2}}
$$

qui définit

$$
|\psi(x,0)\rangle = \sqrt{\frac{1}{\sigma.\sqrt{2\cdot\pi}}} \cdot e^{\left(-\frac{1}{4}\left[\frac{x-x_0}{\sigma}\right]^2\right)} \cdot e^{ik.x}
$$

Considérons les paramètres suivants :

$$
\begin{matrix} \sigma & & & 0.2 \\ x_0 & & & 0 \end{matrix}
$$

Il est alors possible de tracer la partie réelle et imaginaire de l'onde au cours du temps pour visualiser comment la partie imaginaire et réelle évoluent.

Il a été montré que l'onde à un instant  $t$  s'exprime comme :

$$
|\psi(x,t)\rangle = \left[\cos\left(-\frac{i}{\hbar}.H(x).t\right) - i.\sin\left(-\frac{i}{\hbar}.H(x).t\right)\right] \times \sqrt{\frac{1}{\sigma.\sqrt{2.\pi}}}.e^{\left(-\frac{1}{4}\left[\frac{x-x_0}{\sigma}\right]^2\right)}.e^{ikx}
$$

$$
|\psi(x,t)\rangle = \left[\cos\left(-\frac{i}{\hbar}.H(x).t\right) + i.\cos\left(-\frac{i}{\hbar}.H(x).t + \frac{\pi}{2}\right)\right] \times \sqrt{\frac{1}{\sigma.\sqrt{2.\pi}}}e^{\left(-\frac{1}{4}\left[\frac{x-x_0}{\sigma}\right]^2\right)}.e^{ikx}
$$

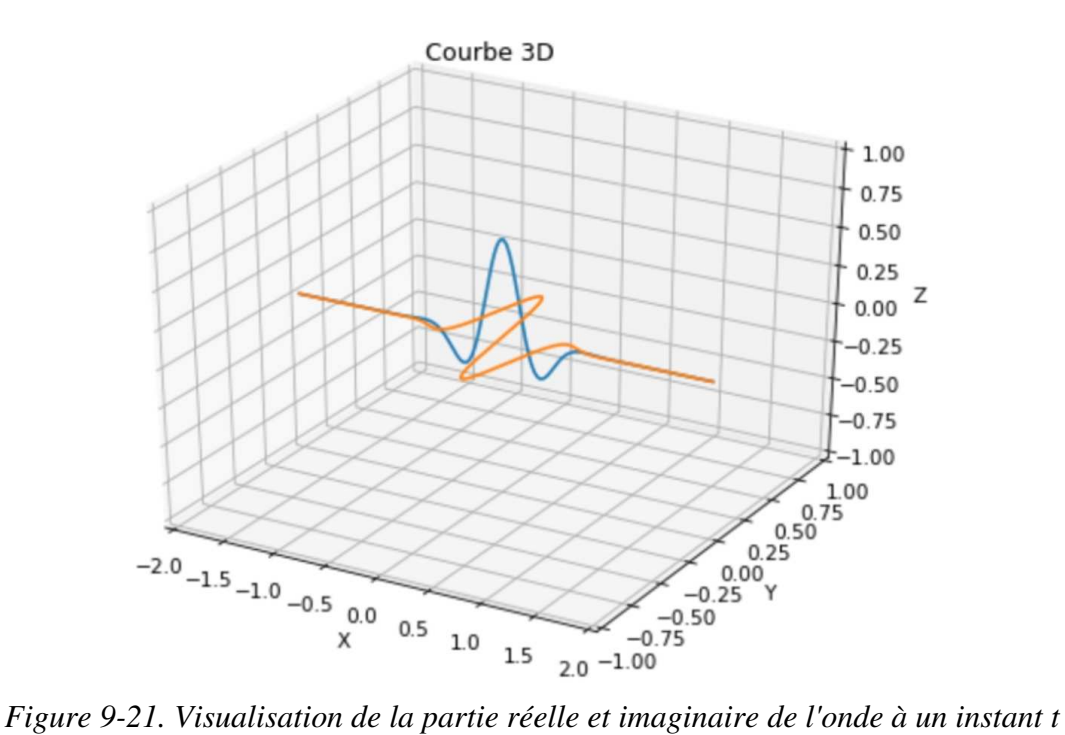

On constate que les deux parties évoluent avec un déphasage de valeur  $\frac{\pi}{2}$  ce qui donne par exemple les courbes de la Figure 9-21 et de la Figure 9-22 à deux instants différents.

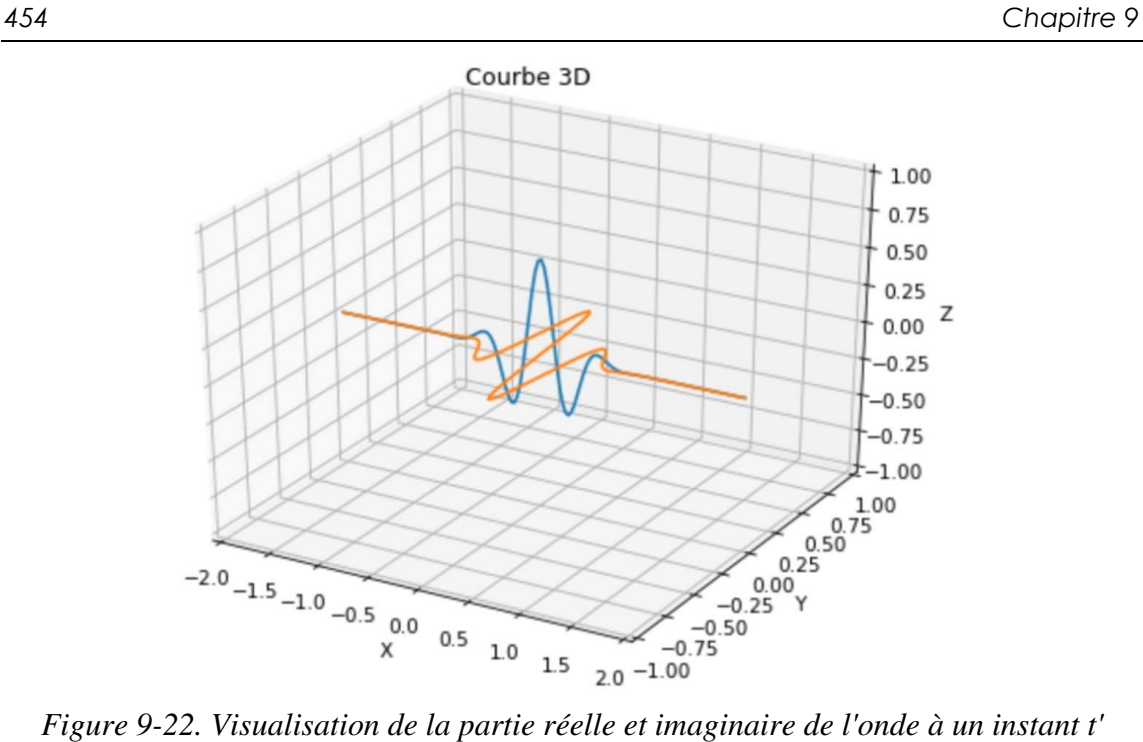

Il est possible de visualiser l'évolution des deux courbes sur le même axe vertical pour mieux percevoir le décalage entre les deux comme le montre la Figure 9-23 et la Figure 9-24.

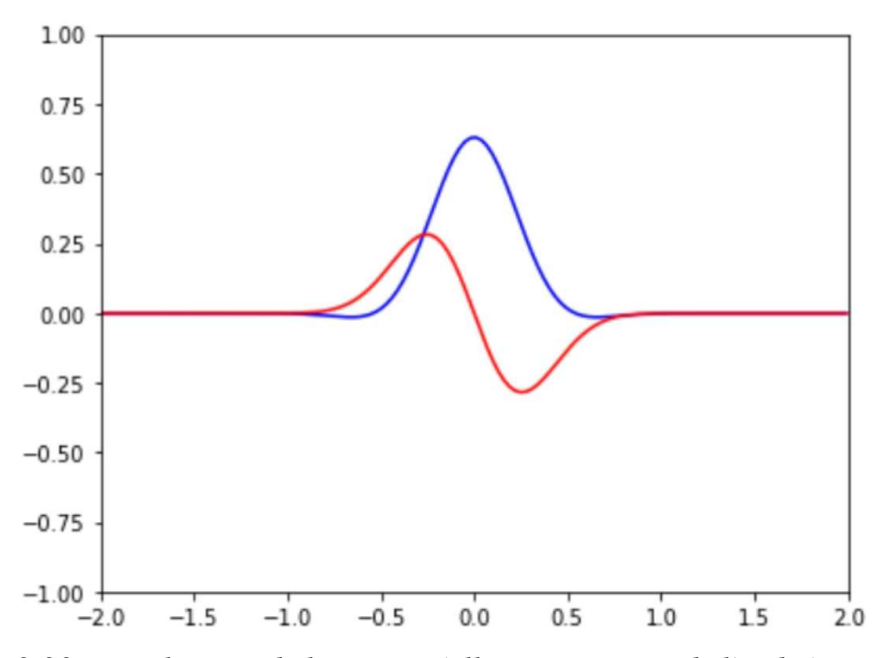

*Figure 9-23. Visualisation de la partie réelle et imaginaire de l'onde à un instant t*

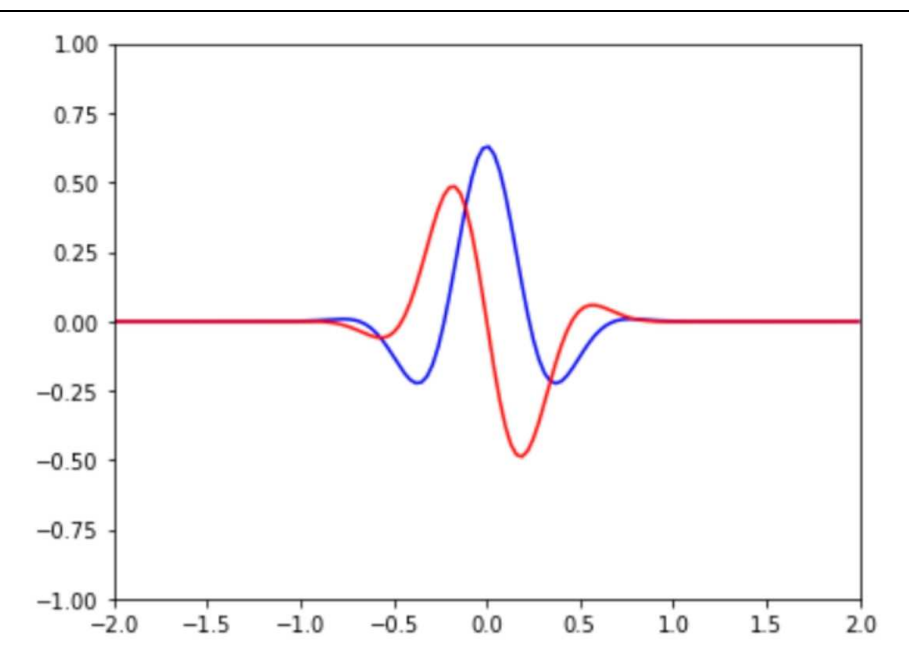

*Figure 9-24. Visualisation de la partie réelle et imaginaire de l'onde à un instant t'*

En dessinant la courbe de la partie réelle pour plusieurs valeurs de x on obtient alors une surface comme le montre la Figure 9-25 et la Figure 9-26.

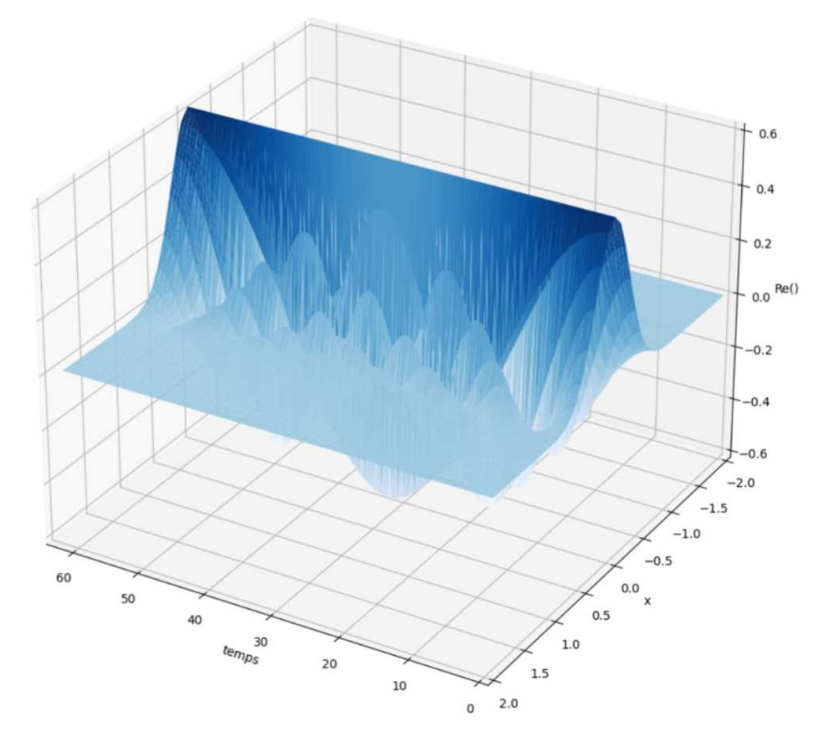

*Figure 9-25. Visualisation de la partie réelle au cours du temps pour toutes les valeurs de* x

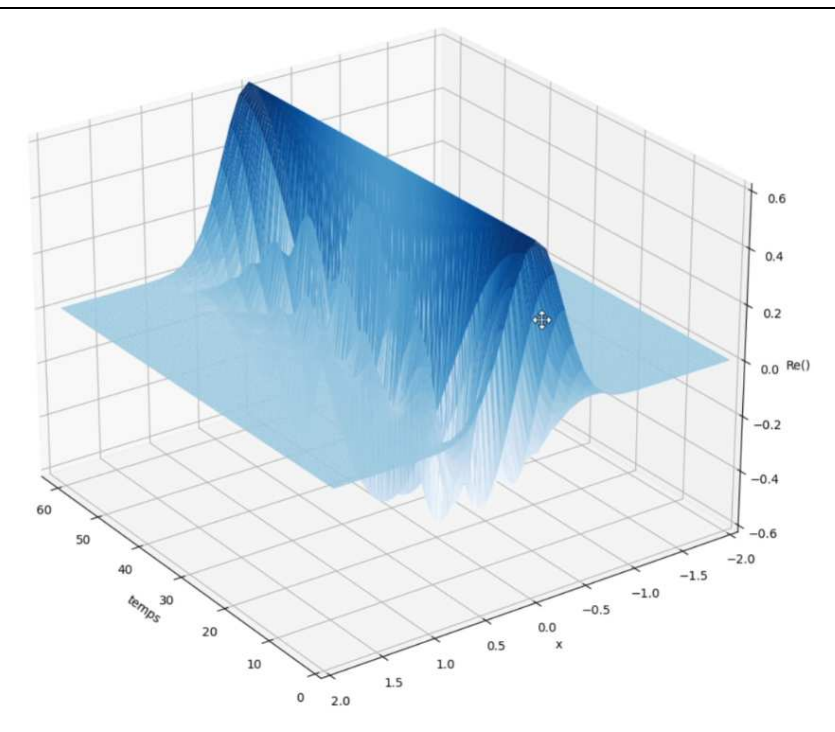

*Figure 9-26. Visualisation de la partie réelle au cours du temps pour toutes les valeurs de* x

# **9.2 L'équation de Schrödinger**

Les exemples et explications sur l'équation de Schrödinger sont librement inspirés du cours (en Anglais) de Barton Zwiebach qui est consultable en ligne sur le site du MIT. La référence exacte du cours est : https://www.youtube.com/watch?v=lMFgfqRZYoc

## *9.2.1 Exemple d'une particule*

On considère une particule dans un espace à une dimension avec une vitesse  $v = \frac{dx}{dt}$  $\frac{dx}{dt}$ , et une énergie cinétique de la forme  $E_c = \frac{1}{2}$  $\frac{1}{2}$ m.  $v^2$ . S'il n'y a aucune énergie potentielle alors  $E_p = 0$ . Notons  $p = m \cdot \nu$  l'impulsion ce qui permet d'obtenir une écriture  $E_c = \frac{p^2}{2m}$  $2m$ 

Les états du système sont représentés par  $|\psi(t)\rangle$  et les observables sont des opérateurs.

Par exemple l'impulsion  $p$  est un observable et il est donc possible de définir un opérateur  $\hat{P}$  associée à l'impulsion.

Il est possible de considérer que la valeur du moment est représentée par une fonction d'onde  $|\psi(x)\rangle$  qui dépend de la position x dans l'espace.

Or en représentant les états sous cette forme ceci donne  $\hat{P} = -i$ . ħ.  $\frac{\partial}{\partial x}$  et en 3 dimensions cela donne  $\hat{\vec{P}} = -i$ . ħ.  $\vec{\nabla}$  avec ħ la constante de Dirac qui vaut ħ =  $\frac{h}{2\pi}$  (*h* représente la constante de Planck) et  $\vec{\nabla}$  le vecteur gradient.

En résumé il est possible d'associer au moment p un opérateur  $\hat{P} = -i$ . ħ.  $\frac{\partial}{\partial x}$  qu'il est possible de présenter sous la forme  $\hat{P} = \frac{h}{i}$ l  $\partial$ .  $\partial x$ 

# *9.2.2 Valeur moyenne et valeur propre*

La section précédente a défini  $\hat{P} = \frac{\hbar}{i}$ l  $\frac{\partial}{\partial x}$  et il s'agit maintenant de montrer que cet opérateur donne effectivement le moment  $p$ .

La valeur moyenne du moment p se calcule en faisant l'intégrale de  $|\psi(x)\rangle$  de  $-\infty$  à  $+\infty$ ce qui revient à considérer la valeur du moment sur des intervalles  $dx$  suffisamment petits.

$$
\langle P \rangle = \int_{-\infty}^{+\infty} \langle \psi^*(x) | \cdot \left[ \frac{\hbar}{i} \cdot \frac{\partial}{\partial x} \right] \cdot |\psi(x) \rangle dx
$$

et où  $|\psi(x)\rangle$  représente la fonction d'onde et donc indirectement la loi de probabilité d'avoir une valeur de  $x$  particulière.

La fonction d'onde est de la forme :  $|\psi(x)\rangle = e^{i.k.x}$ 

Donc

$$
\hat{P}.|\psi(x)\rangle = \frac{\hbar}{i}\frac{\partial}{\partial x}|\psi(x)\rangle = \frac{\hbar}{i}\frac{\partial}{\partial x}[e^{i.k.x}] = \frac{\hbar}{i}.i.k.e^{i.k.x}
$$

$$
\hat{P}.|\psi(x)\rangle = \hbar.k.e^{i.k.x}
$$

$$
\hat{P}.|\psi(x)\rangle = \hbar.k.|\psi(x)\rangle
$$

Ceci montre que  $\hat{P}$  appliqué à  $|\psi(x)\rangle$ , permet d'obtenir ħ. k qui est le moment de la particule. Ceci permet d'affirmer que  $\hbar$ .  $k$  est une valeur propre de  $\hat{P}$ .

Par généralisation de la notion de **valeur propre** et de **vecteur propre**,  $f_a(x)$  est alors une **fonction propre** de valeur propre  $a$  ( $a \in \mathbb{C}$ ) dans le cas où :

$$
\hat{A}.f_a(x) = a.f_a(x)
$$

C'est exactement ce que l'on vient d'obtenir et de montrer avec  $\hat{p}$  en effet :

$$
\hat{A} = \hat{P}
$$
  

$$
f_a(x) = e^{i.k.x}
$$
  

$$
a = h.k
$$

#### *9.2.3 Notion d'énergie*

L'énergie totale d'un objet se définit par la somme de l'énergie **cinétique** plus l'énergie **potentielle**.

Notons :  $\hat{P}$  l'opérateur donnant le moment

 $\hat{X}$  l'opérateur donnant la position

Formellement  $\hat{X}$  est un opérateur tel que

$$
\hat{X}.f(x) = x.f(x)
$$

L'énergie cinétique est donc  $E_c = \frac{\hat{p}^2}{2m}$  $\frac{1}{2m}$  et l'énergie potentielle est  $E_p$ 

$$
E_c = \frac{\hat{P}^2}{2m}
$$

$$
E_p = V(\hat{x})
$$

Donc l'opérateur qui définit l'énergie totale est :

$$
\hat{E} = \frac{\hat{P}^2}{2m} + V(\hat{X})
$$

Comme  $\hat{P} = \frac{\hbar}{i}$ l  $\frac{\partial}{\partial x}$ , il vient  $\widehat{p^2} = \frac{\hbar^2}{-1}$  $^{-1}$  $\frac{\partial^2}{\partial x^2} = -\hbar^2 \frac{\partial^2}{\partial x^2}$  $\partial x^2$ 

On obtient la formule suivante pour l'énergie :

$$
\hat{E} = \frac{-\hbar^2}{2m} \frac{\partial^2}{\partial x^2} + V(\hat{X})
$$

# **Définition de**  $V(\hat{X})$

On a 
$$
\hat{X} \to x. f(x)
$$
  
\n $(\hat{X})^n \to \hat{X}. \hat{X} ... \hat{X}. f(x) = x^n. f(x)$   
\n $V(\hat{X})$  est donc  $V(\hat{X})$  appliqué à  $f$  donne la valeur de  $x$  dans  $f$ 

Donc

$$
\hat{E}.|\psi(x)\rangle = \frac{\hat{P}^2}{2m}.|\psi(x)\rangle + V(\hat{X}).|\psi(x)\rangle
$$

Qui se réécrit comme

$$
\hat{E}.|\psi(x)\rangle = -\hbar^2 \frac{\partial^2}{\partial x^2}.|\psi(x)\rangle + V(x).|\psi(x)\rangle
$$

# *9.2.4 Notion d'observable*

A chaque observable il est possible d'associer un opérateur.

Pour le moment :  $\hat{P}$ 

Pour la position :  $\hat{X}$ 

Pour l'énergie :  $\hat{E}$ 

Pour un opérateur quelconque  $\hat{A}$ , il est possible d'associer une valeur moyenne qui s'exprime comme :

$$
\langle \hat{A} \rangle = \int_{-\infty}^{+\infty} \langle \psi^*(x) | \hat{A} . | \psi(x) \rangle \, dx
$$

L'incertitude liée à un opérateur A est noté ∆A et se définit par :

$$
(\Delta A)_{\psi} = \sqrt{<\hat{A}^2> - <\hat{A}>^2}
$$

# *9.2.5 Propriétés des opérateurs*

De manière générale  $\hat{A} \cdot \hat{B} \neq \hat{B} \cdot \hat{A}$ 

Considérons par exemple  $\hat{P}$  et  $\hat{X}$ .

D'une part

$$
(\hat{P}.\hat{X}).f(x) = \hat{P}.(\hat{X}.(f(x)) = \hat{P}.(x.f(x)) = \frac{\hbar}{i}\frac{\partial}{\partial x}[x.f(x)]
$$

$$
(\hat{P}.\hat{X}).f(x) = \frac{\hbar}{i}f(x) + \frac{\hbar}{i}.x.\frac{\partial}{\partial x}f(x)
$$

Et d'autre part

$$
(\hat{X}, \hat{P}) \cdot f(x) = \hat{X} \cdot (\hat{P} \cdot (f(x))) = \hat{X} \cdot \left(\frac{\hbar}{i} \frac{\partial}{\partial x} [f(x)]\right) = x \cdot \frac{\hbar}{i} \frac{\partial}{\partial x} [f(x)]
$$

Dans le cas particulier des opérateurs  $\hat{P}$  et  $\hat{X}$ ,

$$
(\hat{X}.\hat{P} - \hat{P}.\hat{X}).f(x) = x.\frac{\hbar}{i}\frac{\partial}{\partial x}[f(x)] - (\frac{\hbar}{i}f(x) + \frac{\hbar}{i}.x.\frac{\partial}{\partial x}f(x))
$$

$$
(\hat{X}.\hat{P} - \hat{P}.\hat{X}).f(x) = x.\frac{\hbar}{i}\frac{\partial}{\partial x}[f(x)] - \frac{\hbar}{i}f(x) - \frac{\hbar}{i}.x.\frac{\partial}{\partial x}f(x)
$$

$$
(\hat{X}.\hat{P} - \hat{P}.\hat{X}).f(x) = -\frac{\hbar}{i}f(x)
$$

Ceci qui prouve qu'il existe des cas où  $\hat{X} \cdot \hat{P} \neq \hat{P} \cdot \hat{X}$ 

La quantité  $(\hat{X}, \hat{P} - \hat{P}, \hat{X})$  est un commutateur généralement noté :

$$
[\hat{X}; \hat{P}] = (\hat{X}. \hat{P} - \hat{P}.\hat{X}) = i.\hbar
$$

#### **Remarques**

Si l'on considère un observable  $\alpha$  associée à un opérateur  $\hat{A}$ , il faut remarquer les points suivants :

- la mesure donne une valeur propre de  $\hat{A}$ ;
- les opérateurs qui possèdent des valeurs propres réelles sont les opérateurs hermitiens ;
- après la mesure le système s'effondre dans l'état  $|\psi_a(x)\rangle$  i.e.  $\hat{A}$ .  $|\psi_a(x)\rangle = a$ .  $|\psi_a(x)\rangle$

### *9.2.6 Notions de fonction propre*

Pour un observable a et l'opérateur  $\hat{A}$  associé, notons la fonction propre  $|\psi_a(x)\rangle$ . Les fonctions propres sont de la forme  $e^{i.A.x}$ . Par exemple, pour le moment  $p$ , la fonction est  $e^{i.p.x}.$ 

Pour deux observables *a* et *b*, le produit de  $|\psi_a(x)\rangle$  par  $|\psi_b(x)\rangle$  ne peut valoir 1 que si et seulement si  $a = b$  c'est-à-dire qu'il s'agit du même observable. Pour tous les autres observables, les vecteurs propres sont orthogonaux.

Donc

$$
\int_{-\infty}^{+\infty} \langle \psi_a^*(x) | \psi_b(x) \rangle dx = \delta_{ab}
$$
  

$$
\delta_{ab} = 1 \text{ si } a = b
$$
  

$$
\delta_{ab} = 0 \text{ si } a \neq b
$$

Avec  $\&$ 

Une fonction d'onde  $|\psi(x)\rangle$  peut s'exprimer comme la somme de ces observables. Ainsi :

$$
|\psi(x)\rangle = \sum_a C_a. |\psi_A(x)\rangle
$$

Et donc la probabilité de mesurer l'observable  $a$  et d'obtenir  $a_0$  est donc  $|C_{a_0}|^2$ 

### *9.2.7 Origine de l'équation de Schrödinger*

Comme rappelé en début de chapitre, Planck a postulé que l'énergie est un multiple de ħ. ω avec ω qui désigne une fréquence et ħ la constante de Planck qui vaut environ  $6.62.10^{-34}$  joules secondes. Einstein montrera que le photon a quant à lui un niveau d'énergie valant exactement ħ. ω et que le moment du photon (quantité de mouvement ou impulsion) vaut exactement  $p = \hbar$ .  $k$  où  $k$  est le vecteur d'onde du photon.

Donc:  $E = \hbar \omega$  $p = \hbar$ . k

Donc pour un photon, on peut associer à  $(E, p)$  une fonction  $h(\omega, k)$ .

L'onde associée au photon, dépend de la position et du temps puisque l'énergie dépend du temps et que la quantité de mouvement (impulsion) dépend de la position.

$$
|\psi(x,t)\rangle = e^{i(k.x-\omega.t)}
$$

Il faut remarquer le signe – devant ω. t qui est caractéristique des ondes qui se déplacent dans le sens des valeurs de t croissantes.

On a montré que :

$$
p = \hbar. k \qquad \rightarrow \qquad \hat{P} = -i. \hbar. \frac{\partial}{\partial x}
$$

#### Et la question qui reste consiste pour  $E = \hbar$ .  $\omega$  à définir l'opérateur associé ?

On peut facilement montrer que :

$$
E = \hbar. \omega \qquad \rightarrow \qquad \qquad \hat{E} = i. \hbar. \frac{\partial}{\partial t}
$$

Pour cela il suffit de calculer  $\hat{E}$ .  $|\psi(x, t)\rangle$ 

$$
\hat{E}.\vert\psi(x,t)\rangle = i.\hbar.\frac{\partial}{\partial t}\vert\psi(x,t)\rangle
$$

$$
\hat{E}.\vert\psi(x,t)\rangle = i.\hbar.\frac{\partial}{\partial t}e^{i(k.x-\omega,t)}
$$

$$
\hat{E}.\vert\psi(x,t)\rangle = i.\hbar.(-i.\omega).e^{i(k.x-\omega,t)}
$$

$$
\hat{E}.\vert\psi(x,t)\rangle = i.\hbar.\omega.e^{i(k.x-\omega,t)}
$$

**Conclusion** 

$$
i. \hbar. \frac{\partial}{\partial t} |\psi(x, t)\rangle = \hat{E}. |\psi(x, t)\rangle
$$

$$
\frac{\partial}{\partial t} |\psi(x, t)\rangle = -i. \frac{1}{\hbar} \hat{E}. |\psi(x, t)\rangle
$$

# **9.3 Les espaces de Hilbert**

#### *9.3.1 Produit scalaire dans un espace vectoriel sur* ℂ

Si  $\lambda$  est un nombre complexe, alors  $\lambda^*$  désigne le complexe conjugué.

Un produit scalaire dans un espace vectoriel  $E$  sur  $\mathbb C$  est une forme hermitienne  $h$ , c'està-dire une application  $h$  qui à deux vecteurs  $u$  et  $v$  de  $E$  associe un complexe noté  $h(u, v)$  et qui vérifie (pour tout vecteur  $u$ , tout vecteur  $v$  et tout complexe  $\lambda$ ) :

- $\bullet$  h est sesqui-linéaire
	- $-$  si  $\lambda$  est un complexe, on a :  $h(\lambda, u, v) = \lambda^* h(u, v)$  et  $h(u, \lambda, v) = \lambda h(u, v)$ .
	- si  $u, v$  et w sont des vecteurs,  $h(u + w, v) = h(u, v) + h(w, v)$  et  $h(u, v + v)$  $w) = h(u, v) + h(u, w).$
- $h(u, v) = h(v, u)^*$  c'est-à-dire qu'en inversant l'ordre des termes du produit scalaire on obtient le complexe conjugué.
- $h$  est définie positive c'est-à-dire que, pour tout vecteur  $u$ ,  $h(u, u)$  est un réel positif et  $h(u, u) = 0$  si et seulement si  $u = 0$ .

La norme du vecteur  $u$  se définit alors comme  $\|u\|^2 = h(u, u)$ . Si  $E = \mathbb{C}$  il s'agit du carré du module.

Un tel espace vectoriel  $E$  muni de  $h$  est appelé espace hermitien. S'il est complet (toute suite de Cauchy de  $E$  converge dans  $E$ ), il est dit espace de Hilbert. Tout espace hermitien de dimension finie est de Hilbert.

#### *9.3.2 Notion d'orthogonalité*

Dans un espace vectoriel E sur  $\mathbb{C}$ .

- $u$  et  $v$  sont des vecteurs orthogonaux si  $h(u, v) = 0$
- $u$  est un vecteur orthogonal à un ensemble A si  $\forall v \in A$ ,  $h(u, v) = 0$  ( $u$  est orthogonal à tous les éléments de  $A$ ).
- une famille orthogonale est un ensemble de vecteurs  $\{v_i\}_{i \in I}$  tel que chaque paire de vecteurs de  $\{v_i\}_{i \in I}$  est orthogonale ( $\forall i \in I, \forall j \neq i \in I, h(v_i, v_j) = 0$ ).

Géométriquement, il est possible de visualiser la projection orthogonale de  $v_2$  sur  $v_1$  sur la Figure 9-27.

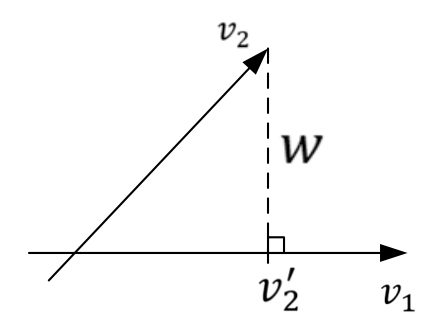

*Figure 9-27. Représentation*  $|u\rangle - \langle \varphi | u \rangle. |\varphi\rangle$ 

Il suffit de prendre la composante de  $v_2$  sur  $v_1$  après avoir normalisé  $v_1$  en divisant par sa norme :

$$
P_{\perp v_1}(v_2) = h\left(\frac{v_1}{\sqrt{h(v_1, v_1)}}, v_2\right) \cdot \frac{v_1}{\sqrt{h(v_1, v_1)}} = h(v_1, v_2) \cdot \frac{v_1}{h(v_1, v_1)} = v_2'
$$

 $v_2 - v_2'$  est orthogonal à  $v_1$  puisque

$$
h(v_1, v_2 - v_2') = h(v_1, v_2) - h(v_1, v_2')
$$
  
\n
$$
h(v_1, v_2 - v_2') = h(v_1, v_2) - h\left[v_1, h(v_1, v_2)\right] \cdot \frac{v_1}{h(v_1, v_1)}\right]
$$
  
\n
$$
h(v_1, v_2 - v_2') = h(v_1, v_2) - h(v_1, v_2) \cdot h\left[v_1, \frac{v_1}{h(v_1, v_1)}\right]
$$
  
\n
$$
h(v_1, v_2 - v_2') = h(v_1, v_2) - \frac{h(v_1, v_2)}{h(v_1, v_1)} \cdot h(v_1, v_1)
$$
  
\n
$$
h(v_1, v_2 - v_2') = h(v_1, v_2) - h(v_1, v_2) = 0
$$

#### *9.3.3 Notion de base*

Tout espace de Hilbert E admet une base orthonormée  $\{e_i\}_{i\in I}$  et donc tout vecteur  $u$  de E s'écrit  $u = \sum_i u_i \cdot e_i$  où les  $u_i$  sont des nombres complexes.

Ainsi :  $h(u, v) = h(\sum_i u_i, e_i, \sum_j v_j, e_j)$  $h(u, v) = \sum_i \sum_j u_i^* \cdot v_j \cdot h(e_i, e_j)$ 

Comme les vecteurs base sont orthogonaux et de norme  $1 : h(e_i, e_j) = \delta_{ij}$ 

$$
h(u, v) = \sum_i \sum_j u_i^* \cdot v_j \cdot \delta_{ij}
$$

$$
h(u,v)=\Sigma_i\ u_i^*\,.\,v_i
$$

#### *9.3.4 Notations*

Il est courant de noter  $h(u, v) = \langle u | v \rangle$  le produit Hermitien

 $u$  est noté  $|u\rangle$ 

 $\nu$  est noté  $|\nu\rangle$ 

et donc : 
$$
h(|u\rangle, |v\rangle) = \langle u|v\rangle
$$

est une généralisation du produit scalaire "classique".

Ainsi, dans une base orthonormée :  $\langle u | v \rangle = (u_1^* \dots u_n^*).H.$  $u_1$ …  $u_n$  $\int$  où *H* est une matrice carrée telle que l'adjointe de  $H$  (transposée des complexes conjugués des coefficients de  $H$ ) soit égale à  $H$  (on dit que  $H$  est auto-adjointe) et telle que det( $H$ )  $\neq$  0.

Ainsi  $\langle u | H$  peut être vu comme un opérateur linéaire qui appliqué à une vecteur colonne  $|\nu\rangle$ associe une valeur complexe et donc  $\langle v | H(|v\rangle) = \langle u | v \rangle = h(|u\rangle, |v\rangle)$ 

#### *9.3.5 Représentation des opérateurs sur* ℂ

Classiquement les opérateurs sont notés avec un <sup>d</sup> lorsqu'une ambiguïté risque d'apparaître.

Ainsi classiquement :  $\hat{A} : E \to E$ 

$$
u\rightarrow v=\widehat{A}\left( u\right)
$$

Donc  $|\nu\rangle = \hat{A} \cdot |\mu\rangle$ . L'action sur les vecteurs de base définit l'action sur  $|\mu\rangle$ .

Un tel opérateur peut, dans des bases orthonormées, être représenté par une matrice.

Soit  $a_{ij}$  l'élément de la matrice correspondant à la ligne  $i$  et à la colonne  $j$ .

On a  $\langle e_i | = (0, \dots, 1, \dots 0)$  de dimension *n* avec 1 en position *i*.

$$
\langle e_i | \hat{A} = (0, \dots, 1, \dots 0) \cdot \begin{pmatrix} a_{11} & a_{12} & a_{13} & \dots & a_{1n} \\ a_{21} & a_{22} & & \\ & a_{32} & & \\ & & & \ddots & \\ a_{n1} & & & a_{nn} \end{pmatrix} = (a_{i1}, a_{i2} \dots a_{in}) \qquad \text{ce} \quad \text{qui}
$$

correspond à la ligne  $i$  de la matrice  $A$ .

 $|e_j\rangle$  est un vecteur colonne avec un 1 en position *j*.

$$
(a_{i1}, a_{i2} ... a_{in}). |e_j\rangle = (a_{i1}, a_{i2} ... a_{in}).\begin{pmatrix} 0 \\ 1 \\ 0 \end{pmatrix} = a_{ij}
$$

Ainsi :  $a_{ij} = \langle e_i | \hat{A} | e_j \rangle$ 

#### **Démonstration**

Soit  $|e_j\rangle =$  $\lambda$  $\mathsf{I}$  $\boldsymbol{0}$ 1  $0/$  $\blacksquare$ ⎞  $\widehat{A} \cdot |e_j\rangle =$  $\lambda$  $\mathsf{I}$  $a_{11}$   $a_{12}$   $a_{13}$  …  $a_{1n}$  $a_{21}$   $a_{22}$  $a_{32}$  $a_{n1}$   $a_{nn}$ /  $\blacksquare$ ⎞  $\cdot$   $\vert$  $\lambda$  $\mathsf{I}$  $\boldsymbol{0}$ 1  $\frac{0}{2}$  $\blacksquare$ ⎞  $= |$  $\lambda$  $\mathsf{I}$  $a_{1j}$  $a_{jj}$  $a_{nj}/$  $\overline{\phantom{a}}$ ⎞  $\widehat{A} \cdot |e_j\rangle = a_{1j} \cdot |e_1\rangle + a_{2j} \cdot |e_2\rangle + \cdots + a_{nj} \cdot |e_n\rangle$ soit  $\widehat{A} \cdot |e_j\rangle = \sum_k a_{kj} \cdot |e_j\rangle$  $\langle e_i | \cdot (\hat{A} \cdot | e_j) \rangle = h(|e_i\rangle, \hat{A} \cdot | e_j \rangle)$  ce qui correspond au produit scalaire de  $|e_i\rangle$  et de  $\widehat{A} \cdot |e_j\rangle$ .

Donc un seul terme est non nul et il correspond à  $k = i : (e_i | \hat{A} \cdot | e_j) ) = a_{ij}$ 

#### **Notion de vecteur propre**

 $|\psi\rangle$  (vecteur non nul) est un vecteur propre de  $\hat{A}$  associé à la valeur propre  $\lambda \in \mathbb{C}$  si:

 $\widehat{A}$ .  $|\psi\rangle = \lambda$ .  $|\psi\rangle$ 

#### *9.3.6 Opérateur adjoint*

Soit  $|a\rangle \in E$ , l'application qui associe à  $|a\rangle \rightarrow h(|a\rangle, |u\rangle)$  est une application qui associe à un vecteur  $|a\rangle$  un nombre complexe.

Si E et un espace hermitien (de dimension finie), toute forme linéaire  $f(|u\rangle)$  (application linéaire de *E* dans  $\mathbb{C}$ ), peut s'écrire sous la forme d'un produit scalaire c'est-à-dire qu'il existe un unique vecteur  $|b\rangle$  tel que  $f(|u\rangle) = \langle b, u \rangle$ . Toute forme linéaire peut s'exprimer comme  $\langle b, . \rangle$  où  $\langle b |$  est un vecteur ligne identifiable au vecteur colonne  $|b\rangle$ .

Soit un opérateur  $\hat{A}: E \to E$ , alors l'application  $|\nu\rangle \to h(|\nu\rangle, \hat{A}(|u\rangle))$  est aussi une application anti-linéaire car  $h$  est anti-linéaire par rapport à la première variable. Rappelons qu'une application f est anti-linéaire si  $f(\lambda, u) = \lambda^* \cdot f(u)$  et  $f(u + v) =$  $f(u) + f(v)$ .

Mais  $|u\rangle \rightarrow h(|\nu\rangle, \hat{A}(|u\rangle))$  est une application linéaire, et il existe  $|\nu'\rangle$  tel que  $h(|\nu\rangle, \hat{A}(|u\rangle))$  puisse s'exprimer comme le produit scalaire de  $|\nu'\rangle$  avec  $|u\rangle$ :

$$
h(|v\rangle, \widehat{A}\,.\,|u\rangle) = h(|v'\rangle\,, |u\rangle)
$$

Par définition  $|\nu'\rangle$  est l'image de  $|\nu\rangle$  par l'adjoint de  $\widehat{A}$  noté  $\widehat{A}^*$ .

Par conséquent

$$
h(|v\rangle, \widehat{A} \cdot |u\rangle) = h(\widehat{A}^* \cdot |v\rangle, |u\rangle)
$$

ainsi

$$
\langle |v\rangle | \hat{A} |u\rangle \rangle = \langle \hat{A}^* |v\rangle |u\rangle \rangle
$$

### *9.3.7 Propriétés*

- L'adjoint de l'adjoint est  $\hat{A}$  :  $\hat{A}^{**} = \hat{A}$
- Le produit scalaire  $h(|v\rangle, \hat{A} \cdot |u\rangle) = \langle v | \hat{A} \cdot u \rangle = \langle v | \hat{A} \cdot |u\rangle = h(\hat{A}^*|v\rangle, |u\rangle) =$  $h(|u\rangle, \widehat{A}^*|v\rangle)^*$  et ainsi  $\langle v|\cdot \widehat{A}\cdot|u\rangle = \langle u \cdot \widehat{A}^*|v\rangle^*$
- L'adjoint d'une combinaison linéaire est :  $(\lambda. A + \beta B)^* = \lambda^* A^* + \beta^* B^*$
- $(A, B)^* = B^* A^*$  (attention à l'ordre).
- Si  $\lambda$  est une valeur propre de  $\hat{A}$  associée au vecteur propre  $|\psi\rangle$  alors  $\hat{A} \cdot |\psi\rangle = \lambda |\psi\rangle$ et  $\lambda^*$  est une valeur propre de  $A^*$ .

### *9.3.8 Théorème spectral*

Un opérateur  $\widehat{A}$  est dit auto-adjoint si  $\widehat{A} = \widehat{A}^*$ .

Si  $\lambda$  est une valeur propre de  $\widehat{A}$  opérateur auto adjoint associé au vecteur propre  $|\psi\rangle$ , on  $a : \hat{A} \cdot |\psi\rangle = \lambda |\psi\rangle$  et  $\hat{A}^* \cdot |\psi\rangle = \lambda^* |\psi\rangle$  mais, comme  $\hat{A} = \hat{A}^*$ , alors  $\lambda^* = \lambda$  ce qui signifie que  $\lambda$  est réel. Ainsi,  $\hat{A} = \hat{A}^*$  peut se diagonaliser sur une base orthonormée de vecteurs propres  $\{e_i\}$  associée à des valeurs propres réelles.

$$
\widehat{A}\,|e_i\rangle = \lambda_i|e_i\rangle
$$

avec des 
$$
\lambda_i
$$
 réels

Ceci signifie que dans la base des vecteurs propres  $\hat{A}$  peut s'écrire :

$$
\widehat{A} = \begin{pmatrix} \lambda_1 & 0 & 0 \\ 0 & \lambda_2 & 0 \\ 0 & 0 & \lambda_n \end{pmatrix}
$$

et le déterminant de  $\hat{A}$  est le produit de ses valeurs propres.

Soit deux vecteurs propres  $|\varphi\rangle$  et  $|\psi\rangle$  avec leur valeur propre respective  $\lambda$  et  $\mu$  pour un opérateur  $\widehat{A}$  auto-adjoint  $(\widehat{A} = \widehat{A}^*)$ :

$$
\widehat{A} . |\varphi\rangle = \lambda |\varphi\rangle
$$

$$
\widehat{A} . |\psi\rangle = \mu |\psi\rangle
$$

On remarque que :

$$
\langle \psi | \widehat{A} | \varphi \rangle = \lambda \langle \psi | \varphi \rangle
$$

$$
\langle \varphi | \widehat{A} | \psi \rangle = \mu \langle \varphi | \psi \rangle
$$

Comme  $\widehat{A} = \widehat{A}^*$ , on sait que :

$$
\langle \psi | \widehat{A} \left| \varphi \right\rangle = \langle \varphi | \widehat{A} \left| \psi \right\rangle^*
$$

Donc  $\langle \psi | \hat{A} | \varphi \rangle$  est le complexe conjugué de  $\langle \varphi | \hat{A} | \psi \rangle$  et donc par conséquent  $\lambda \langle \psi | \varphi \rangle$  est le complexe conjugué de  $\mu \langle \varphi | \psi \rangle$ .

Donc

$$
(\lambda \langle \psi | \varphi \rangle)^* = \mu \langle \varphi | \psi \rangle
$$

$$
\lambda^* \langle \psi | \varphi \rangle^* = \mu \langle \varphi | \psi \rangle
$$

$$
\lambda^* \langle \varphi | \psi \rangle = \mu \langle \varphi | \psi \rangle
$$

Comme  $\widehat{A} = \widehat{A}^*$ ,  $\lambda$  et  $\mu$  sont réels :

$$
\lambda \langle \varphi | \psi \rangle = \mu \langle \varphi | \psi \rangle
$$

$$
(\lambda - \mu) \langle \varphi | \psi \rangle = 0
$$

Si  $|\varphi\rangle$  et  $|\psi\rangle$  sont associés à des valeurs propres différentes  $(\lambda \neq \mu)$  alors

$$
\langle \varphi | \psi \rangle = \langle \varphi | \psi \rangle = 0
$$

Ceci montre que, dans ce cas, les vecteurs propres  $|\varphi\rangle$  et  $|\psi\rangle$  sont orthogonaux. On montre qu'il existe une base de vecteurs propres orthogonaux et qui peuvent être choisi de façon à ce que la base soit orthonormée.

# **9.4 Les états d'un système**

# *9.4.1 Rappels*

Tous les états d'un système  $G$  de qubits n'ont pas de valeur physique bien définie. Soit  $|e_i\rangle$  l'état de G ayant la valeur  $e_i$  bien définie pour G. Tous les autres états  $|\psi\rangle$  =  $\Sigma_i$   $\alpha_i$   $|e_i\rangle$  n'ont pas de valeur bien définie et en mesurant  $|\psi\rangle$  on obtient  $e_i$  avec une certaine probabilité qui dépend de  $\alpha_i$ . Si la base des  $|e_i\rangle$  est orthonormée alors la probabilité de trouver  $|e_i\rangle$  en mesurant  $|\psi\rangle$  vaut  $|\alpha_i|^2$ .

# *9.4.2 L'espace des états*

Soit un ensemble de  $|e_i\rangle$  qui donne une base orthonormée  $\{|e_i\rangle\}$  telle que :

$$
h(|e_i\rangle, |e_j\rangle) = \langle e_i | e_j \rangle = \delta_{ij}
$$

Dans ce cas, par rapport à la base des  $|e_i\rangle$ , il est possible de définir  $|\varphi\rangle$  et de  $|\psi\rangle$ 

$$
|\varphi\rangle = \sum_i \alpha_i, |e_i\rangle
$$

$$
|\psi\rangle=\sum_i\beta_i,|e_i\rangle
$$

alors

$$
\langle \varphi | \psi \rangle = \sum_{i} \alpha_{i}^{*} \sum_{j} \beta_{j} \langle e_{i} | e_{j} \rangle
$$

$$
\langle \varphi | \psi \rangle = \sum_{i,j} \alpha_{i}^{*} \beta_{j} \cdot \delta_{ij} = \sum_{i} \alpha_{i}^{*} \beta_{i}
$$

Comme un état s'exprime comme une combinaison linéaire des  $|e_i\rangle$ :

$$
|\psi\rangle = \sum_i \beta_i, |e_i\rangle
$$

On constate alors que :

$$
\langle e_k | \psi \rangle = \sum_i \beta_i \langle e_k | e_i \rangle = \sum_i \beta_i \delta_{ki} = \beta_k
$$

où  $\beta_k$  est donc le produit scalaire de  $|\psi\rangle$  avec  $|e_k\rangle$  ce qui fait que :

$$
|\psi\rangle = \sum_{k} \langle e_k | \psi \rangle . |e_k\rangle
$$

## *9.4.3 Définition de nouveaux opérateurs*

$$
|\psi\rangle = \sum_{i} \langle e_i | \psi \rangle | e_i \rangle
$$

se réécrit comme

$$
|\psi\rangle = \sum_{i} \langle e_i | |\psi\rangle| |e_i\rangle
$$

$$
|\psi\rangle = \sum_{i} |e_i\rangle| \langle e_i | |\psi\rangle|
$$

Il est facile de constater que :

$$
\sum_i |e_i\rangle \langle e_i| = Id
$$

avec  $|e_i\rangle$ . $\langle e_i|$  qui représente le produit d'un vecteur colonne par un vecteur ligne, ce qui définit naturellement un opérateur.

Il est possible de s'interroger maintenant sur l'interprétation de  $(|\varphi\rangle. \langle \varphi|)$  appliqué à  $|u\rangle$ :

 $(|\varphi\rangle.\langle\varphi|).|u\rangle$ 

Plaçons-nous en dimension 2.

Soit  $|\varphi\rangle = \binom{a}{b}$  et  $\langle \varphi | = (a^*, b^*)$  en supposant Donc  $(|\varphi\rangle. \langle \varphi|) = \begin{pmatrix} a & a^* & a & b^* \\ a^*, & b & b & b^* \end{pmatrix}$ Ainsi :

$$
(|\varphi\rangle, \langle \varphi|). |u\rangle = \begin{pmatrix} a & a & a & b^* \\ a^*, b & b & b^* \end{pmatrix} \cdot \begin{pmatrix} u_1 \\ u_2 \end{pmatrix}
$$
  

$$
(|\varphi\rangle, \langle \varphi|). |u\rangle = \begin{pmatrix} a & a^* & a & b^* & a^* \\ a^*, b & a & b & a^* & a^* \end{pmatrix}
$$
  

$$
(|\varphi\rangle, \langle \varphi|). |u\rangle = \begin{pmatrix} a & a^* & a & a & b^* & a^* & a^* \\ b & a^* & a & a & b & a^* & a^* \end{pmatrix}
$$
  

$$
(|\varphi\rangle, \langle \varphi|). |u\rangle = (a^* & a_1 + b^* & a_2) \cdot \begin{pmatrix} a \\ b \end{pmatrix}
$$
  

$$
(|\varphi\rangle, \langle \varphi|). |u\rangle = \langle \varphi|u\rangle, \begin{pmatrix} a \\ b \end{pmatrix} = \langle \varphi|u\rangle, |\varphi\rangle
$$

Ceci montre que  $(|\varphi\rangle, \langle \varphi|)$ .  $|u\rangle$  donne un état proportionnel à  $|\varphi\rangle$ . Il est possible de réécrire :

$$
(|\varphi\rangle.\langle\varphi|).|u\rangle = \langle\varphi|u\rangle.| \varphi\rangle
$$

En dimension quelconque, il vient :

$$
(|\varphi\rangle \cdot \langle \varphi|) \cdot |u\rangle = |\varphi\rangle \cdot (\langle \varphi| \cdot |u\rangle) = |\varphi\rangle \cdot \langle \varphi|u\rangle = \langle \varphi|u\rangle \cdot |\varphi\rangle
$$
\n
$$
\text{puisque } \langle \varphi|u\rangle \in \mathbb{C}
$$

Montrons que  $|u\rangle - \langle \varphi | u \rangle$ . $|\varphi\rangle$  est orthogonal à  $|\varphi\rangle$ .

En effet, en appliquant  $\langle \varphi |$  :

$$
\langle \varphi | . [ |u \rangle - \langle \varphi | u \rangle . | \varphi \rangle ] = \langle \varphi | u \rangle - \langle \varphi | . \langle \varphi | u \rangle . | \varphi \rangle = \langle \varphi | u \rangle - \langle \varphi | u \rangle . \langle \varphi | \varphi \rangle = 0
$$

Donc  $\langle \varphi | u \rangle$  représente la composante de  $|u\rangle$  sur  $|\varphi\rangle$ .

# $|\varphi\rangle$ . $\langle\varphi|$  est la projection orthogonale sur  $|\varphi\rangle$

comme le montre la Figure 9-28.

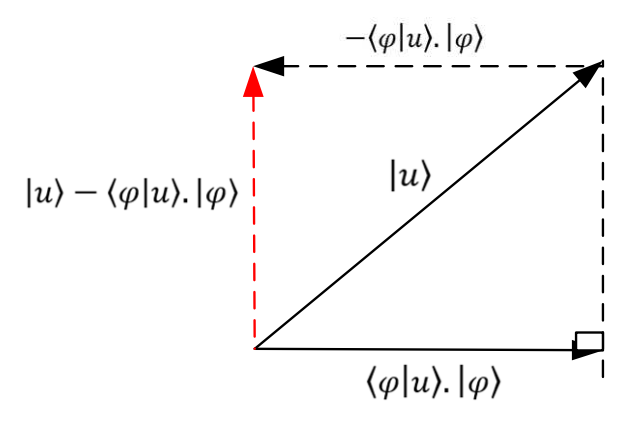

*Figure 9-28. Représentation*  $|u\rangle - \langle \varphi | u \rangle. |\varphi\rangle$ 

#### *9.4.4 Lien avec l'opérateur de Grover*

L'algorithme de Grover utilise un opérateur  $S = 2$ .  $|\varphi\rangle\langle\varphi| - Id$ 

Donc S.  $|u\rangle = 2. |\varphi\rangle\langle\varphi|, |u\rangle - |u\rangle = 2. |\varphi\rangle, \langle\varphi|u\rangle - |u\rangle = 2. \langle\varphi|u\rangle, |\varphi\rangle - |u\rangle$ 

Ceci montre que S.  $|u\rangle$  donne le symétrique orthogonal de  $|u\rangle$  par rapport à  $|\varphi\rangle$  (Figure 9-29).

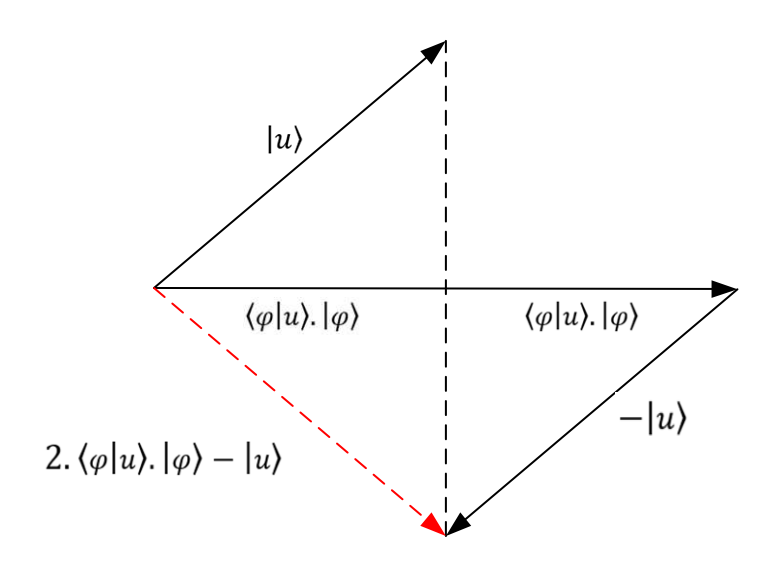

*Figure 9-29. Visualisation de*  $S. |u\rangle$ 

#### **En particulier, il vient :**

$$
(|e_i\rangle, \langle e_i|). |\psi\rangle = \langle e_i|\psi\rangle, |e_i\rangle
$$

Par exemple, considérons :

$$
|e_0\rangle = |0\rangle = \begin{pmatrix} 1 \\ 0 \end{pmatrix} \text{et } |\psi\rangle = \begin{pmatrix} \psi_1 \\ \psi_2 \end{pmatrix}
$$

Comme

$$
|0\rangle\langle 0| = \begin{pmatrix} 1 & 0 \\ 0 & 0 \end{pmatrix}
$$

Il vient

$$
\langle 0|0 \rangle. \begin{pmatrix} \psi_1 \\ \psi_2 \end{pmatrix} = \begin{pmatrix} \psi_1 \\ 0 \end{pmatrix} = \psi_1. \begin{pmatrix} 1 \\ 0 \end{pmatrix} = \psi_1. |0 \rangle
$$

**D'un point de vue matriciel**  $|e_i\rangle\langle e_i|$  définit un opérateur avec des 0 partout sauf à l'intersection de la ligne  $i$  et de la colonne  $i$ .

$$
|e_i\rangle\langle e_i| = \left(\begin{array}{ccc}\square & \square & \square & \square \\ \square & 1 & \square & \square \\ \square & \square & \square & \square \\ \square & \square & \square & \square\end{array}\right)^{\blacktriangleleft}
$$

Naturellement, l'opérateur identité se définit comme :

$$
\sum_i |e_i\rangle\langle e_i| = Id
$$

## *9.4.5 Notion de norme*

Le carré de la norme de  $|\varphi\rangle$  est la projection de  $|\varphi\rangle$  sur  $|\varphi\rangle$ . On obtient donc :

$$
|||\varphi\rangle||^2 = h(\varphi, \varphi)
$$

$$
|||\varphi\rangle||^2 = \langle \varphi|\varphi\rangle
$$

$$
|||\varphi\rangle||^2 = \sum_i \langle \varphi|e_i\rangle \langle e_i|\varphi\rangle
$$

$$
|||\varphi\rangle||^2 = \sum_i \langle \varphi|e_i\rangle^2
$$

### *9.4.6 Un opérateur particulier*

Les vecteurs  $|e_i\rangle$  forment une base, et il est possible définir un opérateur  $\hat{A}$  tel que :

$$
\widehat{A}\,.\,|e_i\rangle = a_i.\,|e_i\rangle
$$

Si  $|\psi\rangle = \sum_i a_i |\psi\rangle$  alors

$$
\widehat{A} . |\psi\rangle = \widehat{A} \left( \sum_{i} a_{i} . |e_{i} \rangle \right)
$$

$$
\widehat{A} . |\psi\rangle = \sum_{i} \widehat{A} . a_{i} . |e_{i}\rangle
$$

$$
\widehat{A} . |\psi\rangle = \sum_i a_i . \widehat{A} . |e_i\rangle
$$

La moyenne de  $|\psi\rangle$  est alors simplement  $\langle \psi | \hat{A} | \psi \rangle$ .

### *9.4.7 Compléments indispensables sur la sphère de Bloch*

Il a été montré dans les chapitres du livre que pour  $|\psi\rangle = \binom{\alpha}{\beta}$  les coordonnées étaient :

$$
\alpha = \cos \xi + i \cdot \sin \xi = e^{i\xi}
$$

$$
\beta = \cos \eta + i \cdot \sin \eta = e^{i\eta}
$$

$$
|\alpha|^2 + |\beta|^2 = 1
$$

Si l'on multiplie la fonction d'onde d'un état par un complexe, on ne modifie en rien cet état. Il est possible d'utiliser le fait que  $|\alpha|^2 + |\beta|^2 = 1$ , pour en déduire que  $|\beta| =$  $\sqrt{1 - |\alpha|^2}$ .  $e^{i\eta}$  et d'aboutir à l'expression :

$$
|\psi\rangle = e^{i\xi} \cdot \left[ \cos\left(\frac{\theta}{2}\right) \cdot |0\rangle + \sin\left(\frac{\theta}{2}\right) \cdot e^{i\varphi} \cdot |1\rangle \right]
$$

Soit encore en prenant  $e^{i\xi} = 1$  (Figure 9-30) :

$$
|\psi\rangle = \cos\left(\frac{\theta}{2}\right).|0\rangle + \sin\left(\frac{\theta}{2}\right).e^{i\varphi}.|1\rangle
$$

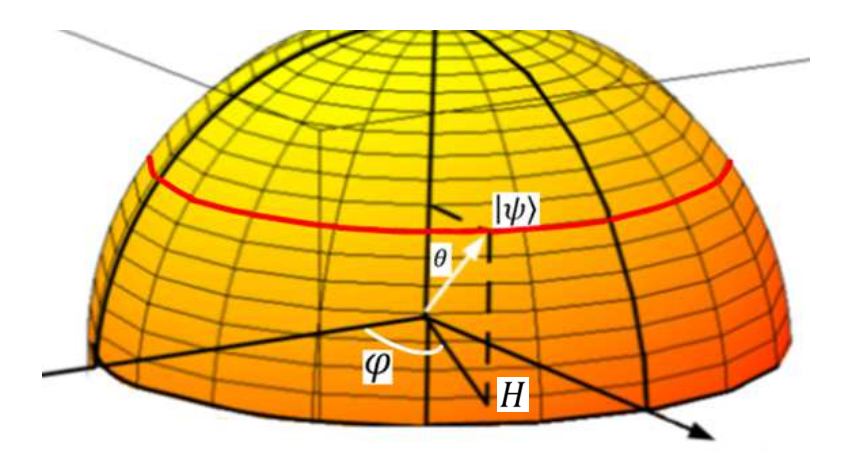

*Figure 9-30. Visualisation de*  $|\psi\rangle$ 

Montrons que  $|\psi'\rangle$  caractérisé par  $\pi + \theta$  et par  $\varphi + \pi$  est un vecteur orthogonal à  $|\psi\rangle$ .

L'angle  $\theta$  de  $|\psi\rangle$  se mesure par rapport à  $(0, z)$ , et dans le plan  $(0, z, H)$ , le vecteur opposé à  $|\psi\rangle$  est  $|\psi'\rangle$  d'angle  $\theta' = \pi + \theta$  comme le montre la Figure 9-31.

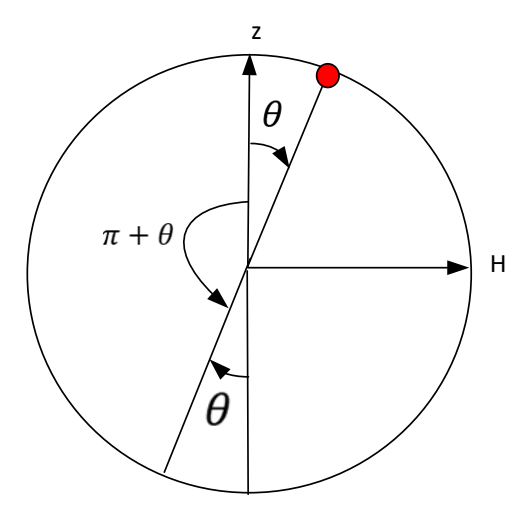

*Figure 9-31. Point d'angle*  $\pi + \theta$ 

L'angle  $\varphi$  se mesure par rapport à  $(0, x)$ , et dans le plan  $(0x, 0y)$ , le point opposé  $|\psi'\rangle$  est d'angle  $\varphi' = \varphi + \pi$  (Figure 9-32).

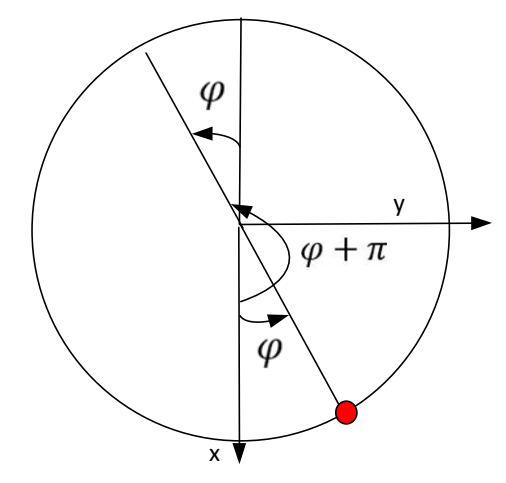

*Figure 9-32. Point d'angle*  $\varphi + \pi$ 

Si  $|\psi\rangle = cos\left(\frac{\theta}{2}\right)$ .  $|0\rangle + sin\left(\frac{\theta}{2}\right)$  $\frac{\sigma}{2}$ ).  $e^{i\varphi}$ .  $|1\rangle$ alors  $|\psi'\rangle$  se définit par :

$$
|\psi'\rangle = \cos\left(\frac{\pi+\theta}{2}\right).|0\rangle + \sin\left(\frac{\pi+\theta}{2}\right).e^{i(\varphi+\pi)}.|1\rangle
$$

Démontrons que  $|\psi\rangle$  et  $|\psi'\rangle$  sont orthogonaux

On a :

$$
|\psi'\rangle = \cos\left(\frac{\pi+\theta}{2}\right).|0\rangle + \sin\left(\frac{\pi+\theta}{2}\right).e^{i(\varphi+\pi)}.|1\rangle
$$

$$
|\psi'\rangle = \cos\left(\frac{\pi}{2} + \frac{\theta}{2}\right).|0\rangle + \sin\left(\frac{\pi}{2} + \frac{\theta}{2}\right).e^{i(\varphi + \pi)}.|1\rangle
$$

Comme  $e^{i(\varphi + \pi)} = e^{i\varphi} e^{i\pi} = -e^{i\varphi}$ 

$$
|\psi'\rangle = \cos\left(\frac{\pi}{2} + \frac{\theta}{2}\right).|0\rangle - \sin\left(\frac{\pi}{2} + \frac{\theta}{2}\right).e^{i\varphi}.|1\rangle
$$
  
Comme  $\cos(\alpha) = -\sin(\frac{\pi}{2} + \alpha)$  et  $\sin(\alpha) = \cos(\frac{\pi}{2} + \alpha)$  on a :  

$$
|\psi'\rangle = -\sin\left(\frac{\theta}{2}\right).|0\rangle + \cos\left(\frac{\theta}{2}\right).e^{i\varphi}.|1\rangle
$$

On d'autre part :

$$
|\psi\rangle = \cos\left(\frac{\theta}{2}\right).|0\rangle + \sin\left(\frac{\theta}{2}\right).e^{i\varphi}.|1\rangle
$$
  

$$
\langle \psi| = \cos\left(\frac{\theta}{2}\right).\langle 0| + \sin\left(\frac{\theta}{2}\right).e^{-i\varphi}. \langle 1|
$$
  

$$
\langle \psi| = \cos\left(\frac{\theta}{2}\right). \langle 0| - \sin\left(\frac{\theta}{2}\right).e^{i\varphi}. \langle 1|
$$

Donc

$$
\langle \psi | \psi' \rangle = \left[ \cos \left( \frac{\theta}{2} \right) \cdot \langle 0 | + \sin \left( \frac{\theta}{2} \right) \cdot e^{-i\varphi} \cdot \langle 1 | \right] \cdot \left[ -\sin \left( \frac{\theta}{2} \right) \cdot | 0 \rangle + \cos \left( \frac{\theta}{2} \right) \cdot e^{i\varphi} \cdot | 1 \rangle \right]
$$
  

$$
\langle \psi | \psi' \rangle = -\cos \left( \frac{\theta}{2} \right) \cdot \sin \left( \frac{\theta}{2} \right) \cdot \langle 0 | 0 \rangle + \cos^2 \left( \frac{\theta}{2} \right) \cdot e^{i\varphi} \cdot \langle 0 | 1 \rangle
$$
  

$$
-\sin^2 \left( \frac{\theta}{2} \right) \cdot e^{-i\varphi} \cdot \langle 1 | 0 \rangle + \sin \left( \frac{\theta}{2} \right) \cdot \cos \left( \frac{\theta}{2} \right) \cdot \langle 1 | 1 \rangle
$$
  

$$
\langle \psi | \psi' \rangle = -\cos \left( \frac{\theta}{2} \right) \cdot \sin \left( \frac{\theta}{2} \right) + \cos \left( \frac{\theta}{2} \right) \cdot \sin \left( \frac{\theta}{2} \right) = 0
$$

**Conclusion** : deux états orthogonaux sont opposés sur la sphère de Bloch.

### *9.4.8 Bases possibles à partir de la sphère de Bloch*

A partir de la sphère de Bloch introduite au chapitre 2, il s'agit ici de préciser l'interprétation des états sur la sphère qui est rappelée sur la Figure 9-33.

Intéressons-nous à l'axe  $(0, x)$  et notons  $|U_x\rangle$  l'état correspondant. Cet état correspond à  $\varphi = 0$  and  $\theta = \frac{\pi}{2}$  c'est-à-dire à :

$$
|U_x\rangle = \cos\left(\frac{\pi}{4}\right).|0\rangle + \sin\left(\frac{\pi}{4}\right).|1\rangle
$$

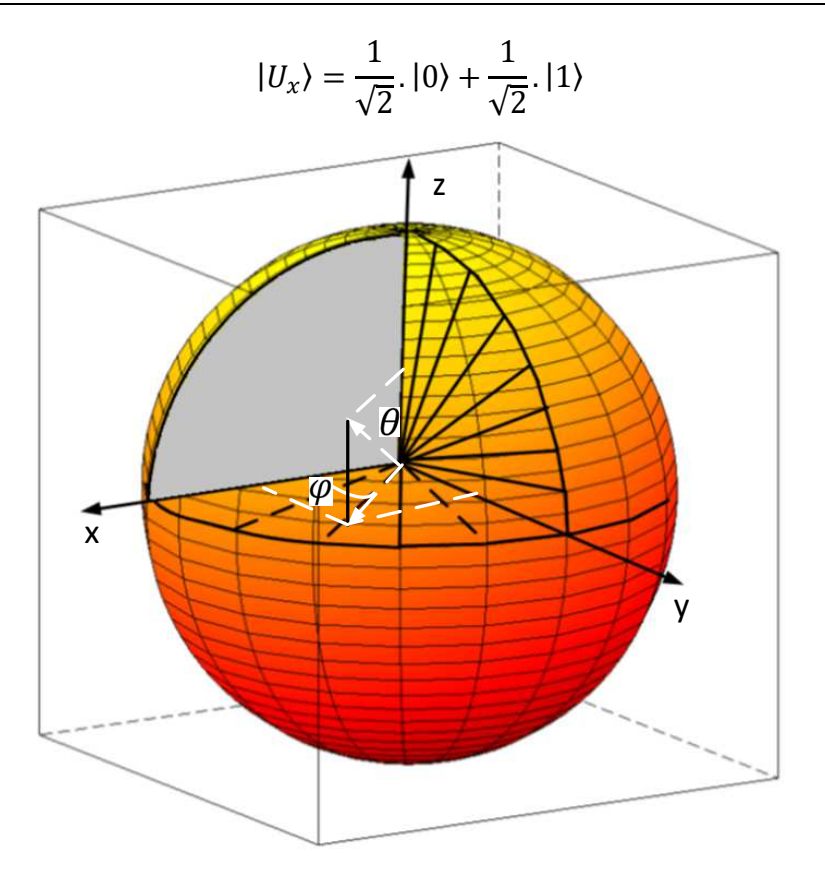

*Figure 9-33. Visualisation d'un qubit* 

De manière évidente,  $|-U_x\rangle$  correspond à  $\varphi = \pi$  and  $\theta = \frac{\pi}{2}$ donc

$$
|-U_x\rangle = \cos\left(\frac{\theta}{2}\right).|0\rangle + \sin\left(\frac{\theta}{2}\right).e^{i\varphi}.|1\rangle
$$

$$
|-U_x\rangle = \cos\left(\frac{\pi}{4}\right).|0\rangle + \sin\left(\frac{\pi}{4}\right).e^{i\pi}.|1\rangle
$$

$$
|-U_x\rangle = \frac{1}{\sqrt{2}}.|0\rangle - \frac{1}{\sqrt{2}}.|1\rangle
$$

Intéressons-nous à l'axe  $(0, y)$  et notons  $|U_y\rangle$  l'état correspondant. Cet état correspond à  $\varphi = \frac{\pi}{2}$  $\frac{\pi}{2}$  and  $\theta = \frac{\pi}{2}$  c'est-à-dire à :

$$
|U_y\rangle = \cos\left(\frac{\pi}{4}\right).|0\rangle + \sin\left(\frac{\pi}{4}\right).e^{i\frac{\pi}{2}}.|1\rangle
$$

$$
|U_y\rangle = \frac{1}{\sqrt{2}}.|0\rangle + \frac{1}{\sqrt{2}}.i.|1\rangle
$$

De manière évidente,  $|-U_y\rangle$  correspond à  $\varphi = \frac{3\pi}{2}$  $\frac{3\pi}{2}$  and  $\theta = \frac{\pi}{2}$ 

$$
|\psi\rangle = \cos\left(\frac{\pi}{4}\right).|0\rangle + \sin\left(\frac{\pi}{4}\right).e^{i\frac{3\pi}{2}}.|1\rangle
$$

$$
|-U_x\rangle = \cos\left(\frac{\pi}{4}\right).|0\rangle - \sin\left(\frac{\pi}{4}\right).i.|1\rangle
$$

$$
|-U_y\rangle = \frac{1}{\sqrt{2}}.|0\rangle - \frac{1}{\sqrt{2}}.i.|1\rangle
$$

Sur la sphère de block, |0⟩ correspond au pôle nord de la sphère et |1⟩ correspond au pôle sud. Ces deux états sont orthogonaux mais ils sont visuellement opposés sur la sphère de bloch (Figure 9-34).

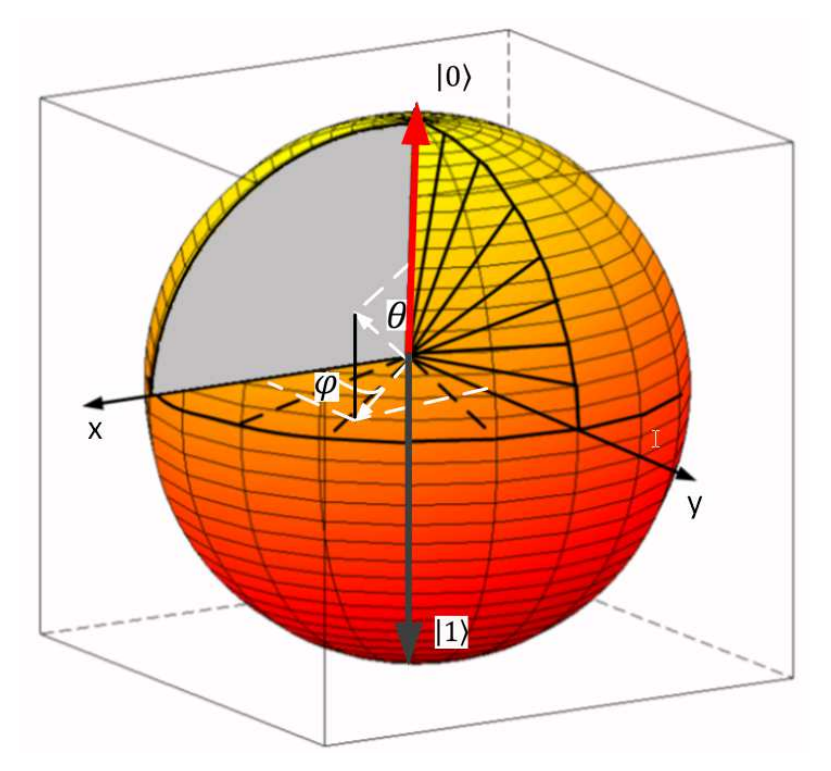

*Figure 9-34. La base* B(|0⟩, |1⟩) sur la sphère de bloch De manière évidente,  $|U_z\rangle$  correspond à  $|0\rangle$  et  $|-U_z\rangle$  correspond à  $|1\rangle$ .

# **9.5 Analyse des opérateurs**

# *9.5.1 Rappels sur les opérateurs*

Soit *H* un opérateur qui associe à  $|\psi\rangle$ , l'état *H*.  $|\psi\rangle$ .

Considérons, en dimension 2, l'opérateur  $H = \begin{pmatrix} h_{11} & h_{12} \\ h_{21} & h_{22} \end{pmatrix}$  et son adjoint  $H^* =$  $\begin{pmatrix} h_{11}^* & h_{21}^* \\ h_{21}^* & h_{22}^* \end{pmatrix}$  $h_{12}^*$   $h_{22}^*$ 

Si  $H$  est auto-adjoint alors  $H = H^*$ 

$$
\begin{pmatrix} h_{11} & h_{12} \\ h_{21} & h_{22} \end{pmatrix} = \begin{pmatrix} h_{11}^* & h_{21}^* \\ h_{12}^* & h_{22}^* \end{pmatrix}
$$

Ceci implique que :

 $h_{11} = h_{11}^*$  donc  $h_{11} \in \mathbb{R}$  $h_{22} = h_{22}^*$  donc  $h_{22} \in \mathbb{R}$  $h_{12} = h_{21}^*$  $h_{21} = h_{12}^*$ 

Les observables du système sont représentés par des opérateurs auto-adjoints, donc :

$$
H = \begin{pmatrix} \lambda & \in \mathbb{R} & a \\ a^* & \mu \in \mathbb{R} \end{pmatrix}
$$

Cette forme est la plus générale possible d'un opérateur auto-adjoint c'est-à-dire qui correspond aux observables du système.

Ainsi les portes suivantes introduites au chapitre 2 sont des opérateurs auto-adjoints.

$$
X = \sigma_X = \begin{pmatrix} 0 & 1 \\ 1 & 0 \end{pmatrix}
$$

$$
Y = \sigma_Y = \begin{pmatrix} 0 & -i \\ i & 0 \end{pmatrix}
$$

$$
Z = \sigma_Z = \begin{pmatrix} 1 & 0 \\ 0 & -1 \end{pmatrix}
$$

$$
H = \frac{1}{\sqrt{2}} \cdot \begin{pmatrix} 1 & 1 \\ 1 & -1 \end{pmatrix}
$$

### 9.5.2 *Remarques sur les portes de Pauli*  $\sigma_X$ ,  $\sigma_Y$ ,  $\sigma_Z$ , *Id*

### Remarque numéro 1 sur  $\sigma$ <sub>z</sub>

 $\sigma_Z = \begin{pmatrix} 1 & 0 \\ 0 & -1 \end{pmatrix}$  possède comme vecteurs propres  $|0\rangle$  et  $|1\rangle$ . Pour s'en convaincre il suffit de constater que :

 $\sigma_Z \times |0\rangle = \begin{pmatrix} 1 & 0 \\ 0 & -1 \end{pmatrix} \times \begin{pmatrix} 1 \\ 0 \end{pmatrix} = \begin{pmatrix} 1 \\ 0 \end{pmatrix} = 1 \times \begin{pmatrix} 1 \\ 0 \end{pmatrix} = 1 \times |0\rangle$ , ce qui montre que 1 est la valeur propre associée au vecteur propre |0⟩.

 $\sigma_Z \times |1\rangle = \begin{pmatrix} 1 & 0 \\ 0 & -1 \end{pmatrix} \times \begin{pmatrix} 0 \\ 1 \end{pmatrix} = \begin{pmatrix} 0 \\ -1 \end{pmatrix} = -1 \times \begin{pmatrix} 0 \\ 1 \end{pmatrix} = -1 \times |1\rangle$ , ce qui montre que -1 est la valeur propre associée au vecteur propre |1⟩.

## **Remarque numéro 2 sur**  $\sigma_x$

 $\sigma_X = \begin{pmatrix} 0 & 1 \\ 1 & 0 \end{pmatrix}$  possède comme vecteurs propres  $\frac{1}{\sqrt{2}}(|0\rangle + |1\rangle)$  et  $\frac{1}{\sqrt{2}}$  $\frac{1}{\sqrt{2}}(|0\rangle - |1\rangle)$ . Pour s'en convaincre il suffit de constater que :

$$
\sigma_X \times \frac{1}{\sqrt{2}}(|0\rangle + |1\rangle) = \begin{pmatrix} 0 & 1 \\ 1 & 0 \end{pmatrix} \times \frac{1}{\sqrt{2}}(|0\rangle + |1\rangle) = \begin{pmatrix} 0 & \frac{1}{\sqrt{2}} \\ \frac{1}{\sqrt{2}} & 0 \end{pmatrix} \times \left(\begin{pmatrix} 1 \\ 0 \end{pmatrix} + \begin{pmatrix} 0 \\ 1 \end{pmatrix}\right)
$$

$$
\sigma_X \times \frac{1}{\sqrt{2}}(|0\rangle + |1\rangle) = \begin{pmatrix} 0 & \frac{1}{\sqrt{2}} \\ \frac{1}{\sqrt{2}} & 0 \end{pmatrix} \times \left(\begin{pmatrix} 1 \\ 1 \end{pmatrix} = \begin{pmatrix} \frac{1}{\sqrt{2}} \\ \frac{1}{\sqrt{2}} \end{pmatrix} = \frac{1}{\sqrt{2}}(|0\rangle + |1\rangle)
$$

ce qui montre que 1 est la valeur propre associée au vecteur propre  $\frac{1}{\sqrt{2}}$  $\frac{1}{\sqrt{2}}(|0\rangle + |1\rangle).$ 

$$
\sigma_X \times \frac{1}{\sqrt{2}}(|0\rangle - |1\rangle) = \begin{pmatrix} 0 & 1 \\ 1 & 0 \end{pmatrix} \times \frac{1}{\sqrt{2}}(|0\rangle - |1\rangle) = \begin{pmatrix} 0 & \frac{1}{\sqrt{2}} \\ \frac{1}{\sqrt{2}} & 0 \end{pmatrix} \times \left(\begin{pmatrix} 1 \\ 0 \end{pmatrix} - \begin{pmatrix} 0 \\ 1 \end{pmatrix}\right)
$$

$$
\sigma_X \times \frac{1}{\sqrt{2}}(|0\rangle - |1\rangle) = \begin{pmatrix} 0 & \frac{1}{\sqrt{2}} \\ \frac{1}{\sqrt{2}} & 0 \end{pmatrix} \times \left(\begin{pmatrix} 1 \\ -1 \end{pmatrix} = \begin{pmatrix} -\frac{1}{\sqrt{2}} \\ \frac{1}{\sqrt{2}} \end{pmatrix} = -\frac{1}{\sqrt{2}}(|0\rangle - |1\rangle)
$$

ce qui montre que −1 est la valeur propre associée au vecteur propre  $\frac{1}{\sqrt{2}}(|0\rangle - |1\rangle)$ .

# Remarque numéro 3 sur  $\sigma_y$

 $\sigma_Y = \begin{pmatrix} 0 & -i \\ i & 0 \end{pmatrix}$  possède comme vecteurs propres  $\frac{1}{\sqrt{2}}(|0\rangle + i|1\rangle)$  et  $\frac{1}{\sqrt{2}}$  $\frac{1}{\sqrt{2}}(|0\rangle - i.|1\rangle).$ Pour s'en convaincre il suffit de constater que :

$$
\sigma_Y \times \frac{1}{\sqrt{2}}(|0\rangle + i.|1\rangle) = \begin{pmatrix} 0 & -i \\ i & 0 \end{pmatrix} \times \frac{1}{\sqrt{2}}(|0\rangle + i.|1\rangle) = \begin{pmatrix} 0 & -i \\ i & 0 \end{pmatrix} \times \frac{1}{\sqrt{2}} \times \left(\begin{pmatrix} 1 \\ 0 \end{pmatrix} + i.\begin{pmatrix} 0 \\ 1 \end{pmatrix}\right)
$$

$$
\sigma_Y \times \frac{1}{\sqrt{2}}(|0\rangle + i.|1\rangle) = \begin{pmatrix} 0 & -\frac{1}{\sqrt{2}}i \\ \frac{1}{\sqrt{2}}i & 0 \end{pmatrix} \times \begin{pmatrix} 1 \\ i \end{pmatrix} = \begin{pmatrix} \frac{1}{\sqrt{2}} \\ \frac{1}{\sqrt{2}}i \end{pmatrix} = \frac{1}{\sqrt{2}}(|0\rangle + i.|1\rangle)
$$

ce qui montre que 1 est la valeur propre associée au vecteur propre  $\frac{1}{6}$  $\frac{1}{\sqrt{2}}(|0\rangle + i.|1\rangle).$ 

$$
\sigma_Y \times \frac{1}{\sqrt{2}}(|0\rangle - i.|1\rangle) = \begin{pmatrix} 0 & -i \\ i & 0 \end{pmatrix} \times \frac{1}{\sqrt{2}}(|0\rangle - i.|1\rangle) = \begin{pmatrix} 0 & -i \\ i & 0 \end{pmatrix} \times \frac{1}{\sqrt{2}}\left(\begin{pmatrix} 1 \\ 0 \end{pmatrix} - i.\begin{pmatrix} 0 \\ 1 \end{pmatrix}\right)
$$

$$
\sigma_Y \times \frac{1}{\sqrt{2}}(|0\rangle - i.|1\rangle) = \begin{pmatrix} 0 & -\frac{1}{\sqrt{2}}i \\ \frac{1}{\sqrt{2}}i & 0 \end{pmatrix} \times \begin{pmatrix} 1 \\ -i \end{pmatrix} = \begin{pmatrix} \frac{1}{\sqrt{2}} \\ -\frac{1}{\sqrt{2}}i \end{pmatrix} = \frac{1}{\sqrt{2}}(|0\rangle - i.|1\rangle)
$$

ce qui montre que −1 est la valeur propre associée au vecteur propre  $\frac{1}{\sqrt{2}}(|0\rangle - i. |1\rangle)$ .

## **Résumé**

$$
\sigma_X = \begin{pmatrix} 0 & 1 \\ 1 & 0 \end{pmatrix}
$$
 possible comme vecteurs propres  $\frac{1}{\sqrt{2}}(|0\rangle + |1\rangle)$  et  $\frac{1}{\sqrt{2}}(|0\rangle - |1\rangle)$ .  
\n
$$
\sigma_Y = \begin{pmatrix} 0 & -i \\ i & 0 \end{pmatrix}
$$
 possible comme vecteurs propres  $\frac{1}{\sqrt{2}}(|0\rangle + i$ . |1\rangle) et  $\frac{1}{\sqrt{2}}(|0\rangle - i$ . |1\rangle).  
\n
$$
\sigma_Z = \begin{pmatrix} 1 & 0 \\ 0 & -1 \end{pmatrix}
$$
 possible comme vecteurs propres |0\rangle et |1\rangle.

Il est tout à faire remarquable que **dans chaque cas les valeurs propres valent 1 et -1**.

Il a été montré d'autre part que :

$$
|U_x\rangle = \frac{1}{\sqrt{2}} \cdot |0\rangle + \frac{1}{\sqrt{2}} \cdot |1\rangle
$$
  
\n
$$
|-U_x\rangle = \frac{1}{\sqrt{2}} \cdot |0\rangle - \frac{1}{\sqrt{2}} \cdot |1\rangle
$$
  
\n
$$
|U_y\rangle = \frac{1}{\sqrt{2}} \cdot |0\rangle + \frac{1}{\sqrt{2}} \cdot i \cdot |1\rangle
$$
  
\n
$$
|-U_y\rangle = \frac{1}{\sqrt{2}} \cdot |0\rangle - \frac{1}{\sqrt{2}} \cdot i \cdot |1\rangle
$$
  
\n
$$
|U_z\rangle = |0\rangle
$$
  
\n
$$
|-U_z\rangle = |1\rangle
$$

En conclusion,  $\sigma_X$  possède comme vecteur propre  $|U_x\rangle = \frac{1}{\sqrt{x}}$  $\frac{1}{\sqrt{2}}$ .  $|0\rangle + \frac{1}{\sqrt{2}}$  $\frac{1}{\sqrt{2}}$ . |1) et  $|-U_x\rangle$  =  $\overline{1}$  $\frac{1}{\sqrt{2}}$ .  $|0\rangle - \frac{1}{\sqrt{2}}$  $\frac{1}{\sqrt{2}}$ . (1) et  $\sigma_Y$  possède comme vecteur propre  $|U_y\rangle = \frac{1}{\sqrt{2}}$  $\frac{1}{\sqrt{2}}$ .  $|0\rangle + \frac{1}{\sqrt{2}}$  $\frac{1}{\sqrt{2}}$ . *i*. |1) et  $\left|-U_{y}\right\rangle =\frac{1}{\sqrt{2}}$  $\frac{1}{\sqrt{2}}$ .  $|0\rangle - \frac{1}{\sqrt{2}}$  $\frac{1}{\sqrt{2}}$ . *i*. |1) et  $\sigma_Z$  possède comme vecteur propre  $|U_z\rangle = |0\rangle$  et  $|-U_z\rangle =$  $|1\rangle$ .

#### *9.5.3 Remarques sur la porte de Hadamard*

La porte  $H = \frac{1}{\sqrt{2}} \cdot \begin{pmatrix} 1 & 1 \\ 1 & -1 \end{pmatrix}$  est la porte de Hadamard.

Cette porte peut se réécrire comme une combinaison de  $\sigma_X$  et de  $\sigma_Z$ .

$$
H = \frac{1}{\sqrt{2}} \cdot \left( \begin{pmatrix} 0 & 1 \\ 1 & 0 \end{pmatrix} + \begin{pmatrix} 1 & 0 \\ 0 & -1 \end{pmatrix} \right)
$$

$$
H = \frac{1}{\sqrt{2}} \cdot (\sigma_X + \sigma_Z)
$$

# **9.6 Notions d'opérateur et de base d'opérateurs**

#### *9.6.1 Modélisation d'un état sous la forme d'un opérateur*

Considérons un qubit  $|\psi\rangle$ . Il y a (au moins) trois manières de déterminer  $|\psi\rangle$ .

**Représentation 1.** Par ses coordonnées dans  $\mathbb{R} \times \mathbb{C}$  relatives à la base ( $|0\rangle, |1\rangle$ ) (Figure 9-35) :

$$
|\psi\rangle = \cos\frac{\theta}{2} \cdot |0\rangle + \sin\frac{\theta}{2} \cdot e^{i\varphi}|1\rangle
$$
  
avec  $\frac{\theta}{2} \in [0; \frac{\pi}{2}]$  et  $\varphi \in [0; 2\pi[$ 

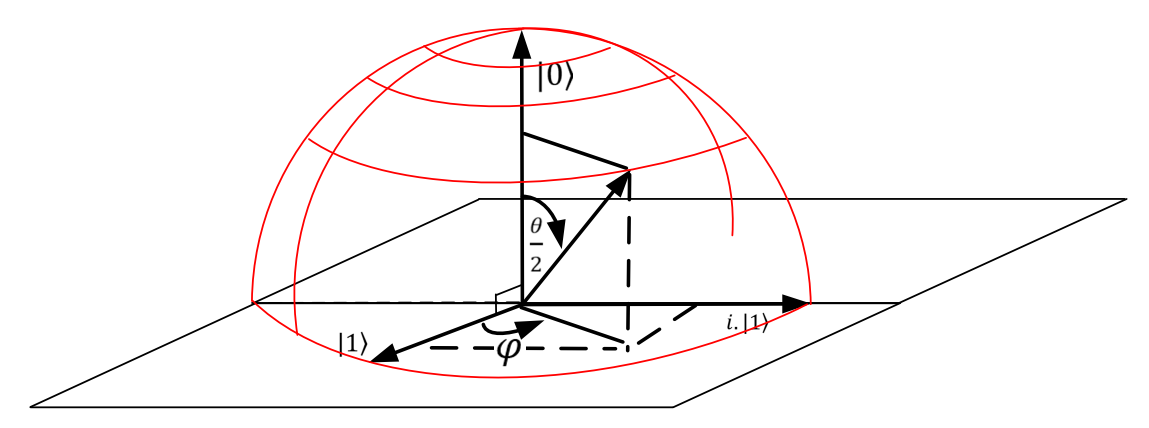

*Figure 9-35. Représentation des états dans une demi-sphère* E

C'est une représentation naturelle dans laquelle, dans laquelle  $|\psi\rangle = |$  $x = \cos{\frac{\theta}{2}}$  $\overline{\mathbf{c}}$  $z = \sin{\frac{\theta}{2}} \cdot e^{i\varphi}$  $\overline{\mathbf{c}}$ avec  $|x|^2 + |z|^2 = 1$ .

**Représentation 2.** Par ses coordonnées sphériques (Figure 9-36).

Les coordonnées |  $x = \sin \theta$  .  $\cos \varphi$  $y = \sin \theta$  .  $\sin \varphi$  $z = \cos \theta$ avec  $\theta \in [0; \pi]$  et  $\varphi \in [0; 2\pi[$  (avec, bien entendu  $x^2 + y^2 + z^2 = 1$ ) dans  $\mathbb{R}^3$ . Il s'agit de l'image  $\Psi = B(|\psi\rangle)$  de  $|\psi\rangle$  dans la sphère de Bloch.

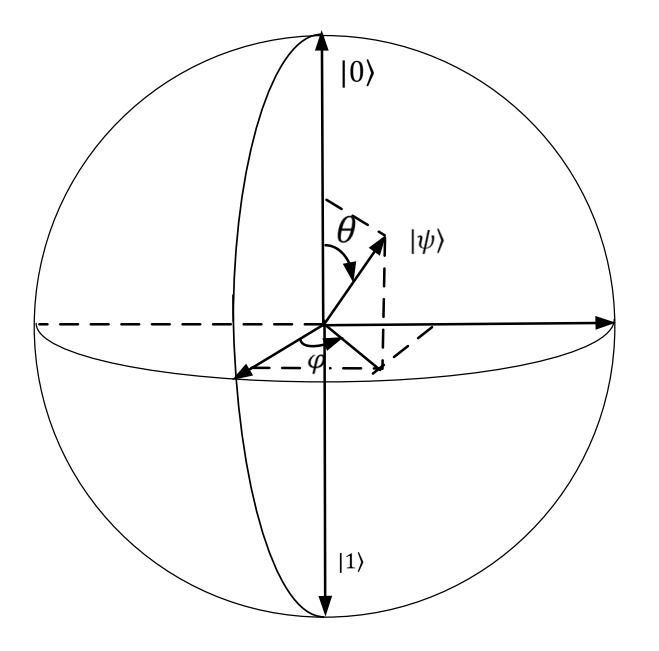

*Figure 9-36. Représentation de* |!⟩ *dans la sphère de bloch*  Il faut noter que dans ce cas, l'angle entre  $|\psi\rangle$  et  $|0\rangle$  vaut alors  $\theta$  qui varie de 0 à  $2\pi$ .

**Représentation 3.** Par ses coordonnées dans l'espace des opérateurs.

Pour cela, il faut considérer les coordonnées sin  $\theta$  . cos  $\varphi$ sin  $\theta$  . sin  $\varphi$  $\cos \theta$  $\int$  de  $|\psi\rangle$ 

Et on peut définir alors un opérateur Hermitien unitaire dans  $E_0$ :

$$
G_{\psi} = 2. |\psi\rangle\langle\psi| - Id = 2. \begin{pmatrix} \cos\frac{\theta}{2} \\ \sin\frac{\theta}{2} \cdot e^{i\varphi} \end{pmatrix} . \left( \cos\frac{\theta}{2} - \sin\frac{\theta}{2} \cdot e^{-i\varphi} \right) - \begin{pmatrix} 1 & 0 \\ 0 & 1 \end{pmatrix}
$$
  
\n
$$
G_{\psi} = 2. |\psi\rangle\langle\psi| - Id = 2. \begin{pmatrix} \cos^2\frac{\theta}{2} & \cos\frac{\theta}{2} \cdot \sin\frac{\theta}{2} \cdot e^{-i\varphi} \\ \cos\frac{\theta}{2} \cdot \sin\frac{\theta}{2} \cdot e^{i\varphi} & \sin^2\frac{\theta}{2} \end{pmatrix} - \begin{pmatrix} 1 & 0 \\ 0 & 1 \end{pmatrix}
$$
  
\n
$$
G_{\psi} = 2. |\psi\rangle\langle\psi| - Id = \begin{pmatrix} 2. \cos^2\frac{\theta}{2} - 1 & 2. \cos\frac{\theta}{2} \cdot \sin\frac{\theta}{2} \cdot e^{-i\varphi} \\ 2. \cos\frac{\theta}{2} \cdot \sin\frac{\theta}{2} \cdot e^{i\varphi} & 2. \sin^2\frac{\theta}{2} - 1 \end{pmatrix}
$$

Or  $\cos(2 \cdot t) = 2 \cdot \cos^2(t) - 1 = 1 - 2 \cdot \sin^2(t)$  $\sin(2 \cdot t) = 2 \cdot \sin(t) \cdot \cos(t)$ 

donc

$$
G_{\psi} = 2. |\psi\rangle\langle\psi| - Id = \begin{pmatrix} \cos\theta & \sin\theta \cdot e^{-i\varphi} \\ \sin\theta \cdot e^{i\varphi} & -\cos\theta \end{pmatrix}
$$

$$
G_{\psi} = 2. |\psi\rangle\langle\psi| - Id = \begin{pmatrix} \cos\theta & \sin\theta \cdot [\cos\varphi - i \cdot \sin\varphi] \\ \sin\theta \cdot [\cos\varphi + i \cdot \sin\varphi] & -\cos\theta \end{pmatrix}
$$

$$
G_{\psi} = 2. |\psi\rangle\langle\psi| - Id
$$
  
= sin  $\theta$  . cos  $\varphi$ .  $\begin{pmatrix} 0 & 1 \\ 1 & 0 \end{pmatrix}$  + sin  $\theta$  . sin  $\varphi$ .  $\begin{pmatrix} 0 & -i \\ i & 0 \end{pmatrix}$  + cos  $\theta$ .  $\begin{pmatrix} 1 & 0 \\ 0 & -1 \end{pmatrix}$ 

Ceci prouve qu'il est possible d'associer à  $|\psi\rangle$  un opérateur  $G_{\psi} = 2. |\psi\rangle\langle\psi| - Id$  $G_{\psi} = \sin \theta \cdot \cos \varphi \cdot \begin{pmatrix} 0 & 1 \\ 1 & 0 \end{pmatrix} + \sin \theta \cdot \sin \varphi \cdot \begin{pmatrix} 0 & -i \\ i & 0 \end{pmatrix} + \cos \theta \cdot \begin{pmatrix} 1 & 0 \\ 0 & -1 \end{pmatrix}$ 

$$
G_{\psi} = n_x \cdot \begin{pmatrix} 0 & 1 \\ 1 & 0 \end{pmatrix} + n_y \cdot \begin{pmatrix} 0 & -i \\ i & 0 \end{pmatrix} + n_z \cdot \begin{pmatrix} 1 & 0 \\ 0 & -1 \end{pmatrix}
$$

 $Avec \mid$  $n_x = \sin \theta \cdot \cos \varphi$  $n_y = \sin \theta \cdot \sin \varphi$ <br> $n_z = \cos \theta$  $G_{\psi} = \begin{pmatrix} \cos \theta & \sin \theta \cdot [\cos \varphi - i \cdot \sin \varphi] \\ \sin \theta \cdot [\cos \varphi + i \cdot \sin \varphi] & -\cos \theta \end{pmatrix}$ 

Il s'agit bien sûr de garantir que  $n_x^2 + n_y^2 + n_z^2 = 1$ .

#### *9.6.2 Remarque sur quelques opérateurs*

$$
|U_x\rangle = \frac{1}{\sqrt{2}}.|0\rangle + \frac{1}{\sqrt{2}}.|1\rangle
$$

Soit  $\theta = \frac{\pi}{2}$  et  $\varphi = 0$  $\text{Donc}$  $n_x = \sin \theta \cdot \cos \varphi$  $\left\{\n \begin{array}{l}\n n_y = \sin \theta \cdot \sin \varphi \\
 n_z = \cos \theta\n \end{array}\n\right\} = \left\{\n \begin{array}{l}\n 0 \\
 0\n \end{array}\n\right\}$  $n_x = 1$  $\begin{aligned} n_y &= 0 \\ n_z &= 0 \end{aligned}$  donc l'opérateur associé est  $\sigma_X = \begin{pmatrix} 0 & 1 \\ 1 & 0 \end{pmatrix}$ .

$$
|-U_x\rangle=\frac{1}{\sqrt{2}}.|0\rangle-\frac{1}{\sqrt{2}}.|1\rangle
$$

Soit  $\theta = \frac{\pi}{2}$  et  $\varphi = \pi$ Donc  $\vert$  $n_x = \sin \theta \cdot \cos \varphi$  $\left\{\n \begin{array}{l}\n n_y = \sin \theta \cdot \sin \varphi \\
 n_z = \cos \theta\n \end{array}\n\right\} = \left\{\n \begin{array}{l}\n 0 \\
 0\n \end{array}\n\right\}$  $n_x = -1$  $f(z) = 0$  donc l'opérateur associé est −1.  $\sigma_X = 0$  $\begin{pmatrix} 0 & -1 \\ 1 & 0 \end{pmatrix}$  $\begin{pmatrix} 0 & -1 \\ -1 & 0 \end{pmatrix}$ .

$$
|U_y\rangle = \frac{1}{\sqrt{2}}.|0\rangle + \frac{1}{\sqrt{2}}.i.|1\rangle
$$

Soit 
$$
\theta = \frac{\pi}{2}
$$
 et  $\varphi = \frac{\pi}{2}$   
Donc  $\begin{pmatrix} n_x = \sin \theta \cdot \cos \varphi \\ n_y = \sin \theta \cdot \sin \varphi \\ n_z = \cos \theta \end{pmatrix} = \begin{pmatrix} n_x = 0 \\ n_y = 1 \\ n_z = 0 \end{pmatrix}$  donc l'opérateur associé est  $\sigma_Y = \begin{pmatrix} 0 & -i \\ i & 0 \end{pmatrix}$ .

$$
\left|-U_{y}\right\rangle =\frac{1}{\sqrt{2}}.\left|0\right\rangle -\frac{1}{\sqrt{2}}.\left|i\right\rangle
$$

Soit 
$$
\theta = \frac{\pi}{2}
$$
 et  $\varphi = \frac{3\pi}{2}$   
\nDonc  $\begin{pmatrix} n_x = \sin \theta \cdot \cos \varphi \\ n_y = \sin \theta \cdot \sin \varphi \\ n_z = \cos \theta \end{pmatrix} = \begin{pmatrix} n_x = 0 \\ n_y = -1 \\ n_z = 0 \end{pmatrix}$  donc l'opérateur associé est  $-1 \cdot \sigma_Y = \begin{pmatrix} 0 & i \\ -i & 0 \end{pmatrix}$ .

Soit 
$$
\theta = 0
$$
  
\n
$$
\begin{aligned}\n\text{Soit } \theta &= 0 \\
\text{Donc } \begin{pmatrix} n_x = \sin \theta \cdot \cos \varphi \\ n_y = \sin \theta \cdot \sin \varphi \\ n_z = \cos \theta \end{pmatrix} = \begin{pmatrix} n_x = 0 \\ n_y = 0 \\ n_z = 1 \end{pmatrix} \text{done l'opérateur associé est } \sigma_z = \begin{pmatrix} 1 & 0 \\ 0 & -1 \end{pmatrix}.\n\end{aligned}
$$

Soit 
$$
\theta = \pi
$$
  
\n
$$
\text{Donc} \quad \begin{pmatrix} n_x = \sin \theta \cdot \cos \varphi \\ n_y = \sin \theta \cdot \sin \varphi \\ n_z = \cos \theta \end{pmatrix} = \begin{pmatrix} n_x = 0 \\ n_y = 0 \\ n_z = -1 \end{pmatrix} \text{ donc l'opérateur associé est } -1.\sigma_z = \begin{pmatrix} -1 & 0 \\ 0 & 1 \end{pmatrix}.
$$

# *9.6.3 Remarques sur les portes de Pauli*

Ces opérateurs sont des symétries. Ceci ne semble pas évident a priori, mais il est possible de s'en convaincre en faisant les calculs.

Soit  $\sigma$ <sub>z</sub> qui définit une symétrie par rapport à  $|0\rangle$ 

$$
2. |0\rangle\langle 0| - Id = 2. \begin{pmatrix} 1 \\ 0 \end{pmatrix} . (1 \ 0) - \begin{pmatrix} 1 & 0 \\ 0 & 1 \end{pmatrix}
$$

$$
2. |0\rangle\langle 0| - Id = 2. \begin{pmatrix} 1 & 0 \\ 0 & 0 \end{pmatrix} - \begin{pmatrix} 1 & 0 \\ 0 & 1 \end{pmatrix}
$$

$$
2. |0\rangle\langle 0| - Id = \begin{pmatrix} 2 & 0 \\ 0 & 0 \end{pmatrix} - \begin{pmatrix} 1 & 0 \\ 0 & 1 \end{pmatrix}
$$

2. 
$$
|0\rangle\langle0| - Id = \begin{pmatrix} 1 & 0 \\ 0 & -1 \end{pmatrix}
$$
  
2.  $|0\rangle\langle0| - Id = \begin{pmatrix} 1 & 0 \\ 0 & -1 \end{pmatrix} = \sigma_z$ 

Remarque sur  $\sigma_x$  qui définit une symétrie par rapport à  $|1\rangle$ 

$$
2. |1\rangle\langle 1| - Id = 2. \binom{0}{1} . (0 \ 1) - \binom{1}{0} \binom{0}{1}
$$
  

$$
2. |1\rangle\langle 1| - Id = 2. \binom{0}{0} \binom{0}{1} - \binom{1}{0} \binom{1}{1}
$$
  

$$
2. |1\rangle\langle 1| - Id = \binom{0}{0} \binom{0}{2} - \binom{1}{0} \binom{1}{1}
$$
  

$$
2. |1\rangle\langle 1| - Id = \binom{-1}{0} \binom{0}{1}
$$
  

$$
2. |1\rangle\langle 1| - Id = \binom{-1}{0} \binom{0}{1} = \sigma_x
$$

Remarque sur  $\sigma_y$  qui définit une symétrie par rapport à  $|\psi\rangle = \frac{1}{\sqrt{2\pi}}$  $\frac{1}{\sqrt{2}}|0\rangle + i \cdot \frac{1}{\sqrt{2}}|1\rangle$ 

Soit 
$$
|\psi\rangle = \left(\frac{\frac{1}{\sqrt{2}}}{\frac{1}{\sqrt{2}}}, i\right)
$$
 et donc  $\langle \psi | = \left(\frac{1}{\sqrt{2}} - i \cdot \frac{1}{\sqrt{2}}\right)$   
\n
$$
2. |\psi\rangle\langle\psi| - Id = 2. \left(\frac{\frac{1}{\sqrt{2}}}{\frac{1}{\sqrt{2}}}, i\right) \cdot \left(\frac{1}{\sqrt{2}} - i \cdot \frac{1}{\sqrt{2}}\right) - \left(\frac{1}{0} - i\right)
$$
\n
$$
2. |\psi\rangle\langle\psi| - Id = 2. \left(\frac{\frac{1}{2}}{2}, i\right) - \left(\frac{1}{2} - i\right)
$$
\n
$$
2. |\psi\rangle\langle\psi| - Id = \left(\frac{1}{2}, -i\right) - \left(\frac{1}{0}, 0\right)
$$
\n
$$
2. |\psi\rangle\langle\psi| - Id = \left(\frac{1}{i}, -i\right) - \left(\frac{1}{0}, 0\right)
$$
\n
$$
2. |\psi\rangle\langle\psi| - Id = \left(\frac{0}{i}, -i\right) = \sigma_{y}
$$

# *9.6.4 Propriétés des portes de Pauli*

Les portes  $I = \begin{pmatrix} 1 & 0 \\ 0 & 1 \end{pmatrix}$ ,  $X = \sigma_X = \begin{pmatrix} 0 & 1 \\ 1 & 0 \end{pmatrix}$ ,  $Y = \sigma_Y = \begin{pmatrix} 0 & -i \\ i & 0 \end{pmatrix}$  et  $Z = \sigma_Z = \begin{pmatrix} 1 & 0 \\ 0 & -1 \end{pmatrix}$ sont linéairement indépendantes. Ces 4 portes constituent **une base de l'espace des opérateurs hermitiens**.

Notons 

 $n_l$  le nombre réel qui multiplie  $I$ 

 $n_x$  le nombre réel qui multiplie  $\sigma_x$ 

 $n_v$  le nombre réel qui multiplie  $\sigma_v$ 

 $n_z$  le nombre réel qui multiplie  $\sigma_Z$ 

Il vient alors que tout opérateur hermitien s'écrit :

$$
U = n_I. I + n_X. \sigma_X + n_Y. \sigma_Y + n_Z. \sigma_Z
$$

#### *9.6.5 Caractérisation des valeurs propres.*

Considérons une matrice M de dimensions  $n \times n$  à coefficients complexes. On note  $M^*$ sa matrice adjointe (transposée de la matrice conjuguée).

Si  $\lambda$  est une valeur propre de M associée au vecteur propre non nul  $\nu$  alors  $M$ .  $\nu = \lambda$ .  $\nu$ soit  $(M - \lambda \cdot Id)$ .  $\nu = 0$  donc la matrice  $M - \lambda \cdot Id$  ne peut pas être inversible (sinon il n'y aurait pas de vecteur non nul satisfaisant cette condition).

Donc  $det(M - \lambda. Id) = 0$ . Or  $P_M(z) = det(M - z. Id)$  est un polynôme de degré *n* en z (appelé le polynôme caractéristique de M). On a donc  $P_M(z) = \sum_{j=0}^n \alpha_j z^j$ . Or le polynôme caractéristique de  $M^*$  est  $P_{M^*}(z) = \sum_{j=0}^n \overline{\alpha}_j$ .  $z^j$  ce qui montre que, si  $\lambda$  est une racine de  $P_M$  alors  $\overline{\lambda}$  est une racine de  $P_{M^*}$  donc  $\lambda$  est une valeur propre de M si et seulement si  $\bar{\lambda}$  est une valeur propre de  $M^*$ .

La matrice M est dite Hermitienne si  $M = M^*$ . Par conséquent, une valeur propre  $\lambda$ d'une matrice Hermitienne vérifie donc  $\lambda = \overline{\lambda}$ : les valeurs propres d'une matrice hermitienne sont réelles.

Si, de plus la matrice est unitaire c'est-à-dire que  $M^{-1} = M = M^*$ , et si  $\lambda$  est une valeur propre de  $M$  associée au vecteur propre  $u$  (non nul), on a donc

$$
u = Id. u
$$
  

$$
u = M.M. u
$$
  

$$
u = M.\lambda.u
$$
  

$$
u = \lambda.M.u = \lambda^2.u
$$

donc  $\lambda^2 = 1$  et, puisque  $\lambda$  est réel, ceci donne  $\lambda = 1$  ou  $\lambda = -1$ .

#### Ainsi, les valeurs propres d'un matrice hermitienne unitaire valent 1 ou −1.

Considérons le sous-espace  $E_1$  de  $\mathbb{C}^n$  formé des vecteurs  $u$  tels que  $Mu = u$  et le sousespace  $E_{-1}$  de  $\mathbb{C}^n$  formé des vecteurs  $u$  tels que  $Mu = -u$ .
On appelle  $E_1 + E_{-1}$  le sous-espace de  $\mathbb{C}^n$  formé des vecteurs de la forme  $u + v$  avec  $u \in E_{-1}$  et  $v \in E_{-1}$ .

Soit *w* un vecteur de  $\mathbb{C}^n$ . Considérons  $w + M$ . *w*.

On a  $M$ .  $(w + M, w) = M$ .  $w + w$  ce qui montre que  $w + M$ .  $w \in E_1$ .

De même, avec  $w - M$ .  $w$  on a  $M$ .  $(w - M, w) = M$ .  $w - w$  donc  $w - M$ .  $w \in E_{-1}$ .

Comme  $w + M$ .  $w \in E_1$  et que  $w - M$ .  $w \in E_{-1}$  on peut en déduire que :  $2. w = (w + M w) + (w - M w) \in E_1 + E_{-1}$ 

donc  $\mathbb{C}^n \subset E_1 + E_{-1}$  soit  $\mathbb{C}^n = E_1 + E_{-1}$ . Ainsi, une matrice Hermitienne unitaire est diagonalisable et ses termes diagonaux valent 1 ou -1.

#### *9.6.6 Formalisation de la notion de base*

Dans le cas  $n = 2$ , Une matrice hermitienne s'écrit  $M = \begin{pmatrix} Z_{11} & Z_{12} \\ Z_{21} & Z_{22} \end{pmatrix}$ .

\n La relation 
$$
M = M^*
$$
 s'écrit donc\n  $\begin{pmatrix}\n \frac{Z_{11}}{Z_{21}} & \frac{Z_{12}}{Z_{22}}\n \end{pmatrix}\n =\n \begin{pmatrix}\n \frac{Z_{11}}{Z_{12}} & \frac{Z_{21}}{Z_{22}}\n \end{pmatrix}$ \n ce qui donne:\n  $\begin{pmatrix}\n \frac{Z_{11}}{Z_{22}} = \frac{Z_{12}}{Z_{22}} \\
\frac{Z_{12}}{Z_{21}} = \frac{Z_{11}}{Z_{21}} \\
\frac{Z_{21}}{Z_{21}} = \frac{Z_{12}}{Z_{12}}\n \end{pmatrix}$ \n

c'est-à-dire qu'il existe quatre réels uniques  $a, b, c, d$  tels que  $M = \begin{pmatrix} a & c - i & d \\ c + i & d & b \end{pmatrix}$ ce qui donne, de manière unique :

$$
M = \frac{a+b}{2} \cdot \begin{pmatrix} 1 & 0 \\ 0 & 1 \end{pmatrix} + \frac{a-b}{2} \cdot \begin{pmatrix} 1 & 0 \\ 0 & -1 \end{pmatrix} + c \cdot \begin{pmatrix} 0 & 1 \\ 1 & 0 \end{pmatrix} + d \cdot \begin{pmatrix} 0 & -i \\ i & 0 \end{pmatrix}
$$

ce qui correspond à la forme générale :

$$
M = n_1 \cdot \begin{pmatrix} 1 & 0 \\ 0 & 1 \end{pmatrix} + n_2 \cdot \begin{pmatrix} 1 & 0 \\ 0 & -1 \end{pmatrix} + n_X \cdot \begin{pmatrix} 0 & 1 \\ 1 & 0 \end{pmatrix} + n_Y \cdot \begin{pmatrix} 0 & -i \\ i & 0 \end{pmatrix}
$$
  
ooù  $n_1, n_X, n_Y, n_Z$  sont des réels

Remarquons que, si  $A$  est l'une des quatre matrices  $\begin{pmatrix} 1 & 0 \\ 0 & 1 \end{pmatrix}$ ,  $\begin{pmatrix} 1 & 0 \\ 0 & -1 \end{pmatrix}$ ,  $\begin{pmatrix} 0 & 1 \\ 1 & 0 \end{pmatrix}$ ,  $\begin{pmatrix} 0 & -i \\ i & 0 \end{pmatrix}$  on a  $A = A^*$  et  $A \cdot A = Id$ . De plus si  $A$  et  $B$  sont l'une de ces quatre matrices et si  $A \neq B$ , alors  $A.B = 0$ . Ainsi la famille  $\left( \begin{pmatrix} 1 & 0 \\ 0 & 1 \end{pmatrix}, \begin{pmatrix} 1 & 0 \\ 0 & -1 \end{pmatrix}, \begin{pmatrix} 0 & 1 \\ 1 & 0 \end{pmatrix}, \begin{pmatrix} 0 & -i \\ i & 0 \end{pmatrix} \right)$  est une base de l'espace vectoriel sur ℝ des matrices hermitiennes de dimensions  $2 \times 2$  (à coefficients complexes).

Notons que l'on a :

$$
M.M = \left(\frac{a+b}{2}\right)^2 \cdot \left(\frac{1}{0}\right)^2 + \left(\frac{a-b}{2}\right)^2 \cdot \left(\frac{1}{0}\right)^2 + c^2 \cdot \left(\frac{0}{1}\right)^2 + d^2 \cdot \left(\frac{0}{i}\right)^2
$$
  
\n
$$
M.M = \left(\frac{a+b}{2}\right)^2 \cdot \left(\frac{1}{0}\right)^2 + \left(\frac{a-b}{2}\right)^2 \cdot \left(\frac{1}{0}\right)^2 + c^2 \cdot \left(\frac{1}{0}\right)^2 + d^2 \cdot \left(\frac{1}{0}\right)^2
$$
  
\n
$$
M.M = \left(\frac{a^2 + b^2 + 2 \cdot a \cdot b}{4} + \frac{a^2 + b^2 + 2 \cdot a \cdot b}{4} + c^2 + d^2\right) \cdot \left(\frac{1}{0}\right)^2
$$
  
\n
$$
M.M = \left(n_i^2 + n_x^2 + n_y^2 + n_z^2\right) \cdot \left(\frac{1}{0}\right)^2
$$
  
\n
$$
A \text{insi, une telle matrice } M = n_i \cdot \left(\frac{1}{0}\right)^2 + n_x \cdot \left(\frac{0}{1}\right)^2 + n_y \cdot \left(\frac{0}{i}\right)^2 + n_z \cdot \left(\frac{1}{0}\right)^2
$$
  
\n
$$
B \text{ this, une telle matrice } M = n_i \cdot \left(\frac{1}{0}\right)^2 + n_x \cdot \left(\frac{0}{1}\right)^2 + n_y \cdot \left(\frac{0}{i}\right)^2 + n_z \cdot \left(\frac{1}{0}\right)^2
$$
  
\n
$$
B \text{ this, une telle matrice } M = n_i \cdot \left(\frac{1}{0}\right)^2 + n_x \cdot \left(\frac{0}{1}\right)^2 + n_y \cdot \left(\frac{0}{i}\right)^2 + n_z \cdot \left(\frac{1}{0}\right)^2
$$
  
\n
$$
B \text{ this, une telle matrice } M = n_i \cdot \left(\frac{1}{0}\right)^2 + n_x \cdot \left(\frac{0}{1}\right)^2 + n_y \cdot \left(\frac{0}{i}\right)^2 + n_z \cdot \left(\frac{1}{0}\right)^2
$$

## *9.6.7 Définition d'un opérateur*

Les opérateurs sont des objets de taille 4 (2 lignes et 2 colonnes) et dans l'espace des opérateurs la base canonique est  $B = \{ |0\rangle\langle 0|, |0\rangle\langle 1|, |1\rangle\langle 0|, |1\rangle\langle 1| \}$ 

Soit encore 
$$
B = \left\{ \begin{pmatrix} 1 & 0 \\ 0 & 0 \end{pmatrix}, \begin{pmatrix} 0 & 1 \\ 0 & 0 \end{pmatrix}, \begin{pmatrix} 0 & 0 \\ 1 & 0 \end{pmatrix}, \begin{pmatrix} 0 & 0 \\ 0 & 1 \end{pmatrix} \right\}
$$

Par analogie, on peut en déduire que pour un opérateur  $U$  on a :

$$
U = e^{i.\xi} \cdot \left[ \cos(\omega) \cdot \begin{pmatrix} 1 & 0 \\ 0 & 1 \end{pmatrix} |0\rangle \langle 0| + \sin(\omega) \cdot n_x \cdot \begin{pmatrix} 0 & 1 \\ 1 & 0 \end{pmatrix} |0\rangle \langle 1| + \sin(\omega) \cdot n_y \cdot \begin{pmatrix} 0 & -i \\ i & 0 \end{pmatrix} |1\rangle \langle 0| + \sin(\omega) \cdot n_z \cdot \begin{pmatrix} 1 & 0 \\ 0 & -1 \end{pmatrix} |1\rangle \langle 1| \right]
$$
  

$$
U = e^{i.\alpha} \cdot \left[ \cos(\omega) \cdot I + \sin(\omega) \cdot n \cdot \sigma \right]
$$

**La forme générique d'un opérateur est donc :** 

$$
U = e^{i.\alpha} \cdot [\cos(\omega) \cdot I + i.\sin(\omega) \cdot n.\sigma]
$$
  
ou encore  

$$
U = e^{i.\alpha} \cdot \begin{cases} (\cos(\omega) + i.\,n_z.\sin(\omega)) |0\rangle\langle 0| + ((i.n_x + n_y).\sin(\omega)) |0\rangle\langle 1| \\ + ((i.n_x - n_y).\sin(\omega)) |1\rangle\langle 0| + (\cos(\omega) - i.n_z.\sin(\omega)) |1\rangle\langle 1| \end{cases}
$$

Ce qui se traduit par

$$
|\psi\rangle\langle\psi| = |U\rangle = e^{i\alpha} \begin{pmatrix} \cos(\omega) + i \cdot n_z \cdot \sin(\omega) & (i \cdot n_x + n_y) \cdot \sin(\omega) \\ (i \cdot n_x - n_y) \cdot \sin(\omega) & \cos(\omega) + i \cdot n_z \cdot \sin(\omega) + \cos(\omega) - i \cdot n_z \cdot \sin(\omega) \end{pmatrix}
$$

Ou encore

$$
|\psi\rangle\langle\psi| = |U\rangle = e^{i\alpha} \begin{pmatrix} \cos(\omega) + i \cdot n_z \cdot \sin(\omega) & (i \cdot n_x + n_y) \cdot \sin(\omega) \\ (i \cdot n_x - n_y) \cdot \sin(\omega) & 2 \cdot \cos(\omega) \end{pmatrix}
$$

Pour que l'opérateur U qui agit sur un qubit soit un opérateur unitaire, il faut garantir que :

$$
\cos(\omega)^2 + \sin(\omega)^2 \cdot n_x^2 + \sin(\omega)^2 \cdot n_y^2 + \sin(\omega)^2 \cdot n_z^2 = 1
$$
  

$$
\cos(\omega)^2 + \sin(\omega)^2 \cdot (n_x^2 + n_y^2 + n_z^2) = 1
$$

**Donc** 

$$
n_x^2 + n_y^2 + n_z^2 = 1
$$

$$
U = e^{i\alpha} \cdot \begin{cases} (\cos(\omega) + i\cdot n_z \cdot \sin(\omega)) \begin{pmatrix} 1 & 0 \\ 0 & 0 \end{pmatrix} + ((i\cdot n_x + n_y) \cdot \sin(\omega)) \cdot \begin{pmatrix} 0 & 1 \\ 0 & 0 \end{pmatrix} \\ + ((i\cdot n_x - n_y) \cdot \sin(\omega)) \begin{pmatrix} 0 & 0 \\ 1 & 0 \end{pmatrix} + (\cos(\omega) - i\cdot n_z \cdot \sin(\omega)) \begin{pmatrix} 0 & 0 \\ 0 & 1 \end{pmatrix} \end{cases}
$$

Remarques :

$$
U = e^{i.\alpha} \cdot \left\{ \cos(\omega) \cdot \begin{pmatrix} 1 & 0 \\ 0 & 1 \end{pmatrix} + \sin(\omega) \cdot \begin{bmatrix} i & n_z \cdot \begin{pmatrix} 1 & 0 \\ 0 & -1 \end{pmatrix} + i & n_x \cdot \begin{pmatrix} 0 & 1 \\ 1 & 0 \end{pmatrix} + n_y \cdot \begin{pmatrix} 0 & 1 \\ -1 & 0 \end{pmatrix} \right] \right\}
$$
  
\n
$$
U = e^{i.\alpha} \cdot \left\{ \cos(\omega) \cdot \begin{pmatrix} 1 & 0 \\ 0 & 1 \end{pmatrix} + \sin(\omega) \cdot \begin{bmatrix} i & n_z \cdot \begin{pmatrix} 1 & 0 \\ 0 & -1 \end{pmatrix} + i & n_x \cdot \begin{pmatrix} 0 & 1 \\ 1 & 0 \end{pmatrix} + i & n_y \cdot \begin{pmatrix} 0 & -i \\ i & 0 \end{pmatrix} \right] \right\}
$$
  
\n
$$
U = e^{i.\alpha} \cdot \left\{ \cos(\omega) \cdot Id + \sin(\omega) \cdot \begin{bmatrix} i & n_z \cdot \sigma_z + i & n_x \cdot \sigma_x + i & n_y \cdot \sigma_y \end{bmatrix} \right\}
$$
  
\n
$$
U = e^{i.\alpha} \cdot \left\{ \cos(\omega) \cdot Id + i & \sin(\omega) \cdot \begin{bmatrix} n_z \cdot \sigma_z + n_x \cdot \sigma_x + n_y \cdot \sigma_y \end{bmatrix} \right\}
$$

Avec

$$
n_x^2 + n_y^2 + n_z^2 = 1
$$

Par exemple on obtient avec  $n_x = 1$ :

$$
|\widehat{U_X}\rangle = \cos(\omega) \cdot Id + i \cdot \sin(\omega) \cdot \sigma_X
$$

#### *9.6.8 Les opérateurs*

Comme cela a été rappelé :

 $|U_z\rangle = |0\rangle$  $|-U_z\rangle = |1\rangle$ 

Soit  $|\psi\rangle$  et soit  $\psi_z$  la grandeur physique associée à z. et soit  $G_{\psi}(z)$  l'opérateur associé dans la base des valeurs/vecteurs propres qu'on peut noter :

$$
G_{\psi}(z) = \begin{pmatrix} +\mu_0 & 0\\ 0 & -\mu_0 \end{pmatrix} = \mu_0. \begin{pmatrix} 1 & 0\\ 0 & -1 \end{pmatrix} = \mu_0. \sigma_z
$$

Notons  $|U_z\rangle$  le vecteur propre associé à  $+\mu_0$ 

Notons $|-U_z\rangle$  le vecteur propre associé à  $-\mu_0$ Donc :

$$
|G_{\psi}(z)\rangle \cdot |U_{z}\rangle_{\psi} = \mu_{0} \cdot |U_{z}\rangle_{\psi}
$$

$$
|G_{\psi}(z)\rangle \cdot |U_{z}\rangle_{\psi} = -\mu_{0} \cdot |-U_{z}\rangle
$$

Donc

$$
|G_{\psi}(z)\rangle = \mu_0 \cdot \begin{pmatrix} 1 & 0 \\ 0 & -1 \end{pmatrix} = \mu_0 \cdot \sigma_z
$$
  
\n
$$
|G_{\psi}(z)\rangle = \mu_0 \cdot \begin{pmatrix} 1 & 0 \\ 0 & 0 \end{pmatrix} - \mu_0 \cdot \begin{pmatrix} 0 & 0 \\ 0 & 1 \end{pmatrix}
$$
  
\n
$$
|G_{\psi}(z)\rangle = \mu_0 \cdot \begin{pmatrix} 1 & 0 \\ 0 & 0 \end{pmatrix} - \mu_0 \cdot \begin{pmatrix} 0 & 0 \\ 0 & 1 \end{pmatrix}
$$
  
\n
$$
|G_{\psi}(z)\rangle = \mu_0 \cdot |U_z\rangle \langle U_z| - \mu_0 \cdot |U_z\rangle \langle -U_z|
$$
  
\n
$$
|G_{\psi}(z)\rangle = \mu_0 \cdot |U_z\rangle \langle U_z| - \mu_0 \cdot |U_z\rangle \langle -U_z|
$$

D'autre part on a :

Soit  $|\psi\rangle$  et soit  $\psi_x$  la grandeur physique associée à x.

On peut se poser la question de la représentation de  $\psi_x$  dans la base composée de  $|U_z\rangle$  =  $|0\rangle$  et de  $|-U_z\rangle = |1\rangle$ .

$$
|G_{\psi}(x)\rangle = \mu_0. |U_x\rangle\langle U_x| - \mu_0. | -U_x\rangle\langle -U_x|
$$

Et on a montré que :

$$
|U_x\rangle = \frac{1}{\sqrt{2}}.|0\rangle + \frac{1}{\sqrt{2}}.|1\rangle = \frac{1}{\sqrt{2}}.|U_z\rangle + \frac{1}{\sqrt{2}}.|-U_z\rangle
$$

$$
|-U_x\rangle = \frac{1}{\sqrt{2}}.\left|0\right\rangle - \frac{1}{\sqrt{2}}.\left|1\right\rangle = \frac{1}{\sqrt{2}}.\left|U_z\right\rangle - \frac{1}{\sqrt{2}}.\left|-U_z\right\rangle
$$

Soit

$$
\langle U_x | = \frac{1}{\sqrt{2}} \cdot \langle U_z | + \frac{1}{\sqrt{2}} \cdot \langle -U_z |
$$

$$
\langle -U_x | = \frac{1}{\sqrt{2}} \cdot \langle U_z | - \frac{1}{\sqrt{2}} \cdot \langle -U_z |
$$

Donc

$$
|G_{\psi}(x)\rangle = \mu_{0}.|U_{x}\rangle\langle U_{x}| - \mu_{0}.|U_{x}\rangle\langle U_{x}|
$$

$$
|G_{\psi}(x)\rangle = \mu_{0}. \Big[ \Big(\frac{1}{\sqrt{2}} \cdot |U_{z}\rangle + \frac{1}{\sqrt{2}} \cdot |-U_{z}\rangle \Big) \cdot \Big(\frac{1}{\sqrt{2}} \cdot \langle U_{z}| + \frac{1}{\sqrt{2}} \cdot \langle -U_{z}| \Big) - \Big(\frac{1}{\sqrt{2}} \cdot |U_{z}\rangle - \frac{1}{\sqrt{2}} \cdot |-U_{z}\rangle \Big) \cdot \Big(\frac{1}{\sqrt{2}} \cdot \langle U_{z}| - \frac{1}{\sqrt{2}} \cdot \langle -U_{z}| \Big) \Big]
$$

$$
|G_{\psi}(x)\rangle = \mu_{0}. \Bigg[ \frac{1}{2} \cdot |U_{z}\rangle\langle U_{z}| + \frac{1}{2} \cdot |U_{z}\rangle\langle -U_{z}| + \frac{1}{2} \cdot |-U_{z}\rangle\langle U_{z}| + \frac{1}{2} \cdot |-U_{z}\rangle\langle -U_{z}| \Bigg]
$$

$$
- \frac{1}{2} \cdot |U_{z}\rangle\langle U_{z}| + \frac{1}{2} \cdot |U_{z}\rangle\langle -U_{z}| + \frac{1}{2} \cdot |-U_{z}\rangle\langle U_{z}| - \frac{1}{2} \cdot |-U_{z}\rangle\langle -U_{z}| \Bigg]
$$

$$
\left|G_{\psi}(x)\right\rangle = \frac{1}{2}\mu_0 \cdot \begin{bmatrix} |U_z\rangle\langle U_z| + |U_z\rangle\langle -U_z| + |-U_z\rangle\langle U_z| + |-U_z\rangle\langle -U_z|\\ -|U_z\rangle\langle U_z| + |U_z\rangle\langle -U_z| + |-U_z\rangle\langle U_z| - |-U_z\rangle\langle -U_z| \end{bmatrix}
$$

$$
|G_{\psi}(x)\rangle = \frac{1}{2}\mu_0 \cdot \left[\frac{|U_z\rangle\langle U_z| + |U_z\rangle\langle U_z| + |-U_z\rangle\langle U_z| + |-U_{\overline{z}}\rangle\langle -U_{\overline{z}}|}{-|U_{\overline{z}}\rangle\langle U_{\overline{z}}| + |U_z\rangle\langle -U_z| + |-U_z\rangle\langle U_z| - |-U_{\overline{z}}\rangle\langle -U_{\overline{z}}|}\right]
$$

$$
|G_{\psi}(x)\rangle = \frac{1}{2}\mu_0 \cdot \begin{bmatrix} |U_z\rangle\langle -U_z| + |-U_z\rangle\langle U_z| \\ + |U_z\rangle\langle -U_z| + |-U_z\rangle\langle U_z| \end{bmatrix}
$$

$$
|G_{\psi}(x)\rangle = \mu_0 \cdot |U_z\rangle\langle -U_z| + \mu_0 \cdot |-U_z\rangle\langle U_z|
$$

Comme

$$
|U_z\rangle = |0\rangle = \begin{pmatrix} 1\\0 \end{pmatrix}
$$

$$
|-U_z\rangle = |1\rangle = \begin{pmatrix} 0\\1 \end{pmatrix}
$$

Il vient :

$$
|G_{\psi}(x)\rangle = \mu_0. \begin{pmatrix} 1\\0 \end{pmatrix} (0 \quad 1) + \mu_0. \begin{pmatrix} 0\\1 \end{pmatrix} (1 \quad 0)
$$

$$
|G_{\psi}(x)\rangle = \mu_0 \cdot {1 \choose 0} (0 \quad 1) + \mu_0 \cdot {0 \choose 1} (1 \quad 0)
$$

$$
G_{\psi}(x) = \mu_0 {0 \quad 1 \choose 0} + \mu_0 \cdot {0 \quad 0 \choose 1 \quad 0}
$$

$$
G_{\psi}(x) = \mu_0 {0 \quad 1 \choose 1 \quad 0} = \mu_0 \cdot \sigma_X
$$

Et de même :

$$
G_{\psi}(y) = \mu_0 \cdot \begin{pmatrix} 0 & -i \\ i & 0 \end{pmatrix} = \mu_0 \cdot \sigma_Y
$$

Ceci montre que quel que soit l'opérateur, on peut toujours se ramener à une mesure dans la base des opérateurs.

### *9.6.9 Justification intuitive*

En coordonnées polaires sur la sphère |ψ⟩ possède 3 coordonnées :

```
sin(\theta) cos(\varphi) selon U_xsin(\theta) sin(\varphi) selon U_ycos(\theta) selon U_z
```
Avec

$$
|I\rangle = \begin{pmatrix} 1 & 0 \\ 0 & 1 \end{pmatrix}
$$

$$
|U_x\rangle = \begin{pmatrix} 0 & 1 \\ 1 & 0 \end{pmatrix}
$$

$$
|U_y\rangle = \begin{pmatrix} 0 & -i \\ i & 0 \end{pmatrix}
$$

$$
|U_z\rangle = \begin{pmatrix} 1 & 0 \\ 0 & -1 \end{pmatrix}
$$

On obtient alors :

Coordonnée en  $x : sin(\theta) cos(\varphi) . \begin{pmatrix} 0 & 1 \\ 1 & 0 \end{pmatrix}$ Coordonnée en  $y : sin(\theta) sin(\varphi) . \begin{pmatrix} 0 & -i \\ i & 0 \end{pmatrix}$ Coordonnée en  $z : cos(\theta) \cdot \begin{pmatrix} 1 & 0 \\ 0 & -1 \end{pmatrix}$ 

Donc |ψ⟩ peut s'écrire comme :

$$
|\psi\rangle = \sin(\theta)\cos(\varphi) \cdot |U_x\rangle + \sin(\theta)\sin(\varphi) \cdot |U_y\rangle + \cos(\theta) \cdot |U_z\rangle
$$
  

$$
|\psi\rangle = \sin(\theta)\cos(\varphi) \cdot \begin{pmatrix} 0 & 1 \\ 1 & 0 \end{pmatrix} + \sin(\theta)\sin(\varphi) \cdot \begin{pmatrix} 0 & -i \\ i & 0 \end{pmatrix} + \cos(\theta) \cdot \begin{pmatrix} 1 & 0 \\ 0 & -1 \end{pmatrix}
$$

ou encore

$$
|\psi\rangle = \begin{pmatrix} cos(\theta) & sin(\theta) cos(\varphi) - sin(\theta) sin(\varphi).i \\ sin(\theta) cos(\varphi) + sin(\theta) sin(\varphi).i & -cos(\theta) \end{pmatrix}
$$

ou encore

$$
|\psi\rangle = \begin{pmatrix} \cos(\theta) & \sin(\theta) \cdot e^{i\varphi} \\ \sin(\theta) \cdot e^{i\varphi} & -\cos(\theta) \end{pmatrix}
$$

L'expression  $|\psi\rangle = \begin{pmatrix} cos(\theta) & sin(\theta) \cdot e^{i\varphi} \\ sin(\theta) & e^{i\varphi} & cos(\theta) \end{pmatrix}$  $sin(\theta)$ .  $e^{i\varphi}$  –  $cos(\theta)$  $\int$  est la représentation de  $|\psi\rangle$  dans la base des opérateurs.

Ceci veut dire qu'il est possible d'exprimer un état  $|\psi\rangle$  comme une combinaison linéaire des opérateurs  $\sigma_X$ ,  $\sigma_Y$  et  $\sigma_Z$ .

#### *9.6.10 Notion de valeur moyenne*

Donc

$$
|\psi\rangle = x. |U_x\rangle + y. |U_y\rangle + z. |U_z\rangle
$$
  
\n
$$
|\psi\rangle = \sin(\theta)\cos(\varphi).|U_x\rangle + \sin(\theta)\sin(\varphi).|U_y\rangle + \cos(\theta).|U_z\rangle
$$
  
\n
$$
|\psi\rangle = \sin(\theta)\cos(\varphi).(\frac{0}{1} - \frac{1}{0}) + \sin(\theta)\sin(\varphi).(\frac{0}{i} - \frac{1}{0}) + \cos(\theta).(\frac{1}{0} - \frac{0}{1})
$$
  
\n
$$
|\psi\rangle = \begin{pmatrix} \cos(\theta) & \sin(\theta)\cos(\varphi) - i.\sin(\theta)\sin(\varphi) \\ \sin(\theta)\cos(\varphi) + i.\sin(\theta)\sin(\varphi) & -\cos(\theta) \end{pmatrix}
$$
  
\n
$$
|\psi\rangle = \begin{pmatrix} \cos(\theta) & \sin(\theta).\ e^{-i\varphi} \\ \sin(\theta).\ e^{i\varphi} & -\cos(\theta) \end{pmatrix}
$$

Il est maintenant possible de calculer la valeur moyenne de |ψ⟩ qui dans le repère orthonormé classique vaut : ⟨ψ|ψ⟩

Ici le produit scalaire prend en compte  $G_{\psi}$  qui joue le rôle du tenseur métrique qui vaut ici :

$$
G_{\psi} = \begin{pmatrix} \cos(\theta) & \sin(\theta) \cdot e^{-i\varphi} \\ \sin(\theta) \cdot e^{i\varphi} & -\cos(\theta) \end{pmatrix}.
$$

Il est alors possible d'identifier les valeurs propres associées.

Il est alors possible de projeter  $G_{\psi}$  sur l'axe  $U_x$  qui est définit par :

$$
|U_x\rangle = \frac{1}{\sqrt{2}}.|0\rangle + \frac{1}{\sqrt{2}}.|1\rangle
$$

$$
\langle U_x | = \frac{1}{\sqrt{2}}. \langle 0 | + \frac{1}{\sqrt{2}}. \langle 1 |
$$

Ceci donne :

$$
\langle U_x | G_{\psi} | U_x \rangle = \langle U_x | \begin{pmatrix} \cos(\theta) & \sin(\theta) \cdot e^{-i\varphi} \\ \sin(\theta) \cdot e^{i\varphi} & -\cos(\theta) \end{pmatrix} | U_x \rangle
$$
  

$$
\langle U_x | G_{\psi} | U_x \rangle = \left( \frac{1}{\sqrt{2}}; \frac{1}{\sqrt{2}} \right) \cdot \begin{pmatrix} \cos(\theta) & \sin(\theta) \cdot e^{-i\varphi} \\ \sin(\theta) \cdot e^{i\varphi} & -\cos(\theta) \end{pmatrix} \cdot \begin{pmatrix} \frac{1}{\sqrt{2}} \\ \frac{1}{\sqrt{2}} \end{pmatrix}
$$
  

$$
\langle U_x | G_{\psi} | U_x \rangle = \left( \frac{1}{\sqrt{2}}; \cos(\theta) + \frac{1}{\sqrt{2}}; \sin(\theta) \cdot e^{i\varphi}; \frac{1}{\sqrt{2}}; \sin(\theta) \cdot e^{-i\varphi} - \frac{1}{\sqrt{2}}; \cos(\theta) \cdot \begin{pmatrix} \frac{1}{\sqrt{2}} \\ \frac{1}{\sqrt{2}} \end{pmatrix}
$$
  

$$
\langle U_x | G_{\psi} | U_x \rangle = \frac{1}{2} \cdot \cos(\theta) + \frac{1}{2} \cdot \sin(\theta) \cdot e^{i\varphi} + \frac{1}{2} \cdot \sin(\theta) \cdot e^{-i\varphi} - \frac{1}{2} \cdot \cos(\theta)
$$

$$
\langle U_x | G_{\psi} | U_x \rangle = \sin(\theta) \cdot \cos(\phi)
$$

Il est alors possible de projeter  $G_\psi$  sur l'axe  $U_\mathcal{Y}$  qui est défini par :

$$
|U_y\rangle = \frac{1}{\sqrt{2}}.|0\rangle + \frac{1}{\sqrt{2}}.i.|1\rangle
$$

$$
\langle U_y | = \frac{1}{\sqrt{2}}. \langle 0 | -\frac{1}{\sqrt{2}}.i. \langle 1 |
$$

Ceci donne :

$$
\langle \mathbf{U}_{\mathbf{y}} | G_{\psi} | \mathbf{U}_{\mathbf{y}} \rangle = \langle \mathbf{U}_{\mathbf{y}} | \begin{pmatrix} \cos(\theta) & \sin(\theta) \cdot e^{-i\varphi} \\ \sin(\theta) \cdot e^{i\varphi} & -\cos(\theta) \end{pmatrix} | \mathbf{U}_{\mathbf{y}} \rangle
$$

$$
\langle \mathbf{U}_{\mathbf{y}} | G_{\psi} | \mathbf{U}_{\mathbf{y}} \rangle = \left( \frac{1}{\sqrt{2}}; -\frac{1}{\sqrt{2}}; i \right) \cdot \begin{pmatrix} \cos(\theta) & \sin(\theta) \cdot e^{-i\varphi} \\ \sin(\theta) \cdot e^{i\varphi} & -\cos(\theta) \end{pmatrix} \cdot \begin{pmatrix} \frac{1}{\sqrt{2}} \\ \frac{1}{\sqrt{2}}; i \end{pmatrix}
$$

$$
\langle \mathbf{U}_{\mathbf{y}} | G_{\psi} | \mathbf{U}_{\mathbf{y}} \rangle = \left( \frac{1}{\sqrt{2}} \cdot \cos(\theta) - i \cdot \frac{1}{\sqrt{2}} \cdot \sin(\theta) \cdot e^{i\varphi}; \frac{1}{\sqrt{2}} \cdot \sin(\theta) \cdot e^{-i\varphi} + \frac{1}{\sqrt{2}} \cdot i \cdot \cos(\theta) \right) \cdot \begin{pmatrix} \frac{1}{\sqrt{2}} \\ \frac{1}{\sqrt{2}}; i \end{pmatrix}
$$

$$
\langle \mathbf{U}_{\mathbf{y}} | G_{\psi} | \mathbf{U}_{\mathbf{y}} \rangle = \frac{1}{2} \cdot \cos(\theta) - i \cdot \frac{1}{2} \cdot \sin(\theta) \cdot e^{i\varphi} + \frac{1}{2} \cdot i \cdot \sin(\theta) \cdot e^{-i\varphi} + \frac{1}{2} \cdot i^2 \cdot \cos(\theta)
$$

$$
\langle \mathbf{U}_{\mathbf{y}} | G_{\psi} | \mathbf{U}_{\mathbf{y}} \rangle = \frac{1}{2} \cdot \cos(\theta) - i \cdot \frac{1}{2} \cdot \sin(\theta) \cdot e^{i\varphi} + \frac{1}{2} \cdot i \cdot \sin(\theta) \cdot e^{-i\varphi} - \frac{1}{2} \cdot \cos(\theta)
$$

$$
\langle \mathbf{U}_{\mathbf{y}} | G_{\psi} | \mathbf{U}_{\mathbf{y}} \rangle = \sin(\theta) \sin(\varphi)
$$

Il est alors possible de projeter  $G_{\psi}$  sur l'axe  $U_z$  qui est définit par :

$$
|U_z\rangle = |0\rangle
$$
  
\n
$$
\langle U_z | G_{\psi} | U_z \rangle = \langle U_z | \begin{pmatrix} \cos(\theta) & \sin(\theta) \cdot e^{-i\varphi} \\ \sin(\theta) \cdot e^{i\varphi} & -\cos(\theta) \end{pmatrix} | U_z \rangle
$$
  
\n
$$
\langle U_z | G_{\psi} | U_z \rangle = (1; 0) \cdot \begin{pmatrix} \cos(\theta) & \sin(\theta) \cdot e^{-i\varphi} \\ \sin(\theta) \cdot e^{i\varphi} & -\cos(\theta) \end{pmatrix} \cdot \begin{pmatrix} 1 \\ 0 \end{pmatrix}
$$
  
\n
$$
\langle U_z | G_{\psi} | U_z \rangle = \cos(\theta)
$$

#### *9.6.11 Cas particulier des opérateurs de rotation*

Si  $\widehat{A}$  est à valeur réelles, soit encore  $\widehat{A} \cdot A = A \cdot \widehat{A}$ , le théorème de décomposition permet d'affirmer que tout opérateur se décompose dans une base d'opérateur. Notons  $|a\rangle\langle a|$  un opérateur de la base des opérateurs.

$$
\widehat{A} = \sum_a a. |a\rangle\langle a|
$$

Soit f une fonction agissant sur un opérateur  $\hat{A}$  définit comme suit :

$$
f(\widehat{A}) = \sum_{a} f(a).|a\rangle\langle a|
$$

 $Si f$  peut s'écrire sous la forme d'une série de puissance

$$
f(x) = \sum_{i=1} c_i x^i
$$

Alors

$$
f(\widehat{A}) = c_0 \cdot I + c_1 \cdot A + c_2 \cdot A^2 + \cdots
$$

Dans le cas particulier où  $f = e$  on a le développement limité suivant :

$$
e^x = e^0 + \frac{1}{1!}x + \frac{1}{2!}x^2 + \dots + \frac{1}{n!}x^n + \dots
$$

qui devient dans le cas de l'espace  $E$ :

$$
e^{\hat{A}} = Id + \frac{1}{1!} \cdot \hat{A} + \frac{1}{2!} \cdot \hat{A}^2 + \dots + \frac{1}{n!} \cdot \hat{A}^n + \dots
$$

#### 9.6.12 *Définition de l'opérateur*  $R_n(\theta)$

L'écriture sous forme d'exponentielle d'un nombre complexe de module 1 est (Figure 9-37) :

$$
e^{i\frac{\theta}{2}} = \cos\left(\frac{\theta}{2}\right) + i.\sin\left(\frac{\theta}{2}\right)
$$

Mais en pratique elle fait implicitement référence à la base "usuelle", et l'écriture explicite devrait être :

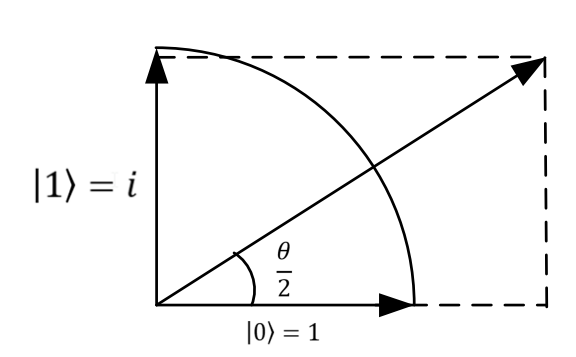

 $e^{i\frac{\theta}{2}} = cos\left(\right)$  $\theta$  $\frac{1}{2}$ .  $|0\rangle + sin$  (  $\theta$ 2  $|.|1\rangle$ Avec  $|1\rangle = i$ Soit encore  $r = a. |0\rangle + b. |1\rangle = a + b. i$ 

*Figure 9-37. Visualisation d'un nombre complexe* 

La forme générale d'un opérateur est :

$$
U = e^{i.\alpha}.[cos(\omega).I + sin(\omega).n.\sigma]
$$

Dans l'espace E un **opérateur de rotation de la sphère par rapport à** un axe  $|\psi\rangle$  =  $\int n_Y$  $n_X$  $n_Z$ , se définit par (dans une base ( $|0\rangle = I$ ,  $|1\rangle = \sigma$ )):

$$
R_n(\theta) = e^{-i\frac{\theta}{2}n\sigma} = \cos\left(\frac{\theta}{2}\right) \cdot I - i.\sin\left(\frac{\theta}{2}\right) \cdot n \cdot \sigma
$$
  
avec  $n \cdot \sigma = [n_x \cdot \sigma_x + n_y \cdot \sigma_y + n_z \cdot \sigma_z]$ 

Cela donne pour une rotation autour de l'axe  $x$ :

$$
R_X(\theta) = e^{-i\frac{\theta}{2}\hat{X}} = \cos\left(\frac{\theta}{2}\right)I - i\sin\left(\frac{\theta}{2}\right). \sigma_X
$$
  
Comme  $\sigma_X = \begin{pmatrix} 0 & 1 \\ 1 & 0 \end{pmatrix}$  et  $I = \begin{pmatrix} 1 & 0 \\ 0 & 1 \end{pmatrix}$ 

$$
R_X(\theta) = e^{-i\frac{\theta}{2}\hat{X}} = \begin{pmatrix} \cos\left(\frac{\theta}{2}\right) & -i.\sin\left(\frac{\theta}{2}\right) \\ -i.\sin\left(\frac{\theta}{2}\right) & \cos\left(\frac{\theta}{2}\right) \end{pmatrix}
$$

Cela donne pour une rotation autour de l'axe  $y$  :

$$
R_Y(\theta) = e^{-i\frac{\theta}{2}Y} = \cos\left(\frac{\theta}{2}\right) \cdot I - i \cdot \sin\left(\frac{\theta}{2}\right) \cdot \sigma_Y
$$
  
 
$$
\text{Avec } \sigma_Y = \begin{pmatrix} 0 & -i \\ i & 0 \end{pmatrix} \text{ et } I = \begin{pmatrix} 1 & 0 \\ 0 & 1 \end{pmatrix}
$$

$$
R_Y(\theta) = e^{-i\frac{\theta}{2}Y} = \begin{pmatrix} \cos\left(\frac{\theta}{2}\right) & -i \cdot \sin\left(\frac{\theta}{2}\right) \\ i \cdot \sin\left(\frac{\theta}{2}\right) & \cos\left(\frac{\theta}{2}\right) \end{pmatrix}
$$

Cela donne pour une rotation autour de l'axe z :

$$
R_Z(\theta) = e^{-i\frac{\theta}{2}Z} = \cos\left(\frac{\theta}{2}\right).Id - i\sin\left(\frac{\theta}{2}\right).\sigma_Z
$$
  
 
$$
\text{Avec } \sigma_Z = \begin{pmatrix} 1 & 0 \\ 0 & -1 \end{pmatrix} \text{ et } I = \begin{pmatrix} 1 & 0 \\ 0 & 1 \end{pmatrix}
$$

$$
R_Z(\theta) = e^{-i\frac{\theta}{2}Z} = \begin{pmatrix} e^{-i\frac{\theta}{2}} & 0 \\ 0 & e^{i\frac{\theta}{2}} \end{pmatrix}
$$

*9.6.13 Interprétation géométrique des opérateurs de rotations*  Soit

$$
|\psi\rangle = \cos\left(\frac{\theta}{2}\right).|0\rangle + \sin\left(\frac{\theta}{2}\right).e^{i\varphi}.|1\rangle
$$

qui définit un axe de rotation dans la sphère de bloch. Une visualisation de |ψ⟩ est proposé sur la Figure 9-38.

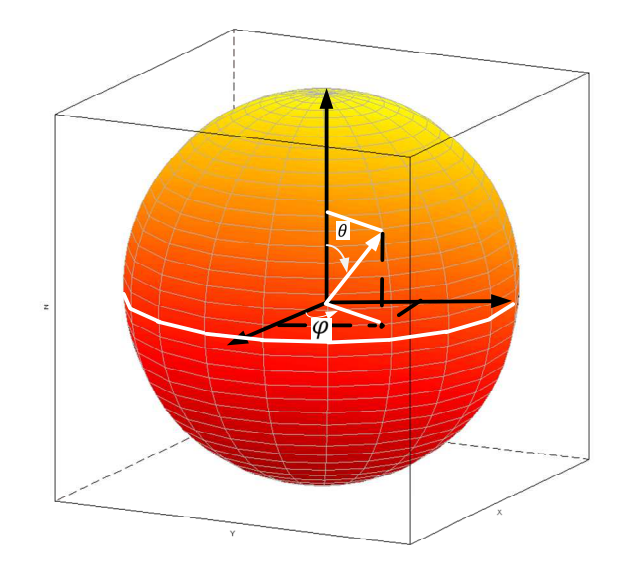

*Figure 9-38. Visualisation de* |ψ⟩

On peut visualiser la rotation sur la Figure 9-39.

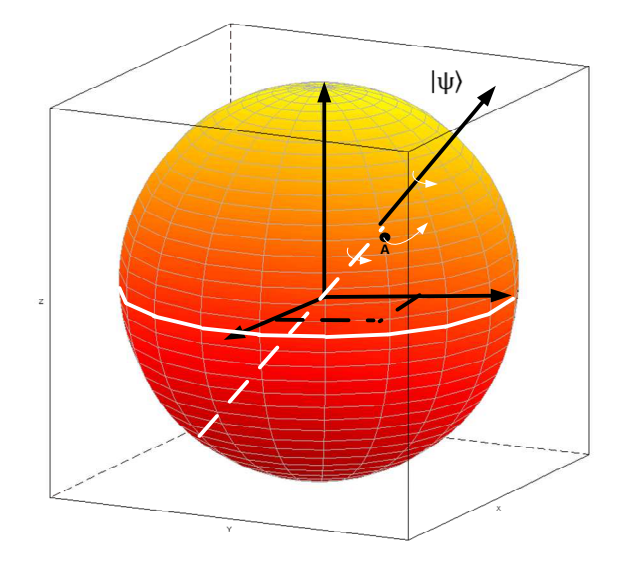

*Figure 9-39. Visualisation de la rotation d'axe* |ψ⟩

Suite à la rotation autour de l'axe |ψ⟩, le déplacement d'un point A sur la sphère est défini par :  $ds = dy + dz$  (Figure 9-40).

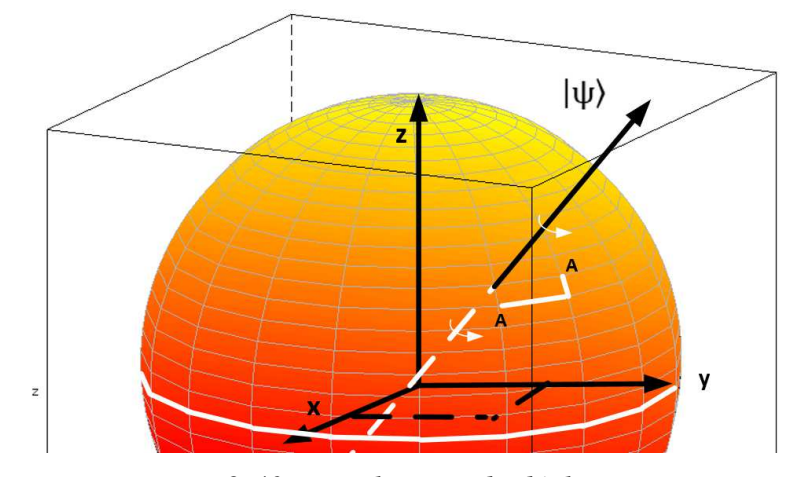

*Figure 9-40. Visualisation du déplacement d'un point suite à une rotation d'axe*  $|\psi\rangle$ 

Deux rotations sont effectuées consécutivement. Avec 3 coordonnées notées  $x$ ,  $y$  et  $z$ une rotation d'angle  $\varphi$  autour de l'axe des z, laisse les coordonnées en z inchangées.

$$
R(\varphi) = \begin{pmatrix} \cos(\varphi) & -\sin(\varphi) & 0 \\ \sin(\varphi) & \cos(\varphi) & 0 \\ 0 & 0 & 1 \end{pmatrix}
$$

Cette rotation s'applique à la sphère sachant que l'axe de rotation |ψ⟩ est un invariant de la rotation d'axe  $|\psi\rangle$ . Le plan  $(0, x, y)$  subit une rotation d'angle φ de telle sorte qu'une fois la rotation terminée, l'axe  $(0, x)$  est alignée avec la project de  $|\psi\rangle$  sur le plan. L'effet de la rotation de la sphère de Bloch est visualisé sur le dessin de la Figure 9-41.

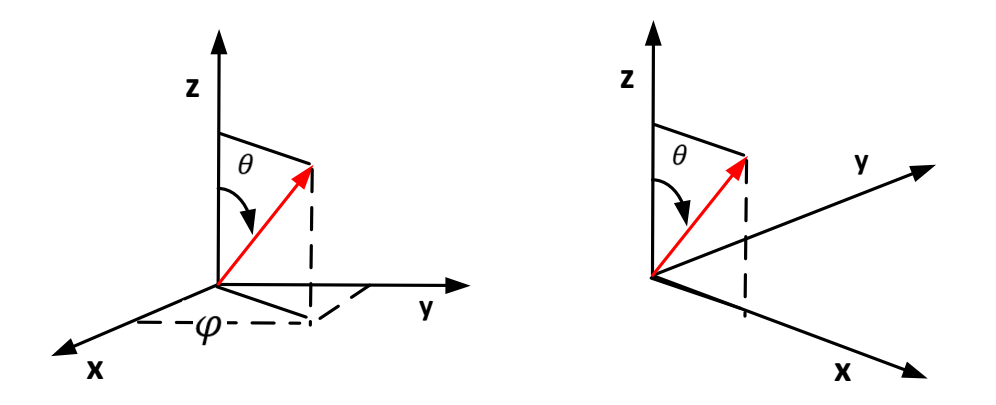

*Figure 9-41. Effet de l'opérateur de R<sub>z</sub>*(φ)

A partir de ce nouvel état de la sphère de Bloch, il est possible d'appliquer une rotation d'angle  $\theta$  autour de l'axe  $(0, y)$  et qui laisse la coordonnée en y inchangée (Figure 9-42).

$$
R(\theta) = \begin{pmatrix} \cos(\varphi) & 0 & -\sin(\varphi) \\ 0 & 1 & 0 \\ \sin(\varphi) & 0 & \cos(\varphi) \end{pmatrix}
$$

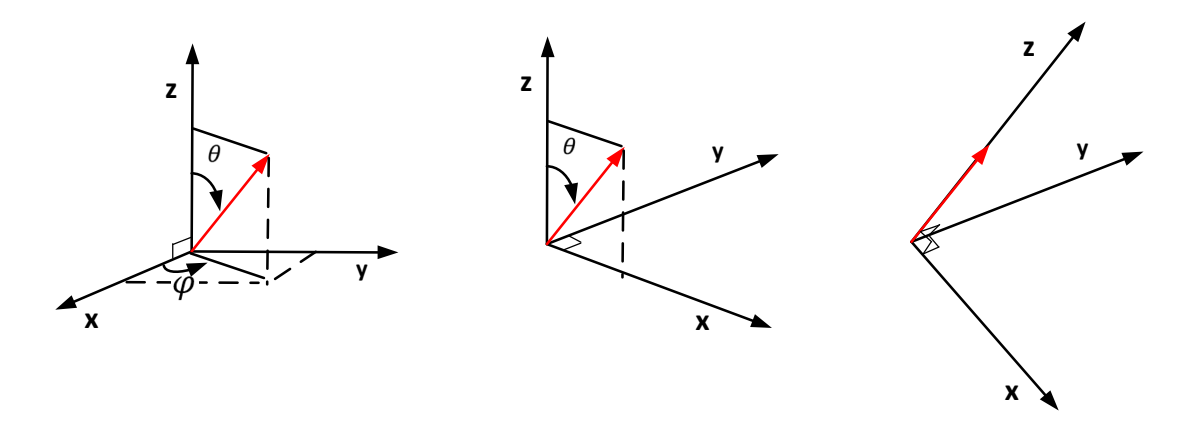

*Figure 9-42. Effet de l'opérateur de*  $R(\theta)$ .  $R(\varphi)$ 

**Résumé sur les matrices de rotation dans la sphère** 

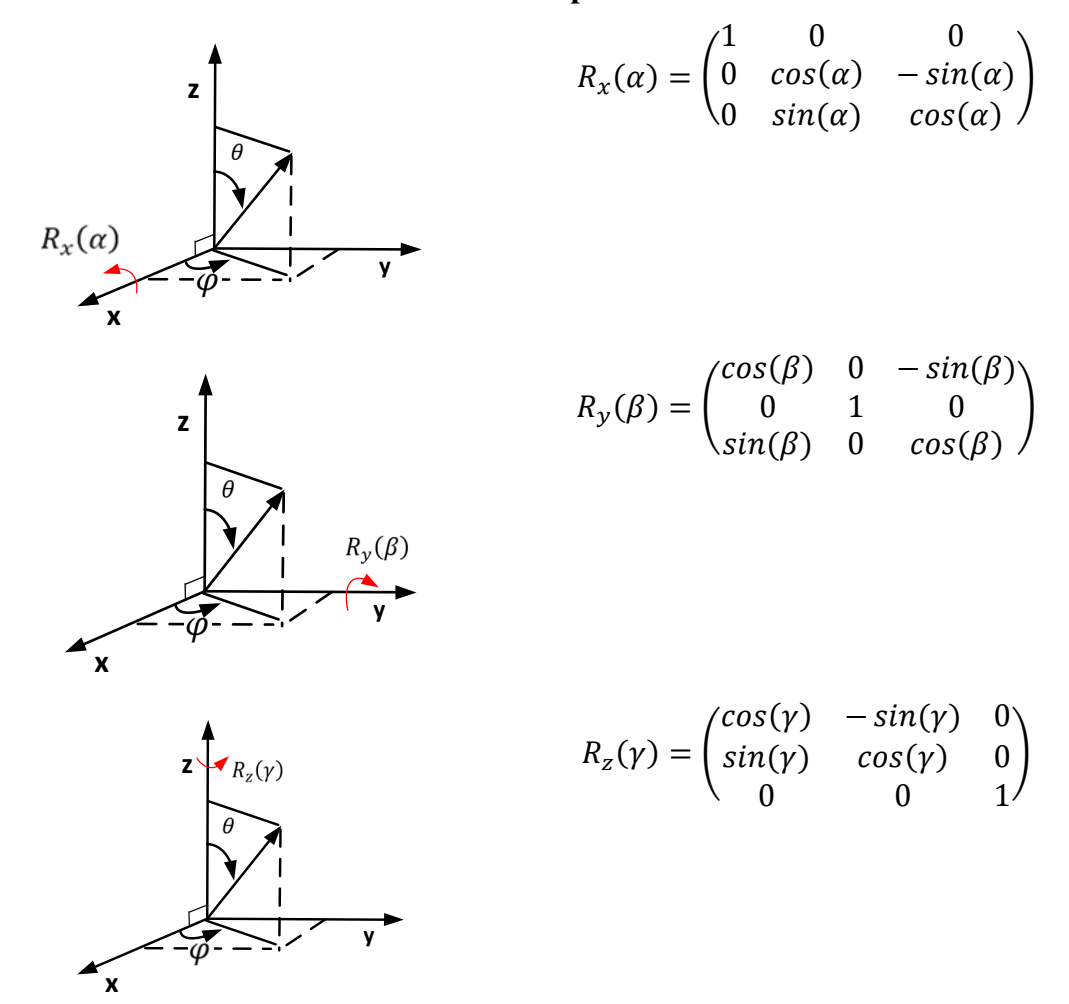

#### **Conclusion**

Il est toujours possible de passer d'un état  $|\psi\rangle$  à un état  $|\psi'\rangle$  par combinaison des rotations  $R_{\chi}(\alpha)$ ,  $R_{\chi}(\beta)$  et  $R_{z}(\gamma)$ .

Ainsi, toute transformation unitaire  $U$  peut se mettre sous la forme :

 $U = e^{-i \alpha} R_z($  ).  $R_y($  ).  $R_x($ 

# **9.7 Références**

Plusieurs références bibliographiques peuvent être consultées pour appréhender la définition d'une onde et la dualité onde/particule. On peut citer par exemple :

Alexandro Roussel pour sa video intitulée "La dualité Onde-Corpuscule" :

https://www.youtube.com/watch?v=\_vt9P0nKCWo

David Louapre pour sa video intitulée "La dualité Onde-Corpuscule" :

https://www.youtube.com/watch?v=iRIJLMstfx4

Thierry Collet pour sa video intitulée "Chapitre 15. Energie quantique dualité onde particule" :

https://www.youtube.com/watch?v=tU2yRchPj\_c

Les deux vidéos suivantes concernent essentiellement l'équation de Schrödinger et elles ont servi de support aux deux premières parties de ce document.

La video "The Schrodinger Equation and Wave Function Ψ" de Alexander Fufaev :

https://www.youtube.com/watch?v=WcNiA06WNvI

Une video de "M. Gilh C" qui est disponible ici :

https://www.youtube.com/watch?v=l6DJOhu9CHE

La notion de paquets d'onde est détaillée sur les sites suivants :

https://en.wikipedia.org/wiki/Wave\_packet#Gaussian\_wave\_packets\_in\_quantum mechanics

https://quantummechanics.ucsd.edu/ph130a/130\_notes/node89.html

Le lecteur trouvera une introduction aux espaces de Hilbert dans l'excellent cours d'Etienne Parizot disponible à l'adresse suivante :

https://www.youtube.com/watch?v=i9lTQxS\_T1E

Une très bonne introduction au lagrangien et à l'Hamiltonien est proposée sur la chaine de Mécanique Analytique. Le lecteur peut consulter ces vidéos sur YouTube à l'adresse suivante :

https://www.youtube.com/watch?v=H\_feeQeqOlQ&list=PLTI-46iYu0XA\_JN0RbQd51q3qEzeiXsM&index=1

A la fin de l'écriture de ce livre nous avons découvert l'existence d'un support de cours réalisé en février 2020 par Alberto Verga. Ce support est un cours de Mécanique Quantique qui explicite très bien la notion d'ondes. Une lecture a fortement conseillé !

A. Verga, *Notes de cours de mécanique quantique*. http://verga.cpt.univmrs.fr/pdfs/qm-1.pdf. Février 2020.